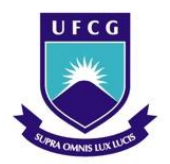

**UNIVERSIDADE FEDERAL DE CAMPINA GRANDE CENTRO DE TECNOLOGIA E RECURSOS NATURAIS PRÓ-REITORIA DE PÓS-GRADUAÇÃO E PESQUISA PROGRAMA DE PÓS-GRADUAÇÃO EM ENGENHARIA AGRÍCOLA**

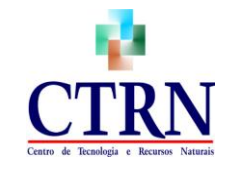

# **GEOTECNOLOGIA NA DETERMINAÇÃO DO ASSOREAMENTO DO AÇUDE CACHOEIRA DOS ALVES, ITAPORANGA-PB: UM DESENVOLVIMENTO METODOLÓGICO**

**CARLOS LAMARQUE GUIMARÃES**

**CAMPINA GRANDE – PB ABRIL 2007**

# **Livros Grátis**

http://www.livrosgratis.com.br

Milhares de livros grátis para download.

#### **CARLOS LAMARQUE GUIMARÃES**

## **GEOTECNOLOGIA NA DETERMINAÇÃO DO ASSOREAMENTO DO AÇUDE CACHOEIRA DOS ALVES, ITAPORANGA-PB: UM DESENVOLVIMENTO METODOLÓGICO**

Monografia submetida ao Departamento de Engenharia Agrícola da Universidade Federal de Campina Grande, como parte dos requisitos para obtenção do grau de Mestre em Engenharia Agrícola.

**Área de concentração**: Irrigação e Drenagem **Linha de Pesquisa**: Sensoriamento Remoto

**Dr. JOÃO MIGUEL DE MORAIS NETO** ORIENTADOR

> Campina Grande 2007

#### **AGRADECIMENTOS**

A Deus, por todas as coisas que me tem concedido, inclusive a dádiva de estudar.

Ao orientador João Miguel de Moraes Neto, pela valiosa colaboração na realização deste sonho, através de seus ensinamentos sábios e orientação precisa.

Aos meus pais, João Guimarães (in memorian) e Luíza Juca Guimarães, por conduzirem meus passos desde cedo, ensinando-me sempre as coisas corretas, com o intuito de solidificar meu caráter e ampliar minha sabedoria.

Aos meus irmãos, os quais sempre me acolheram com palavras de sucesso, perseverança, admiração e amor.

A minha família, minha esposa, Cristiane Lemos Viriato, e minha querida, filha Iana Viriato Guimarães, pelo o carinho, amizade, compreensão e amor recíprocos.

Aos meus companheiros de trabalho da AESA, Guttemberg da Silva Silvino, Lucílio, Carmen, Alexandre Magno e Patrice Rolando, pela indispensável contribuição à minha formação profissional.

Aos colegas, Maria de Fátima Fernandes e Miguel José da Silva, pela grande colaboração em prol deste trabalho, através de sugestões valiosas.

Aos companheiros Gilson de Miranda e Isnaldo Cândido da Costa, pela inestimável ajuda na realização dos trabalhos de campo para o levantamento do assoreamento do reservatório.

Aos amigos Ricardo Aragão e Ridelson Farias de Sousa, pelo incentivo e observações preciosas que, certamente, fazem parte do enriquecimento desta pesquisa.

A todos os professores do mestrado, pelos conhecimentos transmitidos de maneira prazerosa e pela amizade solidificada ao longo do curso.

Aos colegas de aula, pela alegria proporcionada e experiência trocada no decorrer do curso.

Aos funcionários do curso de pós-graduação em Engenharia Agrícola, em especial Rivanilda Sobreira Diniz, pela dedicação e alegria com que desempenham seu trabalho.

A todas as pessoas que contribuíram direta ou indiretamente, à realização deste trabalho.

**iii**

### **ÍNDICE**

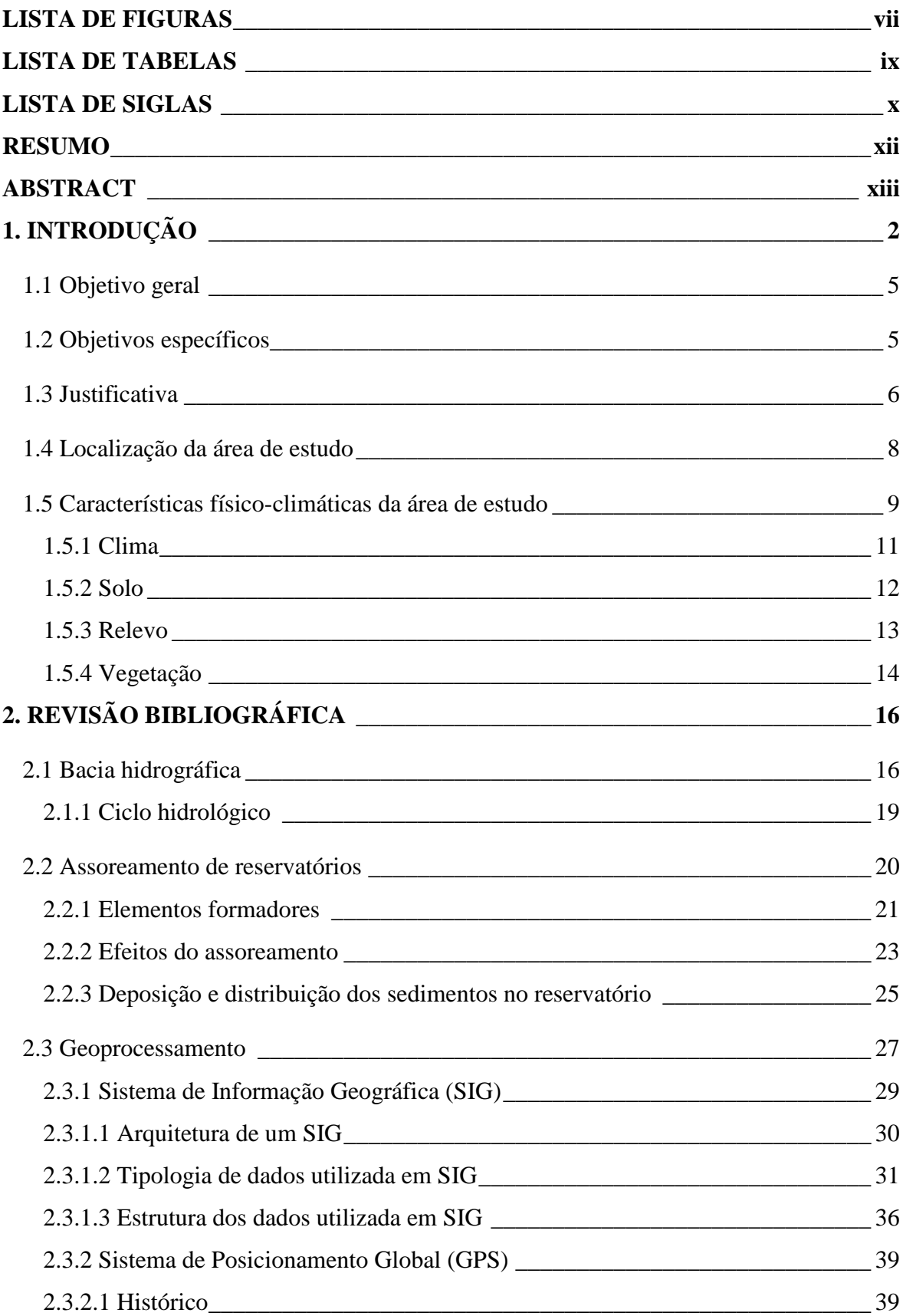

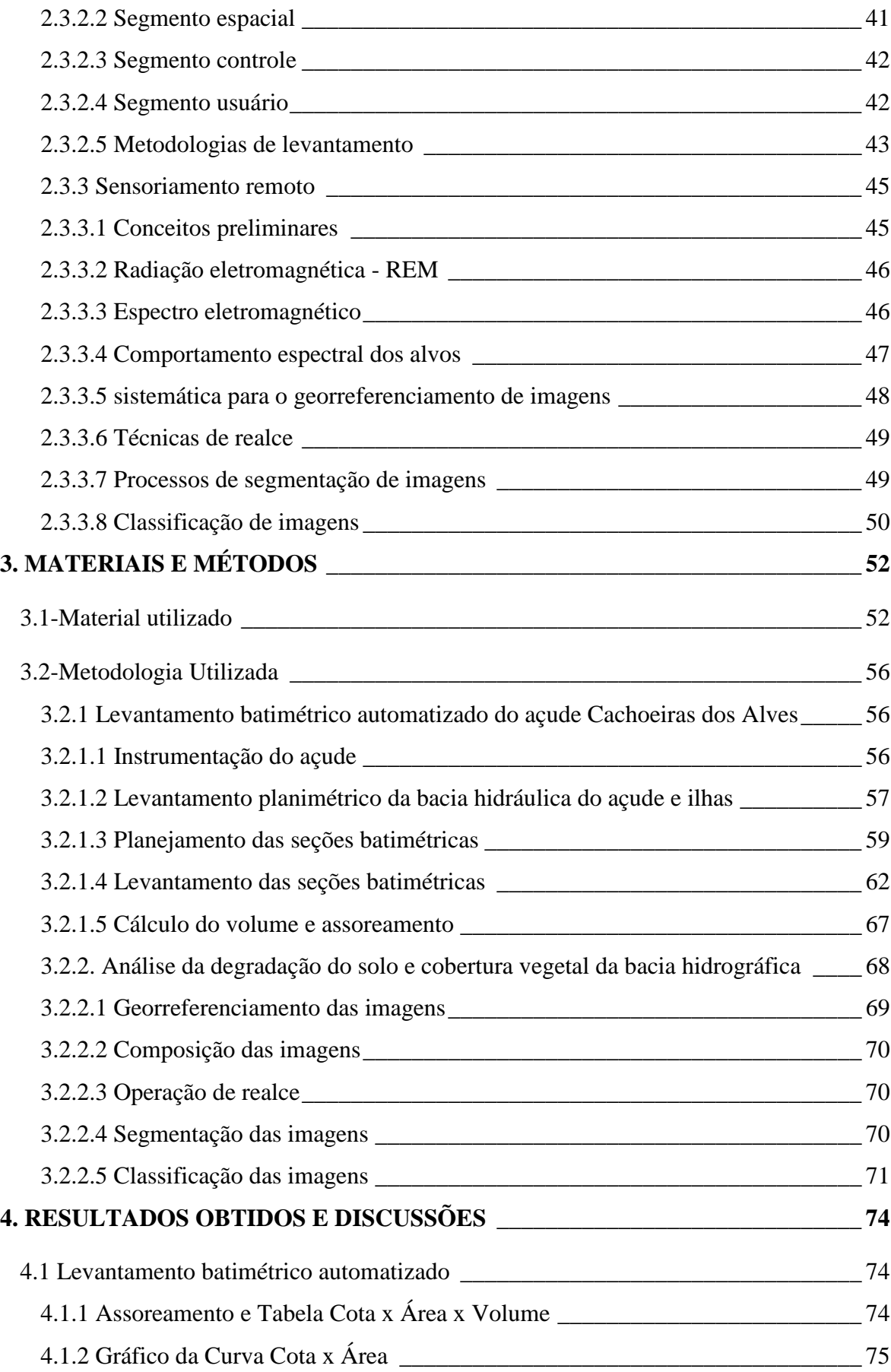

<span id="page-6-0"></span>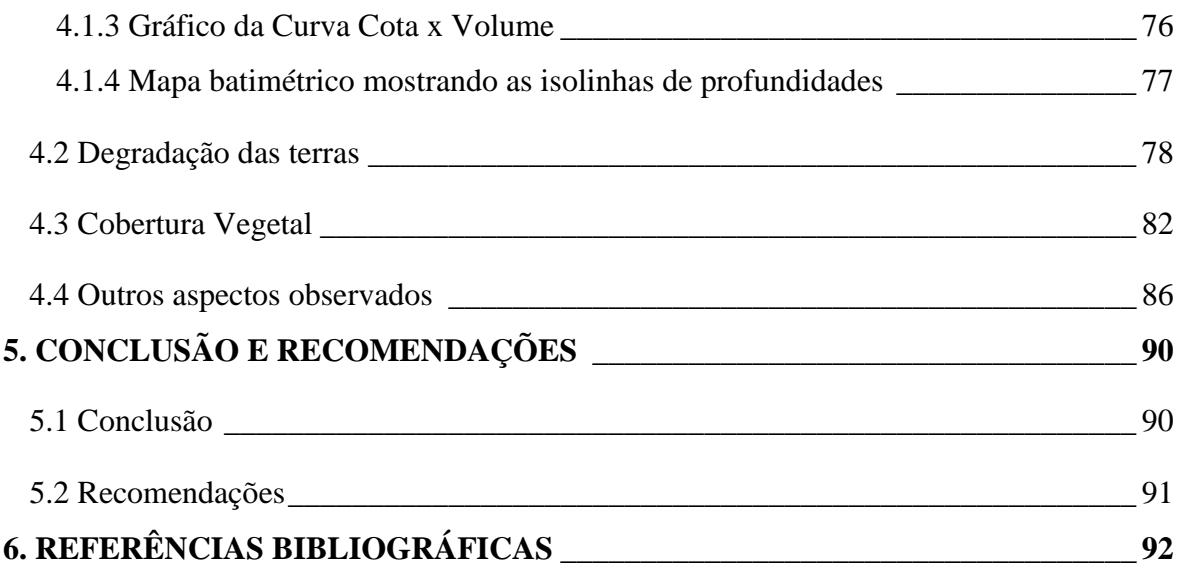

#### **LISTA DE FIGURAS**

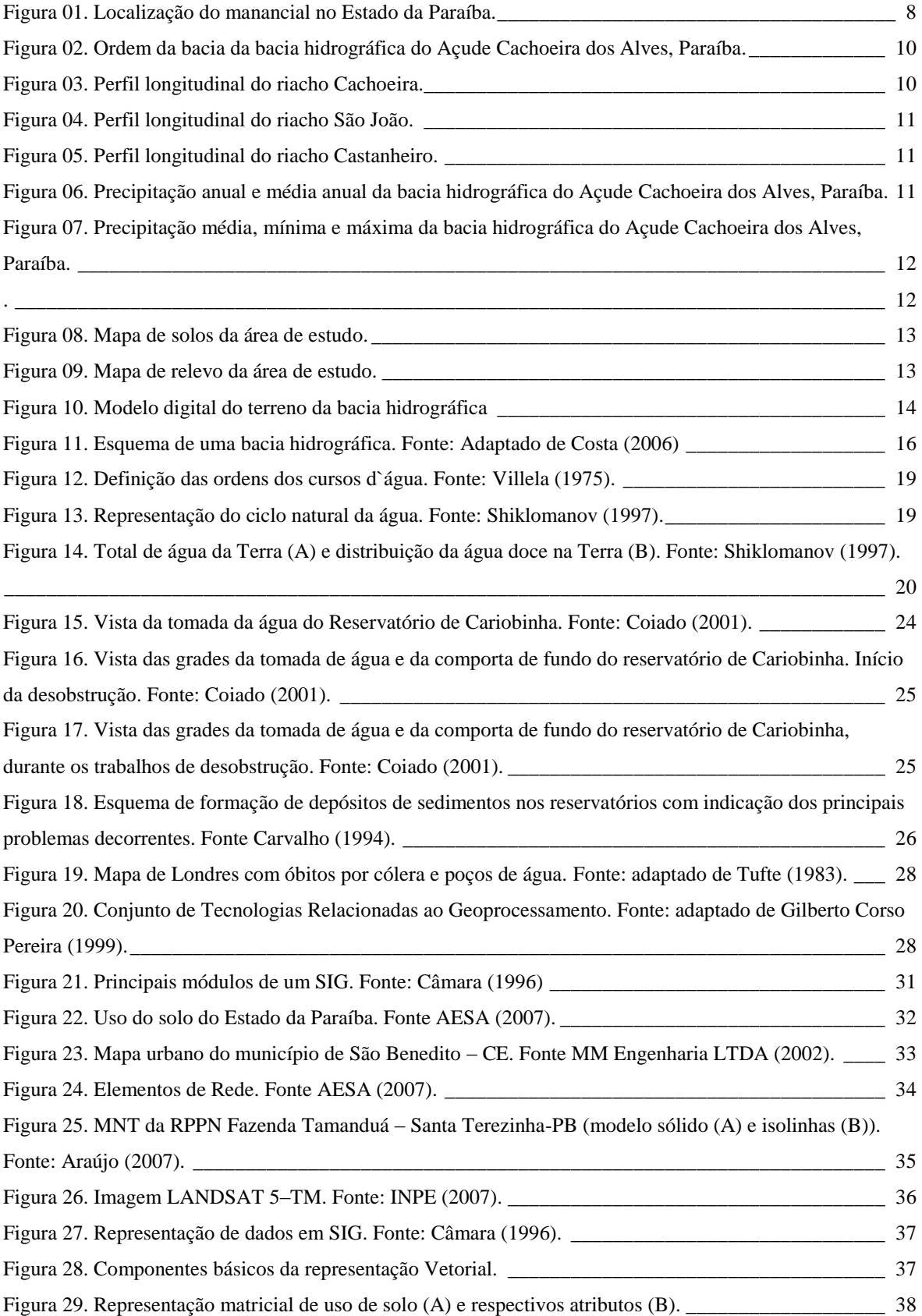

<span id="page-8-0"></span>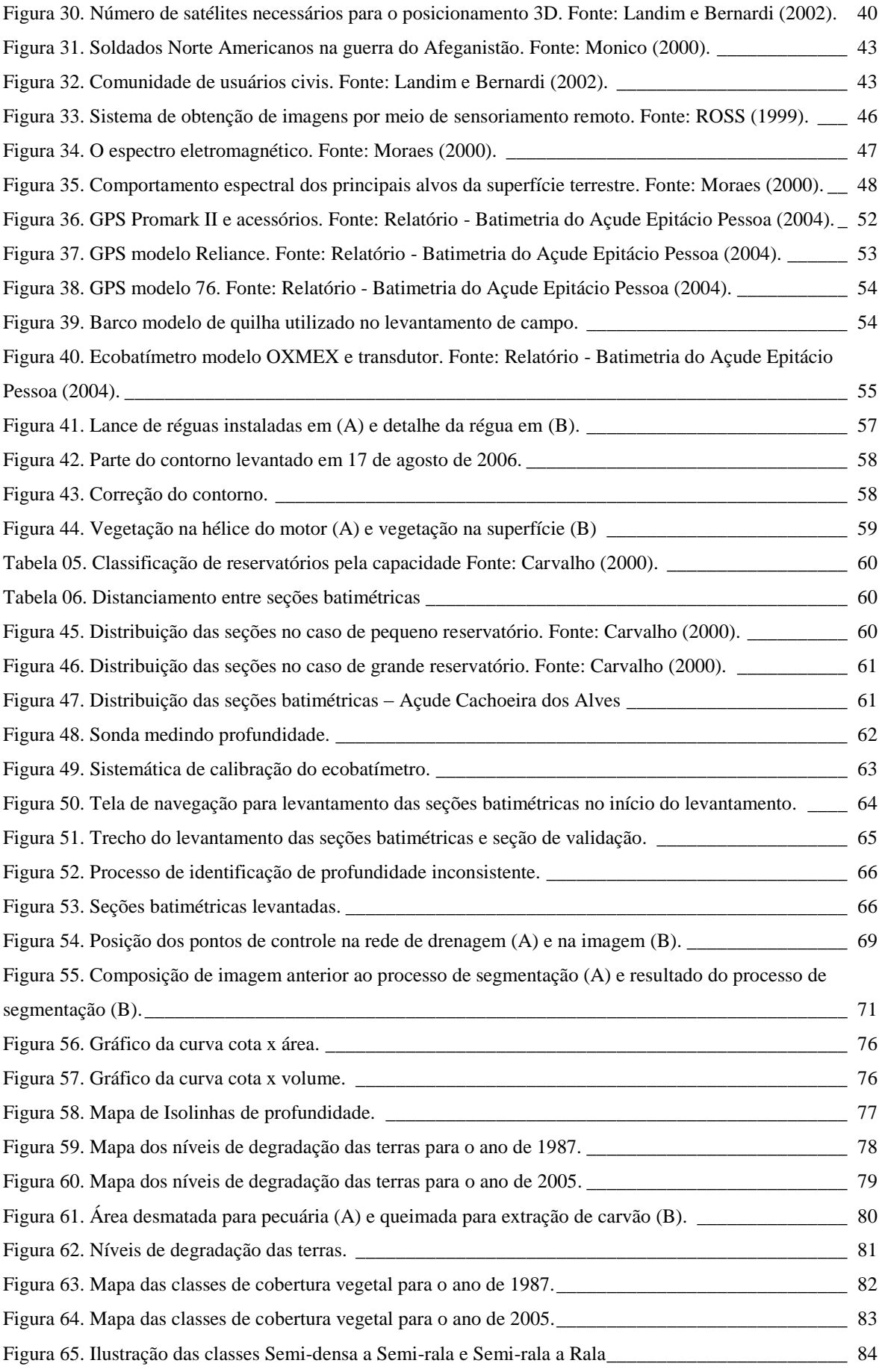

<span id="page-9-0"></span>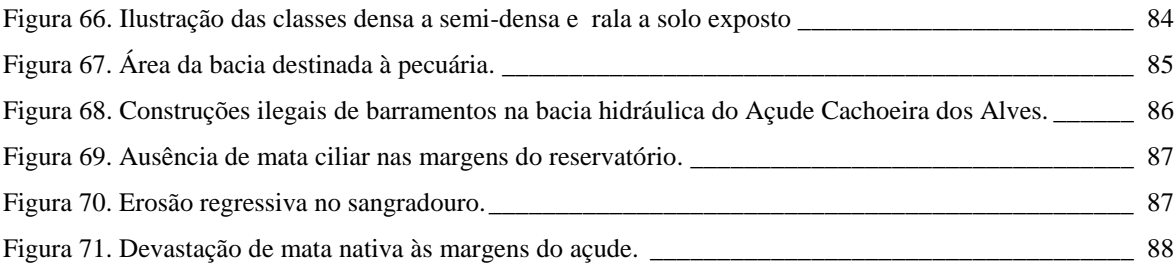

#### **LISTA DE TABELAS**

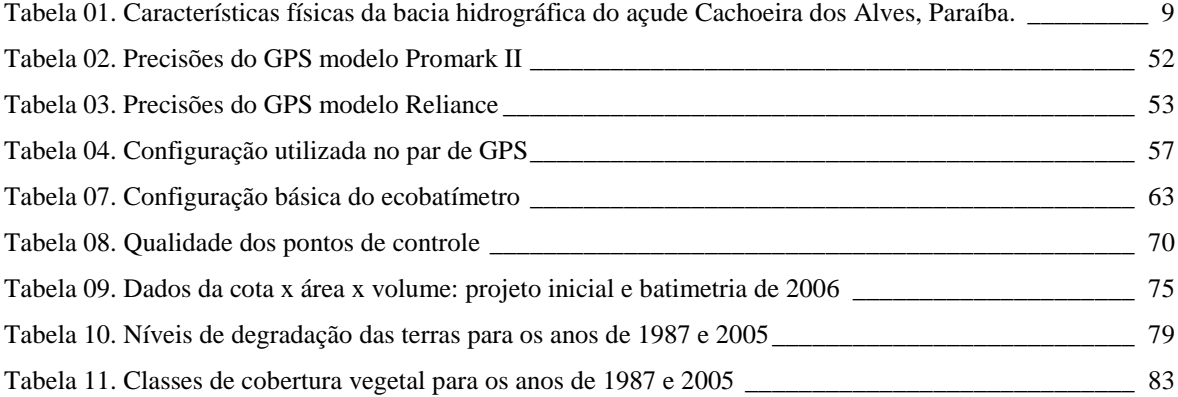

#### **LISTA DE SIGLAS**

**A** – Área

- **A<sup>m</sup>** Altura média
- **Amáx** Altura máxima
- **Amin** Altura mínima
- **AESA** Agência Executiva de Gestão das Águas do Estado da Paraíba
- **CAD** Computer Aided Design
- **CAGEPA** Companhia de Águas e Esgoto da Paraíba
- **CBERS** China-Brazil Earth Resources Satellite
- **CCD** Charge-Coupled Devices

**CE** – Ceará

**CPFL** – Companhia Paulista de Força e Luz do Estado de São Paulo

**DGPS** – Diferencial GPS

- **DNOCS** Departamento Nacional de Obras Contra as Secas
- **DXF** Drawing interXange Format
- **Dmáx** Declividade máxima
- **D<sup>m</sup>** Declividade média
- **Dmin** Declividade mínima
- **Dd** Densidade de drenagem
- **E** East (Oeste)
- **ELETROBRÁS** Centrais Elétricas Brasileiras S.A
- **EMBRAPA** Empresa Brasileira de Pesquisa Agropecuária
- **ESRI** Environment Systems Research Institute
- **EUA** Estados Unidos da América
- **F** Fator de forma
- **GLONASS** Global Navigation Satellite System
- **GNSS** Global Navigation Satellite System
- **GPS** Global positioning System (Sistema de Posicionamento Global)
- **GTM** GPS Tracker Maker
- **IC** Índice de circularidade
- **INPE** Instituto Nacional de Pesquisas Espaciais
- **IPH** Instituto de Pesquisas Hidráulicas
- **IPTU** Imposto Predial Territorial Urbano
- **LANDSAT** Land Remote Sensing Satellite
- **Lt** Comprimento total dos rios
- **L1** Link 1
- **L2** Link 2
- **MDT** Modelo Digital de Terreno

<span id="page-11-0"></span>**N** – North (Norte)

**NA** – Nível de água

**NASA** – National Aeronautics and Space Administration

**NAVSTAR** – (Navigation System with Time and Ranging)

**NCGIA** – National Center for Geographic Information and Analysis

**NIMA** – National Imagery Mapping Agency

**P** – Perímetro

**PB** – Paraíba

**PDOP** – Positioning Dilution Of Precision

**PDI** – Processamento Digital de Imagem

**PERH/PB** – Plano Estadual de Recursos Hídricos do Estado da Paraíba

**ppm** – partes por milhão

**REM** – Radiação Eletromagnética

**RPPN** – Reserva Particular do Patrimônio Nacional

**RTCM** – Radio Technical Committee for Maritime Service

**SAD 69** – South American Datum 1969

**SECTMA** – Secretaria de Estado da Ciência, Tecnologia e Meio Ambiente

**SGBD** – Sistema de Gerenciamento de Banco de Dados

**SIG** – Sistema de Informação Geográfica

**SPRING** – Sistema para Processamento de Informações Georreferenciadas

**SRTM** – Shuttle Radar Topography Mission

**SUDENE** – Superitedência do Desenvolvimento do Nordeste

**TM** – Thematic Mapper

**UFCG** – Universidade Federal de Campina Grande

**USNO** – United States Naval Observatory

**UTM** – Universal Transverse Mercator

**v.** – Versão

**Kc** – Coeficiente de compacidade

**XLS** – Extensão de arquivos do EXECEL

#### **RESUMO**

<span id="page-12-0"></span>Diante do processo cada vez mais acelerado do crescimento populacional associado à problemática da poluição ambiental, criou-se um ambiente de escassez das águas e insegurança hídrica sem precedentes na história. A necessidade crescente de espaço físico e de alimento de qualidade levou o homem a ocupar e usar o solo de modo inadequado e sem qualquer orientação técnica, tendo em vista sua sobrevivência. Em decorrência disto, tem-se como conseqüências a devastação da vegetação nativa e mata ciliar, uso intensivo do solo de modo irracional e contaminação das águas pela utilização indiscriminada de agrotóxicos. O reflexo destas atividades desenvolvidas nas bacias hidrográficas é sentido nos seus rios, bem como no manancial de saída ou exultório da bacia. Com o solo frágil e desprotegido ocorre o transporte de grande quantidade de sedimentos promovidos pelas chuvas intensas ocasionando o assoreamento de rios e açudes. O assoreamento é um processo natural e, portanto inevitável, sendo sua existência independente de qualquer ação do homem. Diante disto, deve-se buscar alternativas para combater a rapidez de sua ocorrência. A aceleração do assoreamento tem provocado enormes transtornos e prejuízos irreparáveis no tocante aos recursos hídricos, tais como aumento do nível do leito dos rios, desaparecimento de suas nascentes e redução da capacidade de água dos reservatórios. Em face a isto, é altamente relevante o desenvolvimento, o aprimoramento e uso de metodologias e técnicas que visem quantificar de modo preciso e eficiente o grau de assoreamento dos reservatórios tendo como área de abrangência a bacia hidrográfica do manancial. Neste sentido, este trabalho constou de um levantamento e análise do grau de assoreamento do reservatório Cachoeira dos Alves, situado no município de Itaporanga – PB utilizando recursos do geoprocessamento. Os dados do projeto inicial (1984) indicam que o açude possui uma capacidade de 10.611.196 m<sup>3</sup> e 2.085.136 m<sup>2</sup> de área da bacia hidráulica. A bacia hidrográfica do manancial apresenta uma área de aproximadamente de 111,3 km<sup>2</sup> e seu perímetro, de 72,28 km, onde se desenvolvem diversas atividades antrópicas com predominância da pecuária. O açude é a única fonte de abastecimento de água do município de Itaporanga e supri as necessidades hídricas da piscicultura do Estado e das populações ribeirinhas demandando uma quantidade de água elevada e, portanto merecendo cuidados especiais na gestão de suas águas. A metodologia utilizada consistiuse na utilização de técnicas de posicionamento por satélites (GPS) para realização da batimetria automatizada, onde se levantou o completo mapeamento da superfície de fundo do açude e recursos de sensoriamento remoto para quantificação espacial e temporal da degradação do solo e cobertura vegetal da bacia hidrográfica do reservatório. Os resultados da análise comparativa entre os dados da batimetria automatizada com os dados topográficos do projeto inicial mostraram que, desde a sua construção em 1984 até 2006 houve uma redução significativa em sua capacidade em 1.775.833 m<sup>3</sup>, correspondendo a uma taxa de assoreamento de 16,74%, evidenciando assim a gravidade do processo de degradação/desertificação no entorno e a montante do reservatório. Neste contexto, o uso do geoprocessamento, de um modo geral, mostrou-se uma ferramenta indispensável na gestão dos recursos hídricos pela rapidez nos levantamentos, redução dos gastos e precisão dos dados coletados.

Palavras-chave: Assoreamento, geoprocessamento, degradação das terras.

#### **ABSTRACT**

The accelerated growth in world population in conjunction with the problem related to environmental pollution has contributed to an unprecedented water shortage and unstableness of water resources. The need of space for living and for producing food led human beings to deforest large areas of native species and to use the land without the due technical orientation, creating large paved areas or even areas susceptible to erosion processes. As a consequence of those actions, it has been observed a decrease in infiltration and an increase in overland flow, which in turn removes and transports the soil nutrients and the sediments from the surface to the streams, rivers, and reservoirs. This sediment load contributes to the vanishing of some streams, the decrease in water quality, and to the reservoir sedimentation. Reservoir sedimentation is a natural and inevitable process. However, human impacts on the environment have accelerated this process. It is well known that sedimentation has caused troubles and irreparable damages to the water resources such as the increase in water level of rivers, and lost of the useful capacity of the reservoirs. Therefore, taking the river basin that contributes to the reservoir in account, methodologies to monitor, quantify precisely the level of sedimentation, to control, or even to prevent the velocity, in which reservoir sedimentation occurs, need to be developed. In this sense, the present work has the objective to fulfill some of these requirements through the analysis of reservoir sedimentation processes and its influential factors, considering as a study case a problem in curse at a reservoir in the West side of Paraíba State, Northeastern Brazil. The work consisted of field survey and the use of geoprossesing techniques to analyze the level of sedimentation of a reservoir named Cachoeira dos Alves, located at the municipality of Itaporanga City (Paraiba State). According to the original project, the storage capacity of the reservoir in 1984 was about  $10,611,196$  m<sup>3</sup>, the hydraulic basin of such dam was  $2,085,136$  m<sup>2</sup>, and the river basin area and the related perimeter was were  $111.3 \text{ km}^2$  and  $72.28 \text{ km}$ , respectively. Within this watershed a diversity of land use is developed with the predominance of cattle-rising. The reservoir is the main water supply source of Itaporanga City and part of its volume is also used for pisciculture and to supply some riparian communities. In all, the demand of water by those consumers is very high and a management of this resource should be well done to prevent water shortage. To quantify the amount of sedimentation from the dam construction up today, an automatic bathymetry associated to a geographical positioning system (GPS) was used to determine the underwater depth of the reservoir floor. Moreover, remote sensing techniques were used to identify area within the basin where spatial and temporal degradation of the soil surface and removal of vegetal cover is taking place. The comparison of the data from those techniques, and from the original project showed that, due to the sediment intake from the overland, from 1984 to 2006 the reservoir lost the capacity to store  $1,775,833$  m<sup>3</sup> which correspond to 16% of its total capacity. This indicated that an advanced degradation of surface cover and a deforestation of the native vegetal cover are occuring around the reservoir. In addition the results showed that the use of geoprocessing to analyze those aspects and to support the management of water resources is a very promising tool due to the celerity in obtain data, reducing expenses and improving the accuracy in data collection.

Key words: sedimentation of reservoir, geoprossesing, land degradation

<span id="page-14-0"></span>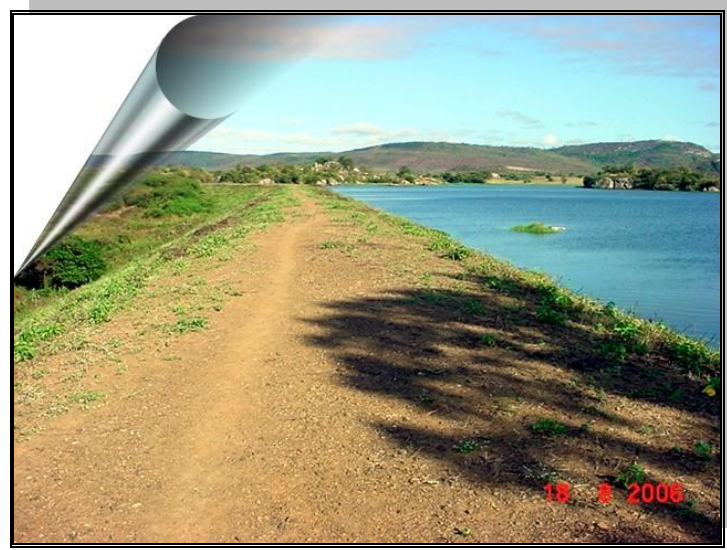

**Vista Coroamento da barragem Fonte: Carlos Lamarque Guimarães (2006)**

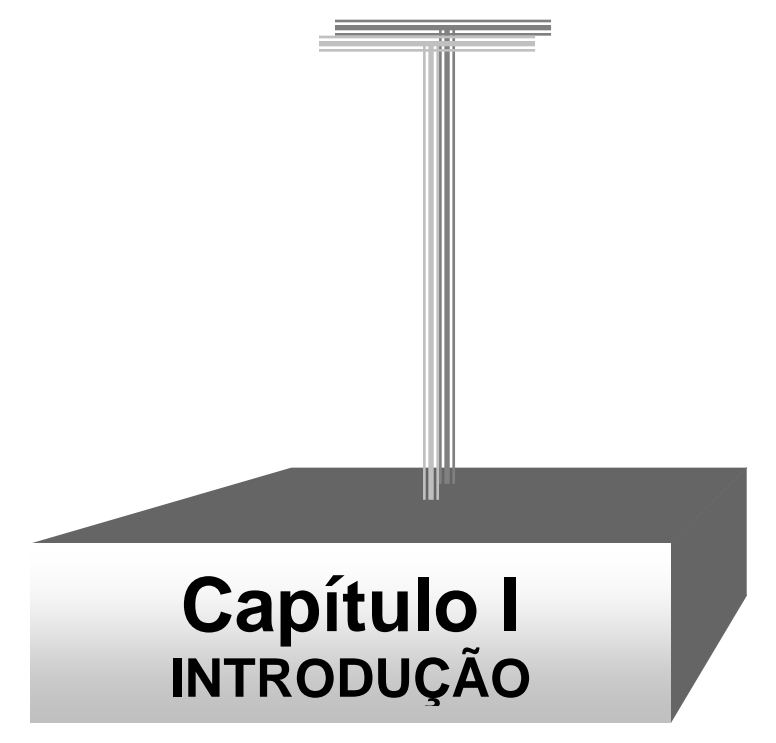

#### **1. INTRODUÇÃO**

A água sempre foi um elemento essencial ao ser humano, desde as civilizações primeiras até os dias atuais, definidor da localização das civilizações que se organizavam próximas das bacias hidrográficas, nas margens dos rios, onde encontravam todas as condições para desenvolver suas culturas agrícolas, além do uso da água, em todos os seus aspectos.

A água é necessária em todos os aspectos da vida, sendo parte indispensável aos ecossistemas terrestres, porém, a sua disponibilidade vem se tornando limitada, devido ao crescimento da população e, conseqüentemente, ao aumento da demanda pela água e do índice de poluição.

Com este recurso precioso cada vez mais escasso, o homem procurou formas de armazenar a água abundante nos rios, durante o período das chuvas, para suprimento de suas necessidades na época de seca. A prática da construção de açudes originou-se da carência de água durante a de estiagem; sendo assim, a região nordeste do Brasil, classificada como a área que apresenta a maior densidade de açudes construídos do País.

As secas de 1825, 1827 e 1830 marcaram a arrancada da prática de açudagem no Nordeste semi-árido. A região Nordeste possui uma área de aproximadamente 1,6 milhões de km<sup>2</sup> (18,2% do território nacional) e inclui a maior parte da região Semi-Árida do Brasil. A população da região ultrapassa os 50 milhões de habitantes (27,8% da população do País). O Semi-Árido brasileiro é uma região com precipitações médias anuais muito irregulares, com médias que podem variar de 200 a 700 mm por ano (MOLLE, 1986).

O uso desordenado dos recursos naturais, principalmente da água e do solo, vem provocando fortes mudanças no seu ciclo natural e acarretando novas maneiras de adequação do homem ao seu habitat natural. O desmatamento na bacia hidrográfica e da mata ciliar sem controle técnico, as irrigações sem método eficiente e o uso do solo de forma desorganizada, têm ocasionado o assoreamento de rios, lagos e açudes, provocando, em alguns casos, o desaparecimento total da reserva hídrica depois de séculos de existência, em função da grande quantidade de material sólido carreado para os corpos de água, pelas chuvas.

Segundo WILSON-JR (1998), as intervenções antrópicas nas bacias hidrográficas, entre outros problemas, têm provocado uma produção cada vez maior de sedimentos e cargas sólidas nos rios, afetando negativamente as obras executadas em seus vales e contribuindo gravemente para a poluição, função das propriedades que os sedimentos finos

possuem de fixar poluentes tóxicos provenientes de rejeitos industriais, domésticos e agrícolas.

O assoreamento tem sido motivo de vários fatores causadores de efeitos negativos ao meio ambiente e, conseqüentemente a qualidade de vidas das pessoas. Causa aterramento e "morte" de rios e açudes, e ainda assim, grande parte dos governantes não tem dado a sua devida importância, haja vista a ausência de redes sedimentológicas na maioria dos estados nordestinos.

As barragens geram redução das velocidades da corrente, provocam a deposição gradual dos sedimentos carreados pelo curso de água, ocasionando o assoreamento, diminuindo gradativamente a capacidade de armazenamento dos reservatórios e podendo vir a inviabilizar as operações de aproveitamentos hidroelétricos e construções de barragens, além de ocasionar problemas ambientais de diversas naturezas.

MAHMOOD (1987), observa que alguns processos de assoreamento são mais velozes que o previsto, e que a vida útil média dos reservatórios existentes em todos os países no mundo, decresceu de 100 para 22 anos nos últimos 50 anos, estimando-se, em 6 bilhões de dólares anuais, o custo para promover a remoção dos volumes que vão sendo assoreados; ele comenta ainda, que o problema se vem agravando com o aumento da erosão nas bacias hidrográficas.

O assoreamento dos reservatórios pode ser entendido como sendo o reflexo das condições naturais da bacia hidrográfica, bem como o grau de desenvolvimento e metodologias das suas atividades antrópicas. Um método moderno para determinação do valor do assoreamento do reservatório é a utilização dos conhecimentos de geotecnologias; esta metodologia é denominada levantamento batimétrico automatizado.

A batimetria pode ser definida como o conjunto dos princípios, métodos e convenções utilizados para determinar a medida do contorno, da dimensão e da posição relativa da superfície submersa dos mares, rios, lagos, açudes, represas e canais (ALMEIDA et al, 1993).

Segundo LACHAPELLE (1998), em batimetria, o objeto para ser posicionado é freqüentemente o fundo oceânico; em geral, a posição horizontal da superfície de uma embarcação é obtida primeiro, e então, a distância entre a embarcação e o fundo oceânico, a profundidade, é determinada.

Por outro lado, o geoprocessamento é um sistema complexo que permite a representação do mundo por meio da captura, armazenamento, processamento e modelagem de dados referenciados a um sistema de coordenadas geográficas ou planas

<span id="page-17-0"></span>(por exemplo, UTM - Universal Transverso Mercator) em meio digital. Cada aspecto, variável, característica e/ou propriedade deste mundo real é representado por um único mapa (plano ou camada e informação), formando um conjunto. Cada mapa é um desenho plano indicando a natureza, a posição relativa e o tamanho da característica selecionada dentro de uma área geográfica (TOMLIN, 1990).

<span id="page-17-1"></span>Os instrumentos computacionais (softwares) do geoprocessamento, são denominados Sistemas de Informações Geográficas (SIGs) e permitem a realização de análises complexas com o uso das informações geográficas, sendo as principais técnicas de aquisição de dados, o sensoriamento remoto e o posicionamento por satélites. Os SIGs tornam possível, ainda, a automatização da produção de documentos cartográficos (CÂMARA, 1998).

A utilização de técnicas de geotecnologias vem sendo largamente aplicada nas mais diversas áreas do conhecimento científico, como cartografia, transporte, saúde, telecomunicações, saneamento, recursos hídricos e, principalmente, gestão do meio ambiente.

#### <span id="page-18-0"></span>**1.1 Objetivo geral**

Determinar o grau de assoreamento do reservatório Cachoeira dos Alves, localizado no município de Itaporanga-PB, utilizando-se técnicas de geotecnologias.

#### **1.2 Objetivos específicos**

- $\sharp$  Determinar a planimetria do açude Cachoeira dos Alves;
- Obter as respectivas profundidades com conseqüente geração do perfil do manancial nas linhas levantadas;
- $\sharp$  Definir a nova tabela cota x área x volume;
- Determinar o volume atual do reservatório e comparar o resultado do levantamento realizado com dados do levantamento do projeto original, quando da construção do açude;
- $\sharp$  Produzir a cartografia digital da área do açude (mapas);
- Efetuar análises temporal e espacial da degradação dos solos e cobertura vegetal da bacia hidrográfica do açude Cachoeira dos Alves;
- $\sharp$  Produzir a cartografia digital da área da bacia hidrográfica (mapas).

#### **1.3 Justificativa**

A região semi-árida do Nordeste brasileiro é composta de uma densa rede de drenagem, porém, seus rios são, em grande maioria, intermitentes, ou seja, apresentam escoamento superficial apenas no período chuvoso, passando a maior parte do ano totalmente secos.

A construção de açudes na região,tem como finalidade principal, armazenar grandes volumes de água de modo a garantir o abastecimento à população e, conseqüentemente, diminuir os efeitos adversos das secas.

O total abandono dos açudes tornou-se prática comum, seja pela ausência de políticas eficazes no tocante aos recursos hídricos ou mesmo devidos a atos localizados de grupos que praticam vandalismo, roubando instrumentos de medição, danificando instalações hidráulicas, destruindo casas de bombas, etc. As atividades antrópicas desenvolvidas nas bacias hidrográficas, como desmatamentos da mata ciliar, queimadas de grandes áreas, práticas inadequadas de cultivo e uso abusivo de agrotóxicos, dentre outras, agravam a situação dos mananciais e, como reflexo, tem-se a poluição das águas dos rios e reservatórios, perda da fertilidade dos solos e assoreamento das reservas hídricas.

O assoreamento gera diversos efeitos danosos às populações, como inviabilidade do tráfego hidroviário, em função do aumento do nível do leito dos rios, diminuição da capacidade de armazenamento dos açudes, racionamento de água e até mesmo "morte" da fonte hídrica.

A bacia hidrográfica do açude Cachoeira dos Alves, localizada no Sudoeste do Estado da Paraíba, possui área de aproximadamente,  $111,30 \text{ km}^2$ , cujas atividades principais são: a pecuária; na criação de bovinos, o extrativismo; na queimada da vegetação para produção de carvão e, em pequenas escala, a piscicultura e a agricultura de subsistência.

Observa-se que as grandes áreas devastadas de maneira indiscriminada, principalmente para extração de carvão e criação de bovinos, tornaram os solos desprovidos de cobertura vegetal, deixando-os mais vulneráveis aos efeitos da erosão e, em conseqüência, provocam degradação das terras. Associado a isso, o relevo com declividade elevada, acelera o processo de erosão transportando sedimentos para o açude.

As conseqüências são grandes volumes de sedimentos carreados para o manancial, pondo em risco a estabilidade hídrica do açude e comprometendo, desta forma, o abastecimento da população em razão do assoreamento do reservatório.

<span id="page-20-0"></span>Neste contexto, faz-se urgente, uma avaliação do nível do assoreamento do açude Cachoeira dos Alves, através de um levantamento batimétrico automatizado e também das atividades de sua bacia como um todo, de modo a conscientizar a sua população residente dos riscos futuros a que estarão sujeitos, caso as condições de uso e práticas desordenadas permaneçam inalteradas.

O estudo busca também orientar, otimizar e direcionar os diversos usos da água desse manancial por meio das informações levantadas, auxiliando na tomada de decisões.

<span id="page-20-1"></span>A utilização de técnicas modernas de geotecnologias, como posicionamento por satélite (GPS), sensoriamento remoto, processamento digital de imagens e sistemas de informações geográficas (SIGs) fornece um alto grau de eficiência e confiabilidade dos resultados.

#### <span id="page-21-0"></span>**1.4 Localização da área de estudo**

A área da bacia hidráulica do açude Cachoeira dos Alves é de aproximadamente 199 ha, com capacidade de reserva hídrica de  $10.611.196 \text{ m}^3$  (dados do projeto original) e está localizada entre as latitudes 07° 17' 56,83" S e 07° 19' 19,65" S e longitudes 38° 13' 11,02"" W e 38° 14" 32,60"" W.

<span id="page-21-1"></span>O reservatório fica situado no município de Itaporanga, distante 420 km da capital do Estado da Paraíba, João Pessoa, e a 9 km da sede municipal (Figura 01). O reservatório localiza-se na bacia hidrográfica do rio Piranhas, mais precisamente na sub-bacia do rio Piancó, tendo barrado o rio Cachoeira e recebe aproximadamente 92% de contribuição hídrica através dos três principais afluentes: riacho dos Frades ou Cachoeira, riacho Castanheiro e o riacho São João.

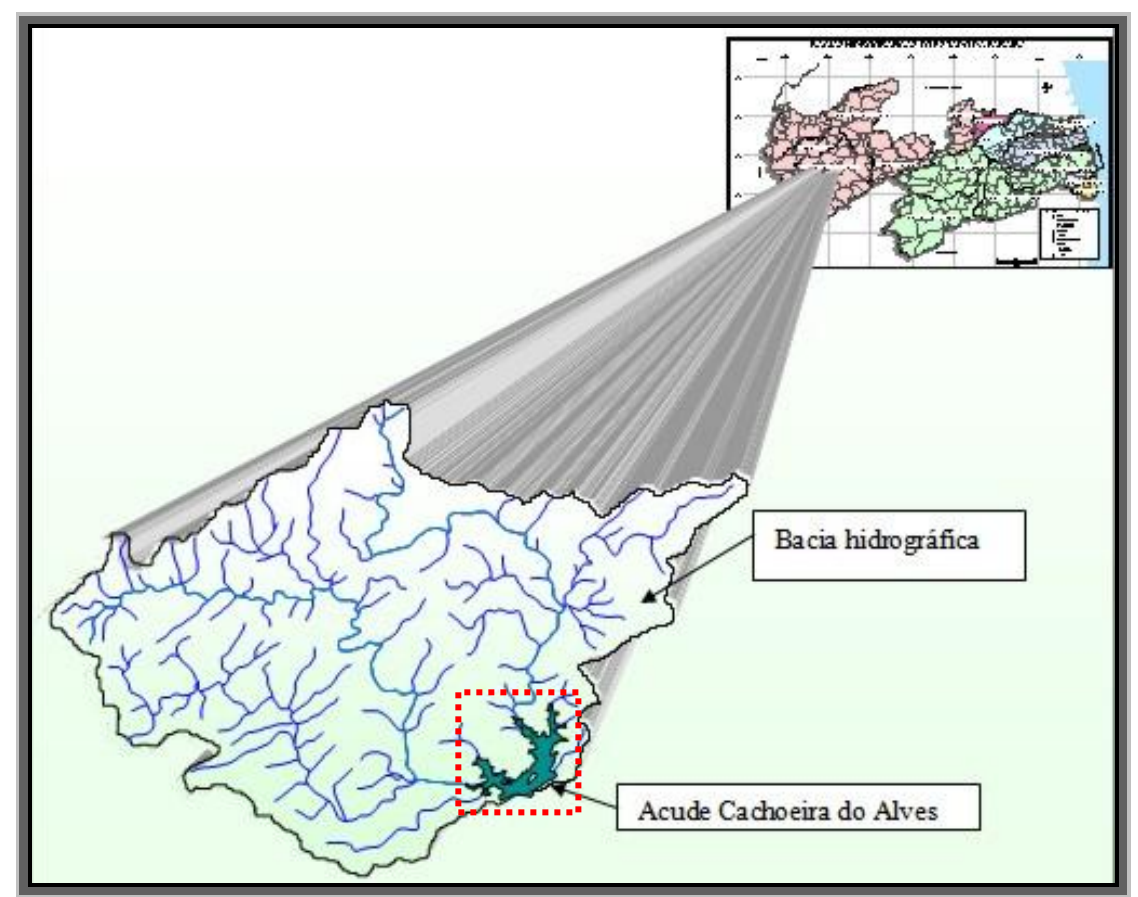

Figura 01. Localização do manancial no Estado da Paraíba

#### **1.5 Características físico-climáticas da área de estudo**

A bacia hidrográfica do açude Cachoeira dos Alves possui uma área de drenagem de 111,3  $km^2$  e seu perímetro equivale a 72,28 km.

Com base nos dados de altimetria (projeto SRTM) disponibilizados pela Agência Nacional Espacial Norte-Americana (NASA) e se utilizando o software ArcView 3.2, os dados referentes às características fisiográficas da bacia hidrográfica do açude Cachoeira dos Alves foram determinados e estão listados na Tabela 01.

<span id="page-22-0"></span>

| <b>Características Físicas</b>     | ID               | Unidade            | <b>Resultados</b> |
|------------------------------------|------------------|--------------------|-------------------|
| Area de drenagem                   | A                | $km^2$             | 111,300           |
| Perímetro                          | P                | km                 | 72,280            |
| Coeficiente de compacidade         | Kc               |                    | 1,918             |
| Fator de forma                     | F                |                    | 0,2963            |
| Indice de circularidade            | IC               |                    | 0,2678            |
| Declividade máxima                 | $D_{\text{max}}$ | %                  | 85,80             |
| Declividade média                  | $D_m$            | %                  | 13,25             |
| Declividade mínima                 | $D_{\min}$       | %                  | 0,00              |
| Altitude máxima                    | $A_{max}$        | m                  | 677,66            |
| Altitude média                     | $A_{m}$          | m                  | 464,09            |
| Altitude mínima                    | $A_{min}$        | m                  | 311,72            |
| Ordem da bacia                     |                  |                    | 4                 |
| Densidade de drenagem              | $_{\mathrm{Dd}}$ | km/km <sup>2</sup> | 1,594             |
| Comprimento total de todos os rios | Lt               | km                 | 177,400           |

Tabela 01. Características físicas da bacia hidrográfica do açude Cachoeira dos Alves, Paraíba

<span id="page-22-1"></span>De acordo com os dados da Tabela 01, pode-se afirmar que a bacia hidrográfica do açude Cachoeira dos Alves mostra-se pouco suscetível a enchentes em condições normais de precipitação, ou seja, excluindo-se eventos de intensidades anormais, pelo fato de o coeficiente de compacidade apresentar o valor afastado da unidade (1,9180) e, quanto ao seu fator de forma, exibir um valor baixo (0,2963). Assim, há uma indicação de que a bacia não possui forma circular, possuindo, portanto, uma tendência de forma um pouco alongada. Tal fato pode ainda ser comprovado pelo índice de circularidade, possuindo um valor de 0,2678.

A bacia hidrográfica apresenta uma boa drenagem indicado pela densidade de drenagem, 1,594 km/km<sup>2</sup>, e comprimento total dos rios, 177,4 km. A ordem 4 indica que a bacia hidrográfica do açude Cachoeira dos Alves possui boa ramificação (Figura 02).

<span id="page-23-1"></span>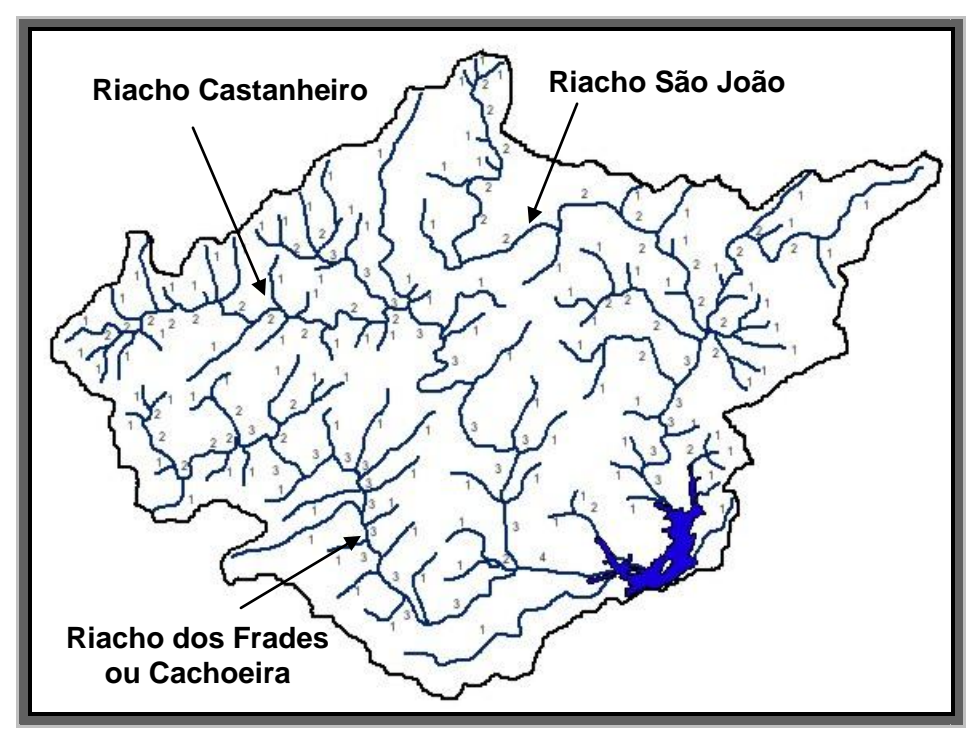

<span id="page-23-2"></span>Figura 02. Ordem da bacia da bacia hidrográfica do Açude Cachoeira dos Alves, Paraíba.

<span id="page-23-0"></span>Os três principais riachos da bacia hidrográfica do açude Cachoeira dos Alves são riacho dos Frades ou Cachoeira, riacho São João e riacho Castanheiro, cujos comprimentos são 13,03 km, 19,38 km e 18,67 km, respectivamente. O perfil longitudinal para cada riacho é mostrado nas figuras 03, 04 e 05, onde se observa uma altitude máxima de, aproximadamente, 580 m para os riachos Castanheiro e Cachoeira; e em torno de 610 m para o riacho São João.

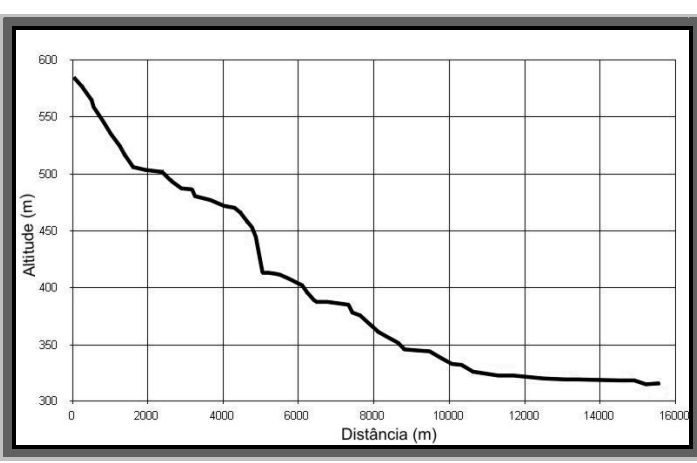

<span id="page-23-3"></span>Figura 03. Perfil longitudinal do riacho Cachoeira.

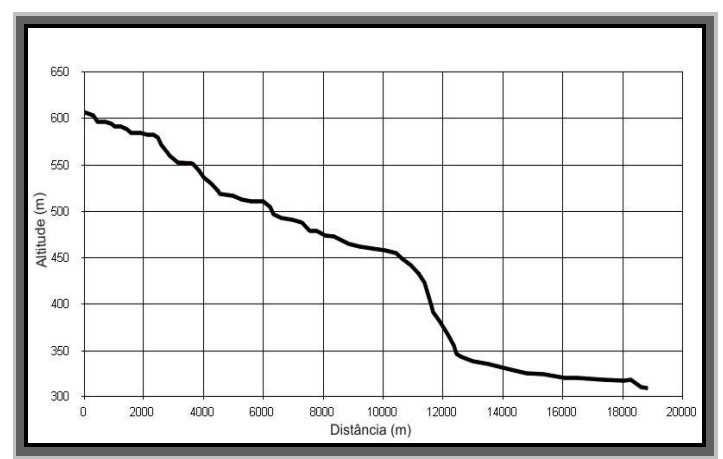

Figura 04. Perfil longitudinal do riacho São João.

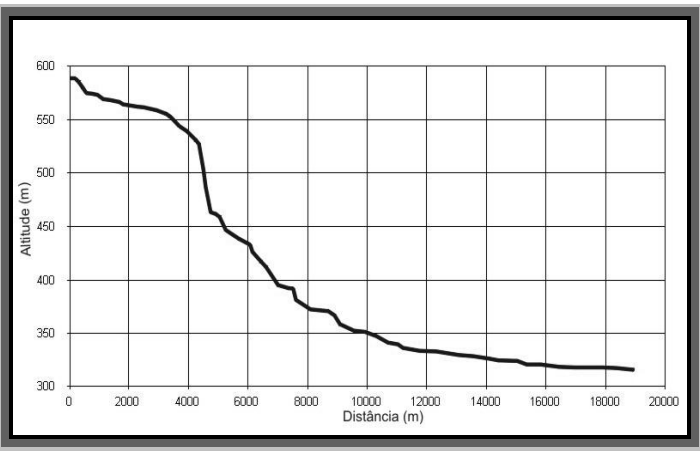

Figura 05. Perfil longitudinal do riacho Castanheiro.

#### <span id="page-24-2"></span><span id="page-24-1"></span>**1.5.1 Clima**

<span id="page-24-0"></span>A precipitação média anual é em torno de 800 mm com inverno centralizado entre os meses de fevereiro a maio, período denominado de quadra chuvosa do sertão (Figura 06).

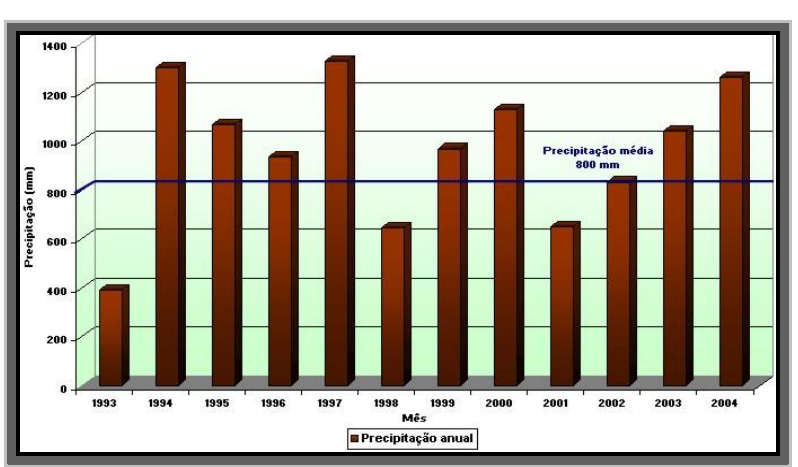

Figura 06. Precipitação anual e média anual da bacia hidrográfica do Açude Cachoeira dos Alves, Paraíba.

As precipitações pluviométricas no mês de janeiro são quase que freqüentes com média superior a alguns meses do próprio período chuvoso, conforme mostrado na Figura 07 (PARAÍBA, 2006).

Observa-se a grande variabilidade espacial e temporal das precipitações, ocasionando em certos anos o registro de precipitações insignificantes durante todo o ano.

<span id="page-25-1"></span>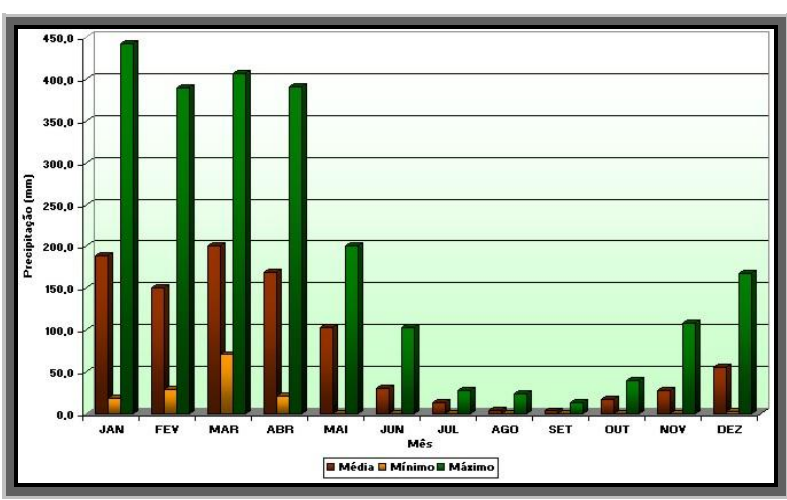

<span id="page-25-0"></span>Figura 07. Precipitação média, mínima e máxima da bacia hidrográfica do Açude Cachoeira dos Alves, Paraíba.

Merece registro a variação da insolação diária durante o ano, alcançando uma média de 8,7 horas/dia.

#### **1.5.2 Solo**

.

<span id="page-25-2"></span>Na bacia hidrográfica do açude Cachoeira dos Alves, verifica-se, na parte leste, uma dominância dos solos rasos com substrato cristalino e pedregoso, ou seja, os Luvissolo Hipocrômico em combinação com os Neossolos Litólicos Eutróficos, exceto aqueles derivados de Neossolo Flúvico Eutrófico, encontrados às margens dos rios. No setor oeste da bacia, município de São José do Caiana predomina os solos Argissolo Vermelho Amarelo Eutrófico, conforme Figura 08 (PARAÍBA, 2006).

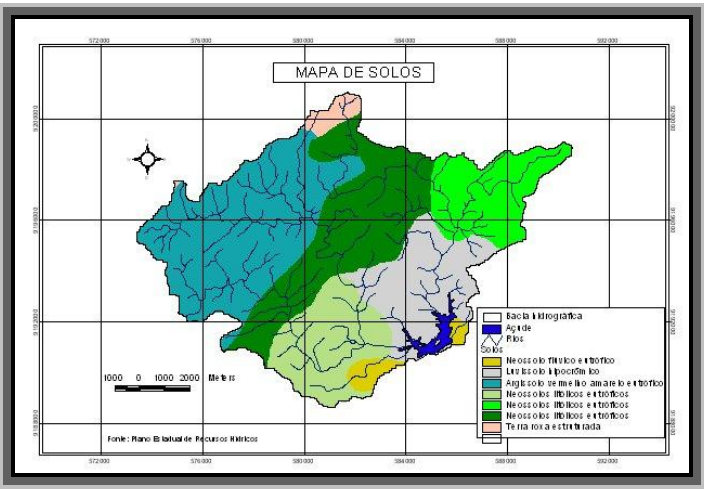

Figura 08. Mapa de solos da área de estudo.

#### **1.5.3 Relevo**

<span id="page-26-1"></span><span id="page-26-0"></span>O relevo predominante na bacia é o suave ondulado a ondulado, com declividade variando entre 3% e 20%, apresentando também, áreas com classificação de forte ondulado (20% a 45%), sendo este, em pequena proporção (Figura 09).

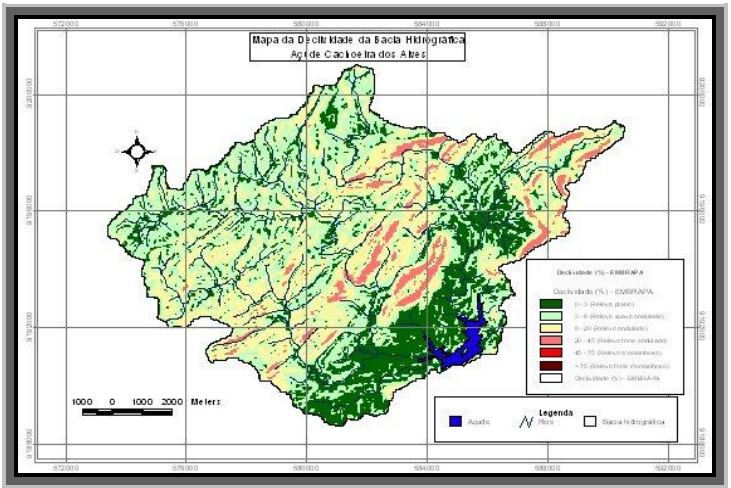

Figura 09. Mapa de relevo da área de estudo.

A Figura 10 mostra a modelagem digital do terreno para a bacia hidrográfica do açude Cachoeira dos Alves, obtida por meio da utilização do software ArcView 3.2 e dados de altitudes do projeto SRTM, onde se pode visualizar com detalhes disposição do relevo tridimensionalmente.

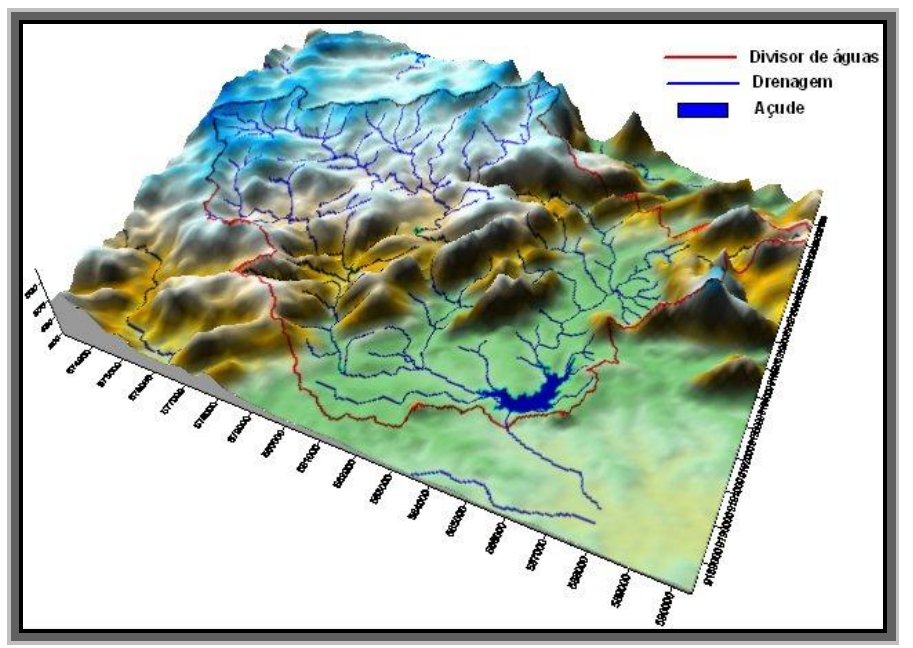

Figura 10. Modelo digital do terreno da bacia hidrográfica

#### **1.5.4 Vegetação**

Decorrente das condições climáticas e do relevo da bacia, a vegetação predominante é a xerófila. As espécies vegetais mais comuns são: angico (Anadenanthera columbrina Vell. Brenan), baraúna (Schinopsis brasiliensis Engl.), juazeiro (Zizyphus joazeiro Mart.), imbu (Spondias tuberosa Arruda Cam.), imburana de cheiro (Amburana cearensis (Allemão) A. C. Smith), marmeleiro (Croton sonderianus Muell. Arg.), jurema preta (Mimosa tenuiflora Willd. Poiret.), pereiro (Aspidosperma pyrifolium Mart.), catingueira (Caesalpinia pyramidalis Tul), macambira (Bromelia laciniosa Mart. ex Schult.), mandacaru (Cereus jamacaru P. DC.), aroeira (Myracrodruon urundeuva Allemão), oiticica (Licania rígida Benth), (PARAÍBA, 2006).

<span id="page-28-1"></span><span id="page-28-0"></span>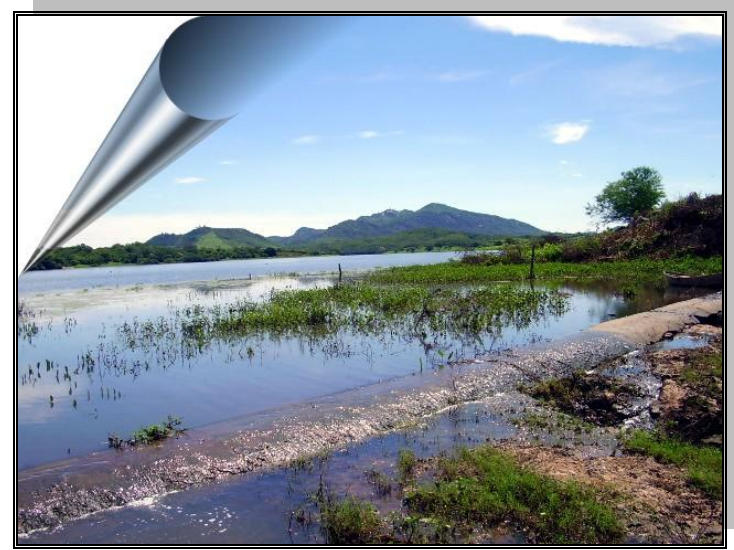

**Vista parcial do Sangradouro Fonte: Carlos Lamarque Guimarães (2006)**

# <span id="page-28-2"></span>**Capítulo II REVISÃO BIBLIOGRÁFICA**

#### **2. REVISÃO BIBLIOGRÁFICA**

#### **2.1 Bacia hidrográfica**

A Lei n° 9.433/97 estabelece como um de seus fundamentos a bacia hidrográfica como a unidade territorial para implementação da Política Nacional de Recursos Hídricos e atuação do Sistema Nacional de Gerenciamento de Recursos Hídricos.

A bacia hidrográfica é uma área definida topograficamente, drenada por um curso d`água ou um sistema conectado de cursos d`água, tal que toda vazão efluente seja descarregada através de uma simples saída (VIESSMAN, et ali., 1972). Em outras palavras, é a área de terreno que drena água, partículas de solo e material dissolvido para um ponto de saída comum, situado ao longo de um rio, riacho ou ribeirão (Figura 11).

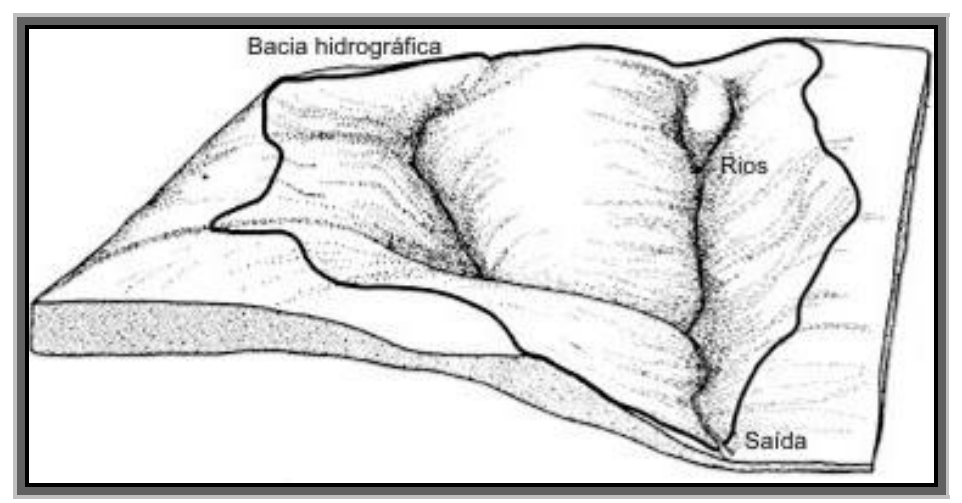

Figura 11. Esquema de uma bacia hidrográfica. Fonte: Adaptado de Costa (2006)

A bacia hidrográfica é sempre referida a uma determinada secção do rio. Quando se define genericamente, a secção do rio diz respeito à foz. A bacia é definida, em seu perímetro, por um divisor que separa as águas encaminhando-as para os diversos rios. O divisor segue por uma linha rígida em torno da bacia, atravessando o curso de água somente no ponto de saída ou secção final. O divisor une os pontos de máxima cota entre bacias, mas podem existir no seu interior picos isolados com cota superior, assim como, depressões com cota inferior.

VEN TE CHOW (1959) classifica as bacias hidrográficas com a seguinte definição: "pequena bacia de drenagem é aquela cuja sensibilidade às chuvas de alta intensidade e curta duração e ao uso da terra, não é suprimida pelas características do leito

do curso de água." Ele admite que uma pequena bacia pode ter a área de alguns hectares até cerca de 130 km<sup>2</sup>.

É importante caracterizar a bacia hidrográfica do ponto de vista físico para auxiliar na análise do seu comportamento, sendo as características principais:

#### $\sharp$  Área de drenagem

É a área plana (projeção horizontal) inclusa entre seus divisores topográficos. A área é o elemento básico para o cálculo das outras características físicas. A área de uma bacia hidrográfica é geralmente expressa em km $^2$  (VIESSMAN, et ali., 1972)

#### $\sharp$  Forma da bacia

A forma da bacia influencia o escoamento superficial e, conseqüentemente, o hidrograma resultante de uma determinada chuva. Em geral, as bacias hidrográficas dos grandes rios apresentam a forma de leque ou pêras. As pequenas bacias podem apresentar vários formatos que dependem da estrutura geológica do terreno.

Há diversos índices, de efeitos teóricos, para determinar a forma da bacia e relacioná-la com o seu funcionamento, sendo os mais usados os índice de compacidade ou Gravelius e o índice de conformação ou fator de forma.

O índice de compacidade (Kc) é definido como sendo a relação entre o perímetro da bacia e a circunferência de um círculo de área igual à da bacia.

$$
K_c = 0.28 \frac{P}{\sqrt{A}}
$$

onde: P – perímetro da bacia; A – área da bacia.

Os menores valores de Kc indicam maior potencialidade de produção de picos de enchentes elevados. Já o índice de conformação (fator de forma) é a relação entre a área da bacia e o quadrado de seu comprimento axial, medido ao longo do curso d´água desde a desembocadura até a cabeceira mais distante do divisor de água.

$$
I_c = \frac{A}{L^2}
$$

onde: A – área da bacia; L – comprimento axial.  $\#$  Rede de drenagem (Rd)

É o somatório do conjunto de todos os cursos d´água de uma bacia hidrográfica, expresso em km.

$$
R_d = \sum_{i=1}^n l_i
$$

onde: li – comprimentos dos cursos d´água.

Densidade de drenagem (Dd)

<span id="page-31-1"></span><span id="page-31-0"></span>A densidade de drenagem indica eficiência da drenagem na bacia. É a relação entre o comprimento total dos cursos de água (sejam perenes, intermitentes ou efémeros) de uma bacia e a sua área total.

$$
Dd = \frac{L}{A}
$$

sendo: L - comprimento total dos cursos de água, em km e A - Área da bacia, em km $^2$ .

Exprime-se em km / km<sup>2</sup> e varia de 0,5 km / km<sup>2</sup> para bacias com drenagem pobre a 3,5 km /  $km<sup>2</sup>$  para bacias bem drenadas.

#### **其** Número de ordem

A classificação dos rios quanto à ordem reflete o grau de ramificação ou bifurcação dentro de uma bacia. Os cursos d´água maiores possuem seus tributários, que por sua vez possuem outros até que cheguem aos minúsculos cursos d´água da extremidade. Geralmente, quanto maior o número de bifurcação, maior serão os cursos d´água; dessa forma, pode-se classificar os cursos d´água de acordo com o número de bifurcações (VILLELA, 1975).

<span id="page-31-2"></span>Numa bacia hidrográfica calcula-se o número de ordem, pela metodologia de STRAHLER (1957), da seguinte forma: começa-se a numerar todos os cursos d´água, a partir da nascente, de montante para jusante, colocando ordem 1 nos trechos antes de qualquer confluência. Adota-se a seguinte sistemática: quando ocorrer uma união de dois afluentes de ordens iguais, soma-se 1 ao rio resultante e, caso os cursos forem de números diferentes, dá-se o número maior ao trecho seguinte como exemplificado na Figura 12.

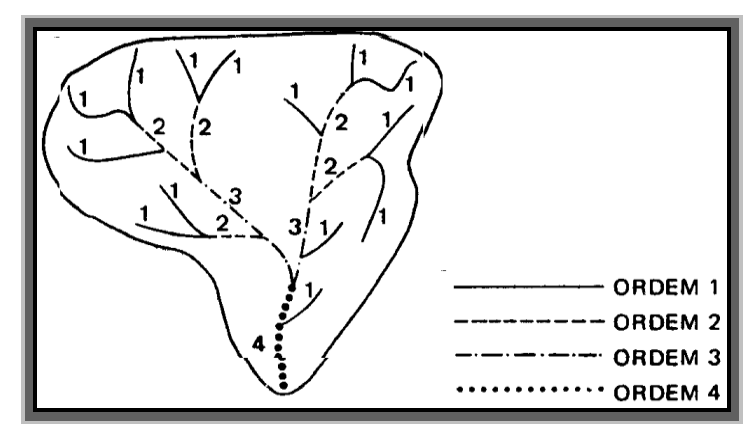

Figura 12. Definição das ordens dos cursos d`água. Fonte: Villela (1975).

#### **2.1.1 Ciclo hidrológico**

A hidrodinâmica dentro de uma bacia hidrográfica é regido pelo ciclo hidrológico que de uma forma genérica é o contínuo movimento das águas no planeta Terra, quer seja no estado sólido, líquido ou gasoso, como mostra a Figura 13. Este ciclo, em termos globais, é fechado, ou seja, não há ganho nem perda de água, mas quando se trata de ciclo hidrológico em escala de bacias hidrográficas este ciclo é aberto.

<span id="page-32-1"></span>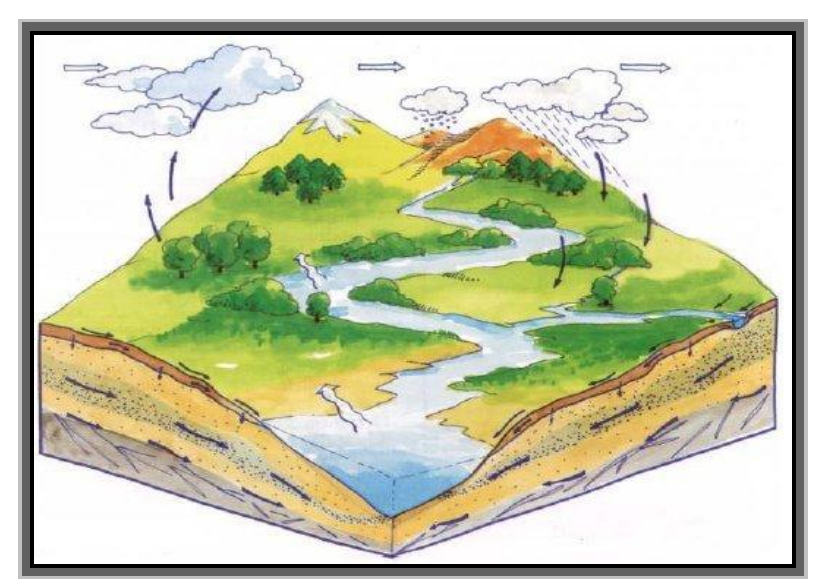

Figura 13. Representação do ciclo natural da água. Fonte: Shiklomanov (1997).

<span id="page-32-0"></span>O sol é a principal fonte de energia do ciclo hidrológico, que faz com que, a água seja transportada para os continentes depois que se evapora nos oceanos. Nos continentes, a água precipita-se sob forma chuva, neve ou gelo. Correndo pela superfície, a água infiltra-se no subsolo, escoa pela rede de drenagem superficial e subterrânea. É aborvida

pelas plantas que a transpiram para a atmosfera, da qual torna-se a precipitar-se dando continuidade ao ciclo hidrológico.

Segundo SHIKLOMANOV (1997) a distribuição da água no planeta dá-se da seguinte forma: 97,5% do volume total de água da Terra é de água salgada, formando os oceanos, e somente 2,5% é de água doce. Ressalta-se que a maior parte dessa água doce (68,7%) está armazenada nas calotas polares e geleiras. A forma de armazenamento em que os recursos hídricos estão mais acessíveis ao uso humano e de ecossistemas é a água doce contida em lagos e rios, o que corresponde a apenas 0,27% do volume de água doce da Terra e cerca de 0,007% do volume total de água (Figura 14 ).

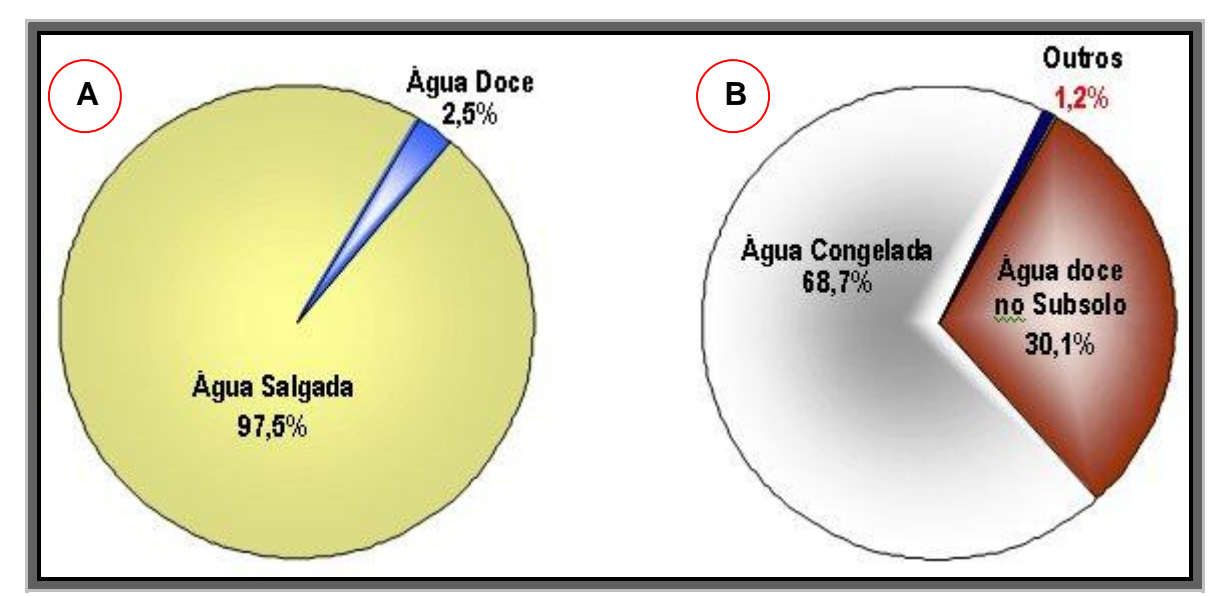

<span id="page-33-0"></span>Figura 14. Total de água da Terra (A) e distribuição da água doce na Terra (B). Fonte: Shiklomanov (1997).

A população mundial e suas atividades antrópicas já atingiram uma dimensão de utilização dos recursos naturais disponíveis que obriga a todos a pensarem no futuro de uma nova forma. É previsto que a população mundial estabilize-se, por volta do ano 2050, entre 10 e 12 bilhões de habitantes, o que representa cerca de 5 bilhões a mais que a população atual, enquanto a quantidade de água disponível para o uso permanece a mesma (OMM/UNESCO, 1997).

#### **2.2 Assoreamento de reservatórios**

O assoreamento de reservatórios é a redução gradativa da capacidade de acumulação dos corpos de água em função dos processos erosivos, causados pelas águas,

ventos e processos químicos, antrópicos e físicos, que desagregam solos e rochas formando sedimentos que serão transportados e depositados na bacia hidráulica do manancial.

O assoreamento é um fenômeno muito antigo e existe há tanto tempo quanto existem os mares e rios do planeta. Porém, o homem vem acelerando esse antigo processo devido, dentre outros: aos desmatamentos, expondo o solo à erosão; a construção de favelas em encostas que, além de desmatar, tem a erosão acelerada devido à declividade do terreno; às técnicas agrícolas inadequadas, quando se promovem desmatamentos extensivos para dar lugar a áreas plantadas; e a ocupação desordenada do solo, impedindo grandes áreas de terrenos de cumprirem com seu papel de absorvedor de águas e aumentando, com isso, a potencialidade do transporte de materiais, devido ao escoamento superficial ocasionado pelas grandes chuvas.

Esse processo gera diversas conseqüências negativas, tais como, aumento do nível das águas nos rios provocando fortes inundações em grandes áreas ribeirinhas, diminuição da capacidade de acumulação de água dos açudes ocasionando problemas no abastecimento de águas dos municípios e até mesmo a "morte" das fontes hídricas.

#### **2.2.1 Elementos formadores**

Dentre os principais fatores condicionantes dos processos erosivos responsáveis pelo o assoreamento dos reservatórios estão os fatores climáticos, como precipitação e intensidade, o solo, o relevo, a declividade e a cobertura vegetal.

A água da chuva exerce sua ação erosiva sobre o solo, pelo impacto das gotas que caem com velocidade e energia variáveis, dependendo do seu diâmetro, e pelo escorrimento da enxurrada. O volume e a velocidade da enxurrada variam com a intensidade da chuva, com a inclinação e comprimento do declive do terreno e com a capacidade de infiltração do solo. A resistência que o solo exerce à ação erosiva da água é determinada por suas características ou propriedades físicas e químicas, e pela natureza e quantidade do revestimento vegetal (BERTONI e LOMBARDI NETO, 1993).

A precipitação é um fator importante controlador do ciclo hidrológico e um dos fatores climáticos de maior relevância na erosão dos solos. As quantidades relativas de precipitação (volume), seus regimes sazonais (distribuição temporal) e as intensidades de chuvas individuais (volume/duração) são algumas das características que afetam a natureza e a magnitude do trabalho geomorfológico em bacias de drenagem e, portanto, o planejamento de áreas urbanas, industriais ou rurais (COELHO NETTO, 1998).

Para BERTONI e LOMBARDI NETO (1993), a intensidade das chuvas é o fator mais importante no mecanismo de erosão, pois estudos revelam que, para uma mesma chuva total de 21 mm, uma intensidade de 7,9 mm/h produz uma perda de solo cem vezes maior que uma de 1 mm/h.

Os solos reagem de forma diferenciada ao impacto das gotas da chuva, bem como ao escoamento da água sobre ele. Dependendo de suas propriedades, alguns solos são mais susceptíveis que outros, ao desprendimento e arraste de suas partículas pelas chuvas favorecendo a aceleração do processo de erosão.

<span id="page-35-0"></span>O relevo tem uma forte influência na evolução e desenvolvimento dos solos, pois sua conformação exerce um controle efetivo na dinâmica da água e dos sedimentos, sendo um dos agentes mais importantes que influem na capacidade produtiva do solo, juntamente com o clima (OLIVEIRA et al., 1992). Ainda de acordo com OLIVEIRA et al. (1992), em regiões montanhosas, os declives fortes favorecem a erosão, quase sempre em níveis superiores ao limite de tolerância de perda de solo. Se a quantidade de solo erodido for maior que o formado, a capacidade produtiva do solo diminui. Mas se a quantidade do solo formado for, aproximadamente, igual ao erodido, é provável que se formem solos profundos. E, se a erosão for pouca, conseqüência do relevo ser mais ou menos plano, formam-se solos muito mais profundos.

A declividade adquire maior importância com o comprimento da encosta. Por essa razão, a influência do relevo nos processos erosivos é analisada pela ponderação de dois fatores: declividade e comprimento de encosta. Segundo SANTOS (1999), a suscetibilidade à erosão dos solos é favorecida pela declividade do terreno. No caso do latossolo vermelho-amarelo, por exemplo, varia de moderada a forte com o aumento da declividade de 25% a 60%.

A cobertura vegetal, segundo WISLER e BRATTER (1959), tem um papel mais importante do que o tipo do solo. Conforme os autores, quando se comparam as condições de dois solos iguais, um sem cobertura e o outro com cobertura espessa, a superfície do solo sem cobertura aparece dura, densamente compactada pela chuva, enquanto que o outro solo apresenta uma camada de resíduos vegetais, e o solo encontra-se solto com alta permeabilidade, facilitando a infiltração.

De um modo geral, a cobertura vegetal tem uma função protetora em relação à superfície do solo. As relações entre precipitação, infiltração e escoamento superficial são diferentes para os solos que possuem cobertura vegetal e os que não possuem.
A ocupação irregular e as atividades de silvicultura e agropecuárias predatórias destacam-se, na literatura, como as principais ações antrópicas. Na agricultura, o cultivo sem rotação de culturas, o uso excessivo de fertilizantes, as queimadas e o desmatamento, além do uso demasiado de máquinas e equipamentos pesados, com operações repetidas e sempre na mesma profundidade, degradam os recursos naturais destruindo a matéria orgânica, dando origem às camadas endurecidas com redução da permeabilidade do solo, e, assim, provocando a erosão.

#### **2.2.2 Efeitos do assoreamento**

O assoreamento de reservatórios constitui-se num problema de graves conseqüências hidráulicas e econômicas chegando mesmo a colocar em risco o desempenho de obras de geração de energia elétrica, de abastecimento e de navegação (KUTNER, 1977).

Com a deposição de sedimentos no leito de rios e açudes, as profundidades ficam cada vez menores e capacidade das fontes hídricas reduzidas, tendo como conseqüências desabastecimento de água das comunidades, alagamento de populações localizadas às margens dos reservatórios, comprometimento das estruturas hidráulicas, etc.

O acúmulo de sedimento no reservatório tem conseqüências graves não só a montante da barragem, mas também a jusante desta. A água limpa escoada para jusante da barragem tem um maior poder de erodir margens e leitos do canal de escoamento (CARVALHO, 1994). COIADO (2001, p. 395) também aborda a questão salientando que "A jusante da barragem, tem-se como conseqüência principal, o aumento da erosão devido ao desequilíbrio provocado pela retirada da carga natural de sedimentos do escoamento.".

Segundo CAMPAGNOLI (1998), a utilização dos índices de assoreamento dos corpos de água como geoindicador ambiental tem se constituído em uma importante ferramenta para o controle da qualidade da água e do acúmulo de sedimento. Por isso, a análise periódica das medidas dos níveis de assoreamento de um reservatório passa a ser recomendável, pois o nível de assoreamento dos corpos de água depende das ações preventivas e corretivas adotadas nas bacias hidrográficas, que visam à mitigação dos processos de erosão e degradação do solo e da água.

Os sedimentos que cobrem o fundo do lago produzirão modificações da fauna e flora do leito. A água limpa que escoa para jusante da barragem, já sem os nutrientes que o

sedimento transporta, provocará modificações na fauna e flora, com reflexos ambientais em todo o curso de água, especificamente na foz (BORGES, 2004).

Um estudo do Banco Mundial (MAHMOOD, 1987) mostrou que a vida útil média dos reservatórios existentes em todos os países no Mundo decresceu de 100 para 22 anos, tendo sido avaliado em 6 bilhões de dólares anuais o custo para promover a remoção dos volumes que vão sendo assoreados. Ficou demonstrado também que a perda média anual de volume dos reservatórios devido ao depósito de sedimentos era de 1%, sendo variável de país para outro, bem como de região para outra. A partir de estudo realizado pela Eletrobrás/IPH (1994) pode-se concluir que a perda anual de capacidade de armazenamento dos reservatórios do nosso país é de, aproximadamente, 0,5% ou um pouco mais nestes anos (CARVALHO, 1994).

COIADO (2001) apresenta o caso do reservatório de Cariobinha, operado pela CPFL (Companhia Paulista de Força e Luz do Estado de São Paulo), que foi esvaziado em 1986 e 1992 para a desobstrução da tomada de água. Na Figuras 15, é visualizada a tomada d`água com 2/3 da sua altura obstruída, no seu esvaziamento em 1992. A Figura 16 apresenta as grades da tomada d`água (direita) e da comporta de fundo (esquerda) no início dos trabalhos de desobstrução e a Figura 17 apresenta o andamento do processo de desobstrução após uma semana de trabalho.

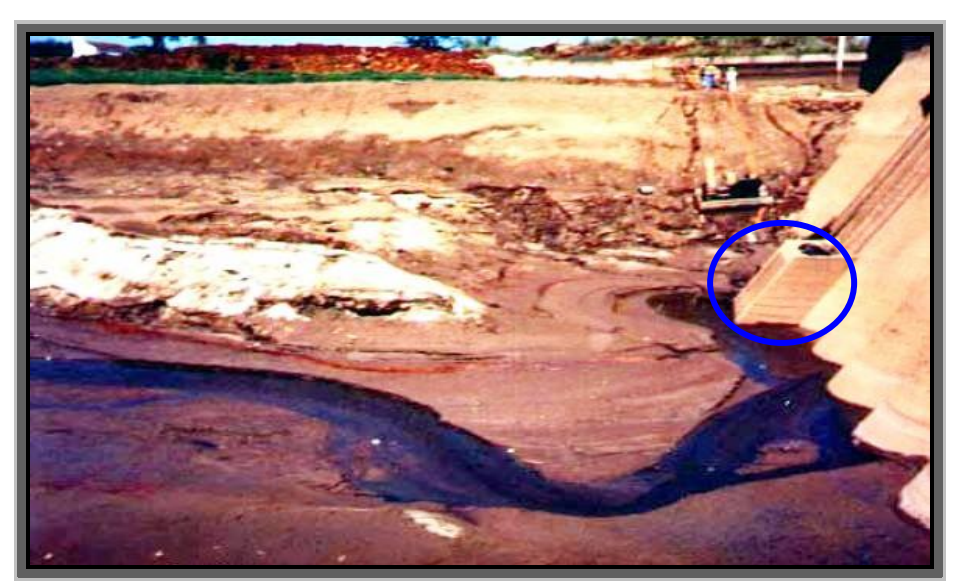

Figura 15. Vista da tomada da água do Reservatório de Cariobinha. Fonte: Coiado (2001).

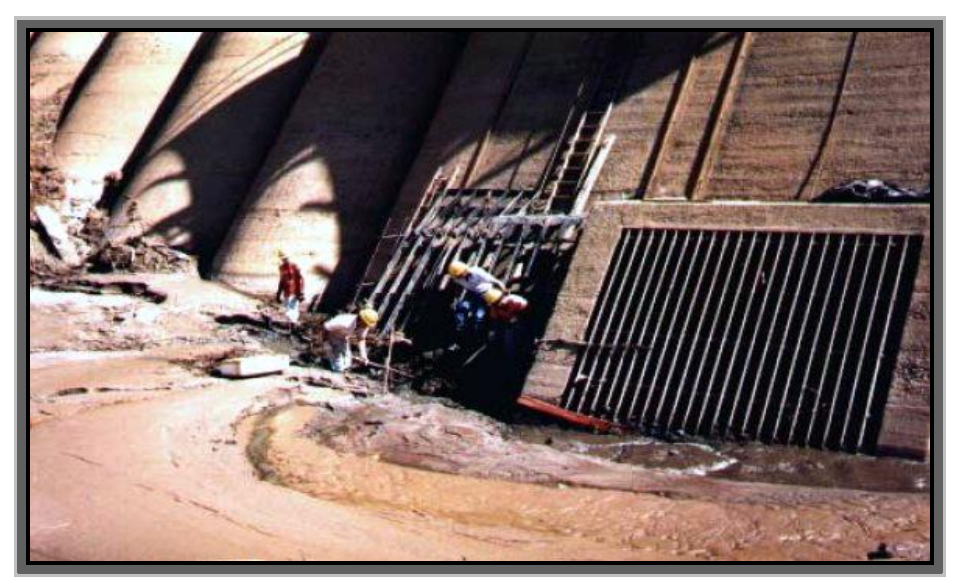

Figura 16. Vista das grades da tomada de água e da comporta de fundo do reservatório de Cariobinha. Início da desobstrução. Fonte: Coiado (2001).

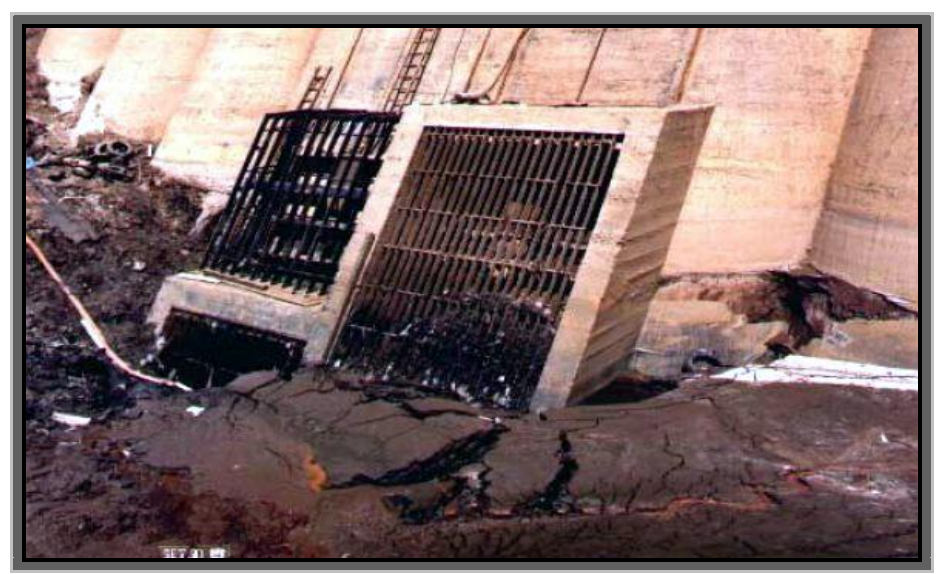

Figura 17. Vista das grades da tomada de água e da comporta de fundo do reservatório de Cariobinha, durante os trabalhos de desobstrução. Fonte: Coiado (2001).

## **2.2.3 Deposição e distribuição dos sedimentos no reservatório**

Segundo CARVALHO et al. (2000), o curso de água, ao entrar no reservatório, tem as áreas das seções transversais aumentadas, enquanto as velocidades da corrente decrescem, criando condições de deposição de sedimento. As partículas mais pesadas, como pedregulhos e areias grossas, são as primeiras a se depositar, enquanto o sedimento mais fino adentra no reservatório. A barragem constitui um impedimento à passagem da maior parte das partículas para jusante, o que pode ocorrer com o escoamento pelo vertedouro e pelos condutos.

À medida que o assoreamento cresce, a capacidade de armazenamento do reservatório diminui, a influência do remanso aumenta para montante, as velocidades no lago aumentam e maior quantidade de sedimentos passa a escoar para jusante do barramento, diminuindo a eficiência de retenção das partículas.

Sedimentos que se deposita pela influência do reservatório se estendem para montante e para jusante, não se distribuindo uniformemente mesmo dentro do lago. A deposição de montante se denomina depósito do remanso ("backwater deposit"), em referência ao fenômeno hidráulico, sendo também remontante à medida que aumentam os depósitos nessa área. As deposições de dentro do reservatório são chamadas de delta ("delta"), depósito de margem ("overbank") e depósito do leito ("bottom-set deposit"). O delta se forma com sedimentos grossos, enquanto os depósitos do interior, com sedimentos mais finos (MAHMOOD, 1987). As enchentes produzem outro tipo de deposição, ocorrendo ao longo do curso d"água e do reservatório, formado por sedimentos finos e grossos e que é denominado depósito de várzea ou depósito de planície de inundação.

A Figura 18 ilustra esquematicamente a formação dos depósitos devido à existência do reservatório, bem como indica os principais problemas decorrentes.

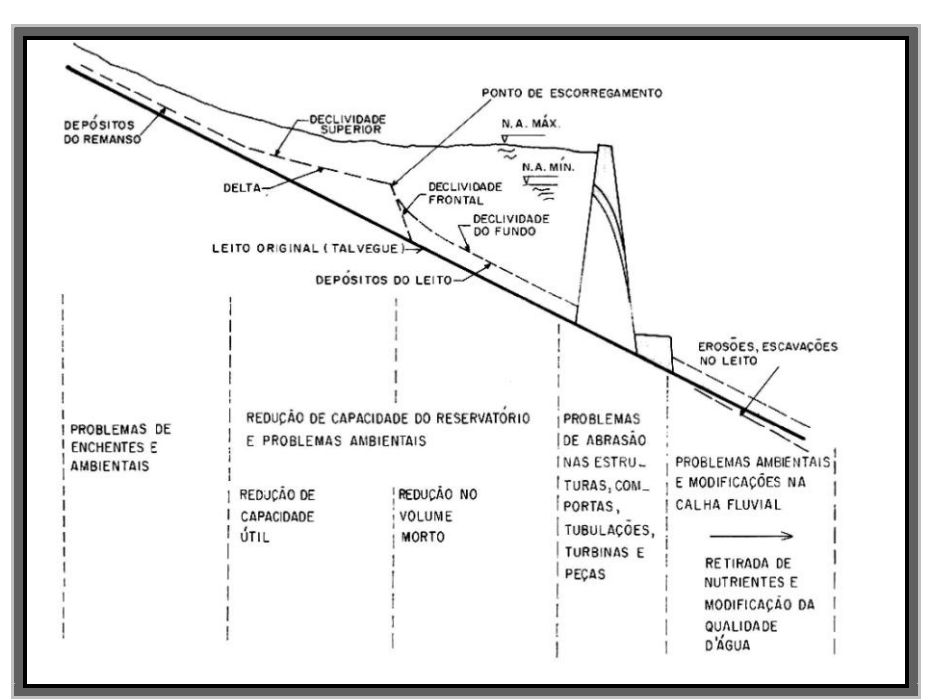

Figura 18. Esquema de formação de depósitos de sedimentos nos reservatórios com indicação dos principais problemas decorrentes. Fonte Carvalho (1994).

#### **2.3 Geoprocessamento**

Para CÂMARA (2001), o termo geoprocessamento "Denota a disciplina do conhecimento que utiliza técnicas matemáticas e computacionais para o tratamento da informação geográfica e que vem influenciando de maneira crescente as áreas de Cartografia, Análise de Recursos Naturais, Transportes, Comunicações, Energia e Planejamento Urbano e Regional".

De acordo com SILVA (2001), "Geoprocessamento é um conjunto de técnicas de processamento de dados, destinado a extrair informação ambiental a partir de uma base de dados georreferenciada". Um dado georreferenciado é aquele que possui coordenadas geográficas, ou seja latitude e longitude. O armazenamento, análise e apresentação de um grande volume de dados sobre o determinado espaço geográfico, fez com que se desenvolvessem ambientes informatizados que aliassem mapas digitais as informações sobre os elementos do mapa.

Segundo RODRIGUES (1993), "Geoprocessamento é um conjunto de tecnologias de coleta, tratamento, manipulação e apresentação de informações espaciais voltadas para um objetivo específico".

Observa, portanto, pelas definições citadas acima, que o geoprocessamento tem uma relação muito estreita com o espaço geográfico, e sem o qual, não teria sentido, sendo sua utilização indispensável à análise dos fenômenos relacionados e vinculados a sua posição espacial.

Um exemplo pioneiro, onde intuitivamente se incorporou a categoria espaço às análises realizadas foi realizado no século XIX pelo Dr. John Snow (TUFTE, 1983). Em 1854, ocorria em Londres uma das várias epidemias de cólera trazidas das Índias. Pouco se sabia sobre os mecanismos causais da doença. Duas vertentes científicas procuravam explicá-las: uma relacionando-a aos miasmas, concentrado nas regiões baixas e pantanosas da cidade, e outra à ingestão de água insalubre.

O mapa (Figura 19) localiza a residência dos óbitos ocasionados pela cólera e as bombas de água que abasteciam a cidade, permitindo visualizar claramente uma destas (em Broad Street) como o epicentro da epidemia. Estudos posteriores confirmaram esta hipótese, corroborada por outras informações, tais como, a localização do ponto de captação de água desta bomba a jusante (rio abaixo) da cidade, em local onde a concentração de dejetos, inclusive de pacientes coléricos era máxima. Esta é uma situação

típica onde a relação espacial entre os dados contribuiu, significativamente, para o avanço na compreensão do fenômeno, sendo um dos primeiros exemplos da análise espacial.

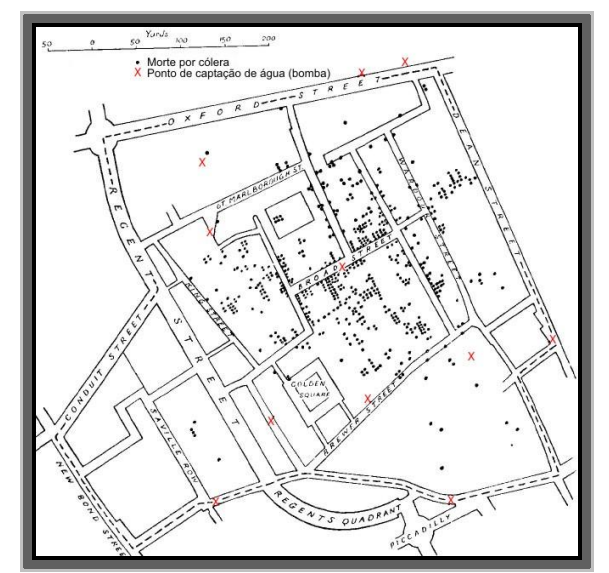

Figura 19. Mapa de Londres com óbitos por cólera e poços de água. Fonte: adaptado de Tufte (1983).

Sistemas de geoprocessamento resultaram da evolução tecnológica em diversos campos correlatos, tais como topografia, que mais tarde possibilitou o surgimento de modelos digitais de terreno - MDT, cartografia digital, computação gráfica (originando os sistemas CAD e a programas de processamento digital de imagens - PDI), sistemas de gerenciamento de banco de dados - SGBD, sensoriamento remoto e sistemas de informações geográficas, ver a Figura 20.

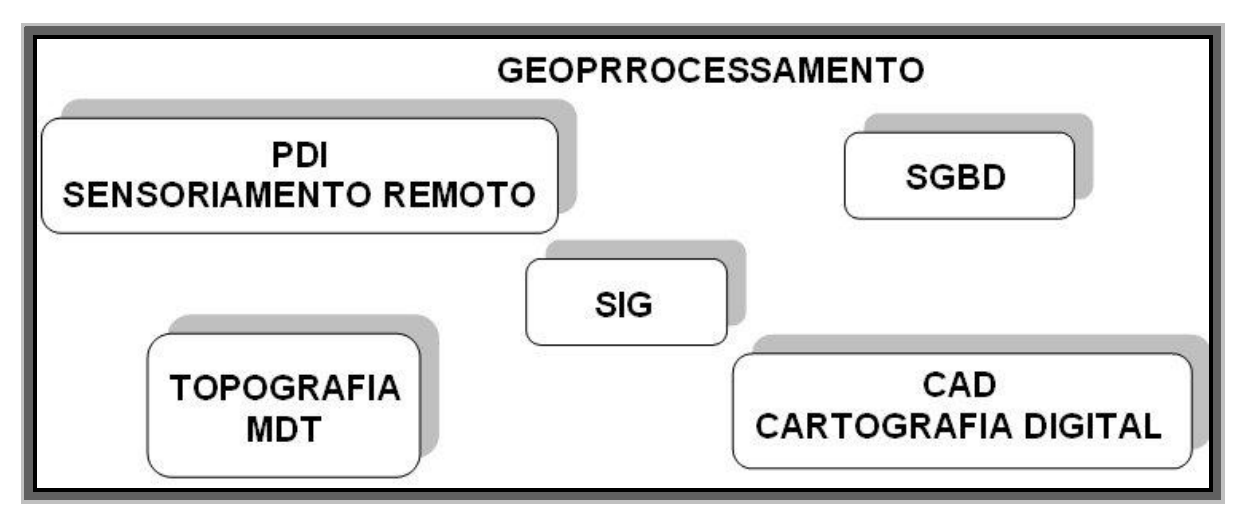

Figura 20. Conjunto de Tecnologias Relacionadas ao Geoprocessamento. Fonte: adaptado de Gilberto Corso Pereira (1999).

Geoprocessamento faz uso intensivo de tecnologia computacional orientada geograficamente. O desenvolvimento dos componentes tecnológicos (hardware e software) pode ser considerado como vinculado ao desenvolvimento do geoprocessamento, de modo geral, e ao SIG, de modo específico (GOODCHILD, 1991).

## **2.3.1 Sistema de Informação Geográfica (SIG)**

Sistemas de informações geográficas são sistemas para captura, armazenamento, checagem, manipulação, análise e apresentação de dados que são espacialmente referenciados à Terra (DOE, 1988).

Para BURROUGH (1998) sistemas de informações geográficas é um conjunto de ferramentas para coleta, armazenamento, recuperação, transformação e exibição de dados espaciais do mundo real para um conjunto particular de propósitos. Da mesma forma MARBLE (1984) complementa o conceito de anterior, definindo o SIG como sistema voltado à aquisição, análise, armazenamento, manipulação e apresentação de informações referenciadas espacialmente.

Os sistemas de informações geográficas constituem uma poderosa ferramenta de análise do espaço geográfico, atribuindo-lhe dados alfanuméricos e possibilitando a manipulação de sua topologia.

O SIG foi desenvolvido nos anos 60 como meio de sobrepor e combinar diversos tipos de dados em um mesmo mapa. Na década de 70, durante estudos do Laboratório Gráfico Computacional da Escola de Planejamento Urbano da Universidade de Harvard, surge o projeto pioneiro de SIG – denominado SYMAP. Produzia mapas de declividades com o auxílio de uma impressora matricial, que imprimia áreas mais ou menos escuras, de acordo com o número de vezes que preenchia cada região. O primeiro programa possui funcionalidades de SIG, chama-se Odissey, desenvolvido pelo mesmo laboratório no início dos anos 70 (ESRI, 1991).

Os primeiros SIG eram dirigidos, principalmente, para o processamento de atributos de dados e análises geográficas, mas possuíam capacidades gráficas rudimentares. A partir das décadas de 70 e 80, o aumento na capacidade de processamento dos computadores, aliado à redução dos custos de memória e hardware em geral, influenciaram substancialmente o desenvolvimento dos SIG. Também, o desenvolvimento de dispositivos de alta tecnologia, como monitores de vídeo coloridos e "plotters" a jato de tinta, contribuíram para disseminar o uso da tecnologia. Os primeiros sistemas comerciais

começaram a surgir no início da década de 80. O sistema ARC/INFO da Environment Systems Research Institute (ESRI) foi um dos primeiros. A integração com a tecnologia de gerenciamento de banco de dados foi outro marco importante no desenvolvimento desses sistemas (ESRI, 1991).

Os sistemas de informação geográfica originou-se basicamente para atender planejadores juntando técnicas de CAD ("computer aided design") e banco de dados. Porém, a partir do final da década de 80 ampliaram-se os aplicativos com o aparecimento de softwares específicos para as diversas áreas, como meio ambiente, segurança pública transportes, telecomunicações, agricultura, marketing, obras de engenharia, turismo, serviços de emergência, etc.

### **2.3.1.1 Arquitetura de um SIG**

A organização de um SIG compreende cinco elementos básicos que operam em um contexto institucional: hardware, software, dados, profissionais e métodos.

O hardware pode ser qualquer tipo de plataforma computacional, incluindo computadores pessoais, relativamente modestos, workstations e minicomputadores de alta performance.

O software de SIG é desenvolvido em níveis sofisticados, constituído de módulos que executam as mais variadas funções. Existem muitos softwares de SIG disponíveis no mercado, sendo que alguns deles são consagrados pela eficiência comprovada na sua grande base instalada e no número de usuários.

O dado é um elemento fundamental para o SIG. Os dados geográficos são muito dispendiosos para coleta, armazenamento e manipulação, pois, são necessários grandes volumes para solucionar importantes problemas geográficos.

O elemento mais importante do SIG é o profissional, a pessoa responsável pelo projeto, implementação e uso do SIG. Sem pessoas adequadamente treinadas e com visão do contexto global, dificilmente um projeto de SIG terá sucesso.

Os métodos, técnicas, critérios e experiências irão nortear o uso do SIG na solução dos problemas apresentados.

Um SIG é um sistema assistido por computador para aquisição, armazenamento, análise e apresentação de dados geográficos, (EASTMAN, 1997). Sendo assim, o SIG é constituído de vários módulos, sendo os principais mostrados na Figura 21.

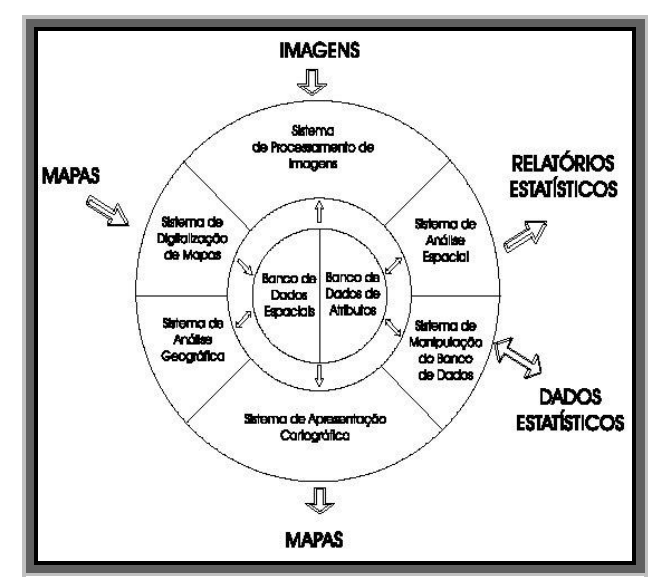

Figura 21. Principais módulos de um SIG. Fonte: Câmara (1996)

Nem todos os sistemas possuem todos os módulos mostrados na figura acima, mas devem ser compostos por um grupo essencial para ser considerado um verdadeiro SIG.

## **2.3.1.2 Tipologia de dados utilizada em SIG**

Os dados manipulados em um SIG podem ser entidades ou fenômenos geográficos distribuídos sobre a superfície da terra, podendo pertencer a sistemas naturais ou criados pelo homem, tais como, tipos de solos, vegetação, cidades, propriedades rurais ou urbanas, redes de telefonia, escolas, hospitais, fluxo de veículos, aspectos climáticos, etc. Podem ser também objetos resultantes de projetos envolvendo entidades que ainda não existam, como por exemplo, o planejamento de uma barragem para a construção de uma usina hidroelétrica (RAMIREZ, 1994).

Os processos de coleta de dados são baseados em tecnologias tipo fotogrametria, sensoriamento remoto e levantamento de campo, ou seja, os mesmos já empregados há muito tempo em diversas áreas da Geociência e da Engenharia. Com isto, os produtos resultantes desses processos de coleta de dados é que são as verdadeiras fontes de dados dos SIG (RODRIGUES 1990). Os SIG possuem dispositivos de interface que permitem que esses resultados sejam transferidos para um meio de armazenamento digital.

Até hoje, os mapas têm sido as principais fontes de dados para SIG, e o levantamento de campo, o principal processo de coleta de dados. Os tipos de dados para uso em sistemas de informações geográficas são classificados de modo genérico em

temáticos, cadastrais, redes, imagens e MNT, os quais dão origem aos mapas que irão compor a base cartográfica dos projetos de geoprocessamento.

# Dados Temáticos

Dados temáticos descrevem a distribuição espacial de uma grandeza geográfica, expressa de forma qualitativa, como os mapas de pedologia e a aptidão agrícola de uma região. Esses dados, obtidos a partir de levantamento de campo, são inseridos no sistema por digitalização ou, de forma mais automatizada, a partir de classificação de imagens. O mapa de solos do Estado da Paraíba, mostrado na Figura 22, é um bom exemplo de dados temáticos.

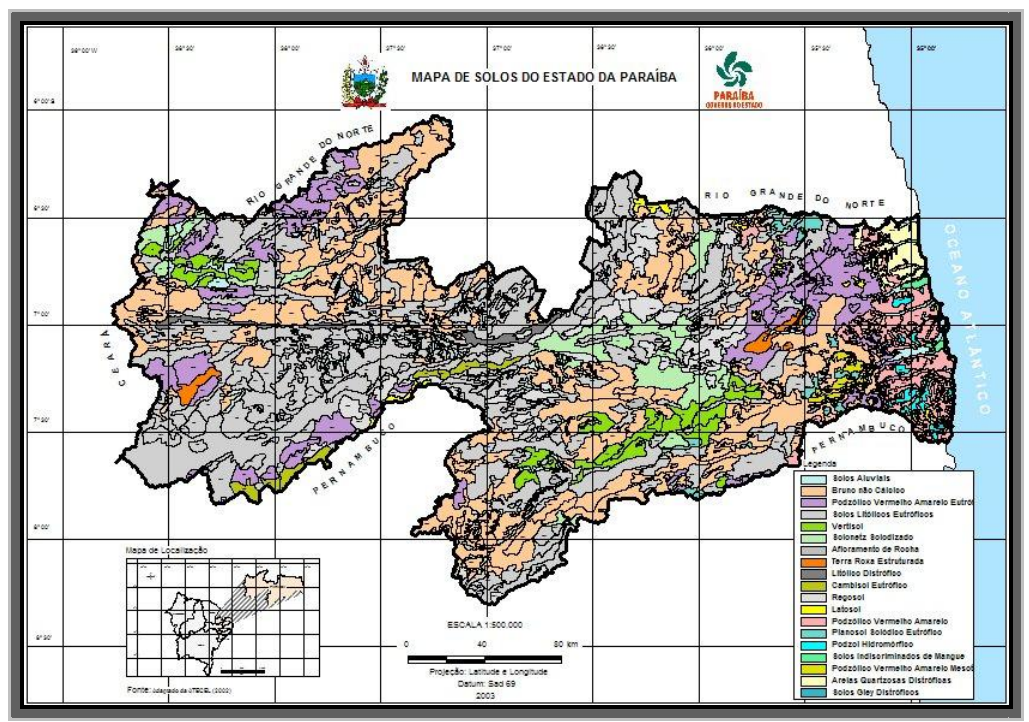

Figura 22. Uso do solo do Estado da Paraíba. Fonte AESA (2007).

# Dados Cadastrais

Um dado cadastral distingue-se de um temático, pois cada um de seus elementos é um objeto geográfico, que possui atributos e pode estar associado a várias representações gráficas. Por exemplo, os lotes de uma cidade são elementos do espaço geográfico que possuem atributos (dono, localização, valor venal, IPTU devido, etc.) e que podem ter representações gráficas diferentes em mapas de escalas distintas. Os atributos estão armazenados num sistema gerenciador de banco de dados. A Figura 23 mostra um exemplo

de dado cadastral do município de São Benedito - CE, onde os lotes possuem atributos não-gráficos (IPTU e população residencial).

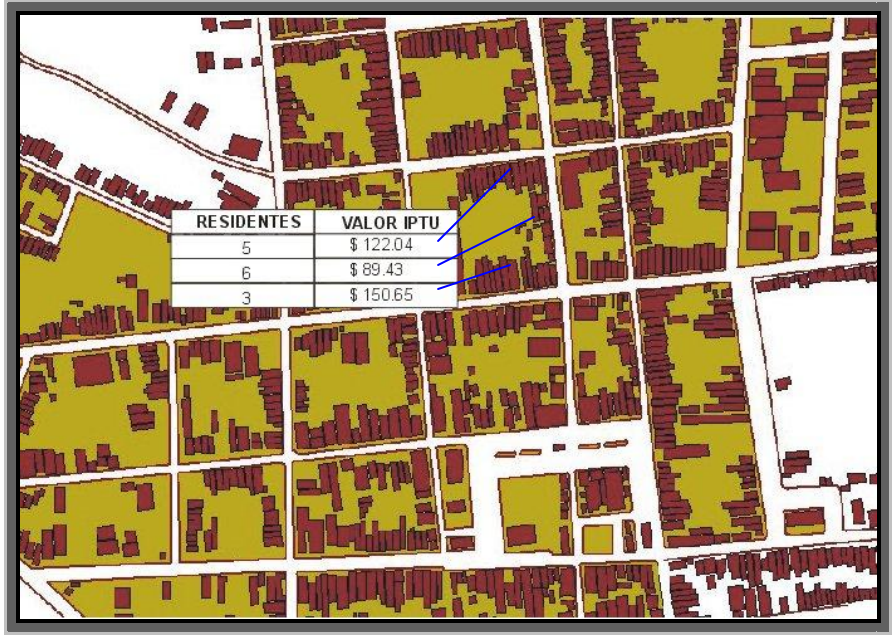

Figura 23. Mapa urbano do município de São Benedito – CE. Fonte MM Engenharia LTDA (2002).

## Redes

Em geoprocessamento, o conceito de "rede" denota as informações associadas a: serviços de utilidade pública, como água, luz e telefone, redes de drenagem (bacias hidrográficas) e rodovias.

No caso de redes, cada objeto geográfico (cabo telefônico, transformador de rede elétrica, cano de água) possui uma localização geográfica exata e está sempre associado a atributos descritivos presentes no banco de dados.

As informações gráficas de redes são armazenadas em coordenadas vetoriais, com topologia arco-nó: os atributos de arcos incluem o sentido de fluxo e os atributos dos nós sua impedância (custo de percorrimento). A topologia de redes constitui um grafo, que armazena informações sobre recursos que fluem entre localizações geográficas distintas, como ilustra a Figura 24.

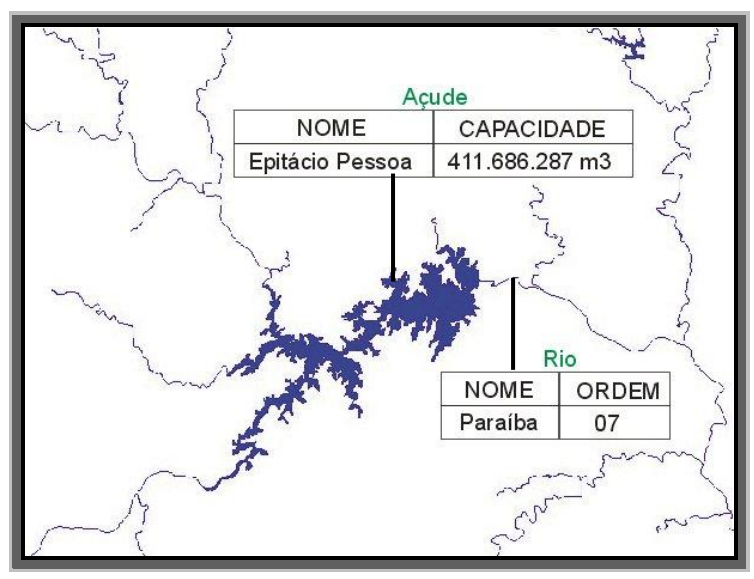

Figura 24. Elementos de Rede. Fonte AESA (2007).

Como observa GOODCHILD (1992), uma rede é um sistema de endereçamento 1-D embutido no espaço 2-D. Para citar um exemplo, tome-se uma rede de drenagem, que tem, entre outros, os componentes: rios, riachos, lagos, açudes e derivações. Os rios, riachos e as derivações serão representados topologicamente como os arcos de um grafo orientado, estando as demais informações concentradas em seus nós. Note-se que os algoritmos de cálculo de propriedades da rede podem, em sua grande maioria, ser resolvidos apenas com a topologia da rede e de seus atributos.

## Modelos numéricos de terreno

O termo modelo numérico de terreno (ou MNT) é utilizado para denotar a representação quantitativa de uma grandeza que varia continuamente no espaço. Comumente associados à altimetria, também podem ser utilizados para modelar unidades geológicas, como teor de minerais, ou propriedades do solo ou subsolo, como aeromagnetismo.

Entre os usos de modelos numéricos de terreno, pode-se citar (BURROUGH, 1986):

- $\sharp$  Armazenamento de dados de altimetria para gerar mapas topográficos;
- $\sharp$  Análises de corte-aterro para projeto de estradas e barragens;
- Cômputo de mapas de declividade e exposição para apoio a análises de geomorfologia e erodibilidade;
- Análise de variáveis geofísicas e geoquímicas;

Apresentação tridimensional (em combinação com outras variáveis).

Um MNT pode ser definido como um modelo matemático que reproduz uma superfície real a partir de algoritmos e de um conjunto de pontos (x, y), em um referencial qualquer, com atributos denotados de z, que descrevem a variação contínua da superfície. Um exemplo de MNT é apresentado na Figuras 25.

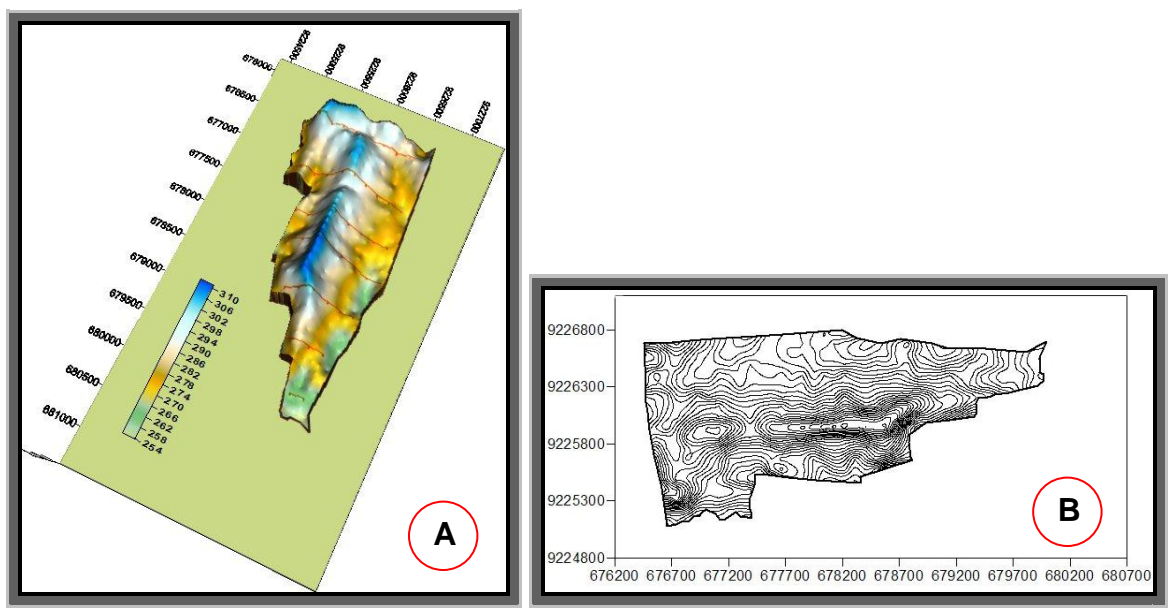

Figura 25. MNT da RPPN Fazenda Tamanduá – Santa Terezinha-PB (modelo sólido (A) e isolinhas (B)). Fonte: Araújo (2007).

## Imagens

Obtidas por satélites, fotografias aéreas ou "scanners" aerotransportados, as imagens representam formas de captura indireta de informação espacial. Armazenadas como matrizes, cada elemento de imagem (denominado "pixel") tem um valor proporcional à energia eletromagnética refletida ou emitida pela área da superfície terrestre correspondente. A Figura 26 mostra uma composição colorida falsa cor das bandas 2 (associada a cor Azul), 3 (Vermelho) e 4 (Verde) do satélite TM-Landsat 5 (fevereiro de 2005), para a região de Coremas-PB. Pela natureza do processo de aquisição de imagens, os objetos geográficos estão contidos na imagem, sendo necessário recorrer a técnicas de fotointerpretação e de classificação para individualizá-los.

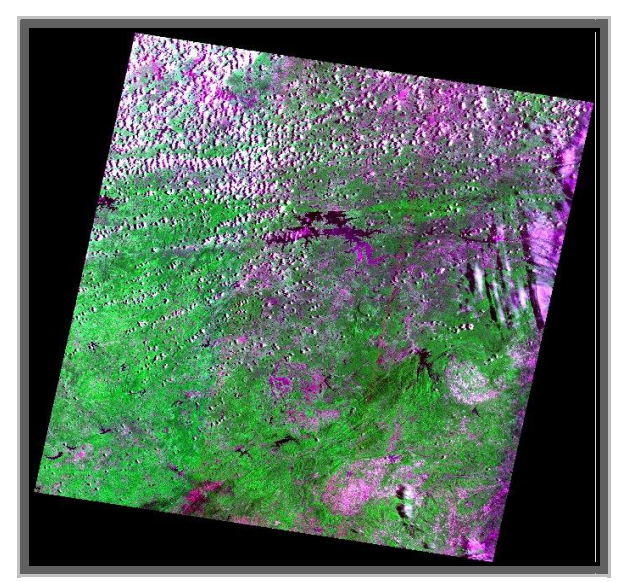

Figura 26. Imagem LANDSAT 5–TM. Fonte: INPE (2007).

Características importantes de imagens de satélite são: o número e a largura de bandas do espectro eletromagnético imageadas (resolução espectral), a menor área da superfície terrestre observada instantaneamente por cada sensor (resolução espacial), o nível de quantização registrado pelo sistema sensor (resolução radiométrica) e o intervalo entre duas passagens do satélite pelo mesmo ponto (resolução temporal).

# **2.3.1.3 Estrutura dos dados utilizada em SIG**

A variação geográfica no mundo real é infinitamente complexa. Para serem armazenados no banco de dados, os dados precisam ser reduzidos a uma quantidade finita e gerenciavel, o que é feito através de processos de generalização ou abstração. Um Modelo de Dados fornece um conjunto de regras para converter variações geográficas no mundo real, em objetos discretos armazenados de forma digital (NCGIA, 90).

A representação dos dados da forma geométrica de mapas em um SIG pode ser de dois tipos: representação vetorial e representação matricial (raster), conforme Figura 27.

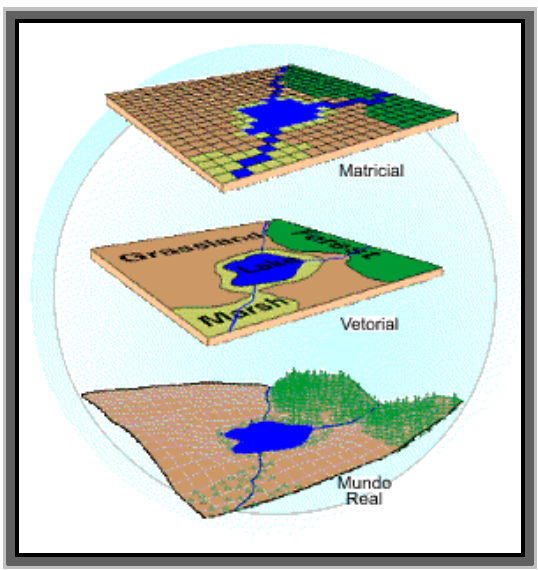

Figura 27. Representação de dados em SIG. Fonte: Câmara (1996).

# A representação vetorial

"Todo fenômeno geográfico em princípio pode ser representado por um ponto, um linha ou uma região com um rótulo identificando-o" (BURROUGH, 1986). Na apresentação vetorial os dados geográficos que representam o universo real são caracterizados por meio de ponto, linha e região. Sendo assim, na construção de uma base cartográfica para uma propriedade rural, por exemplo, pode-se caracterizar as construções residências por ponto, os rios e estradas por linhas e a propriedade e açudes por região (Figura 28).

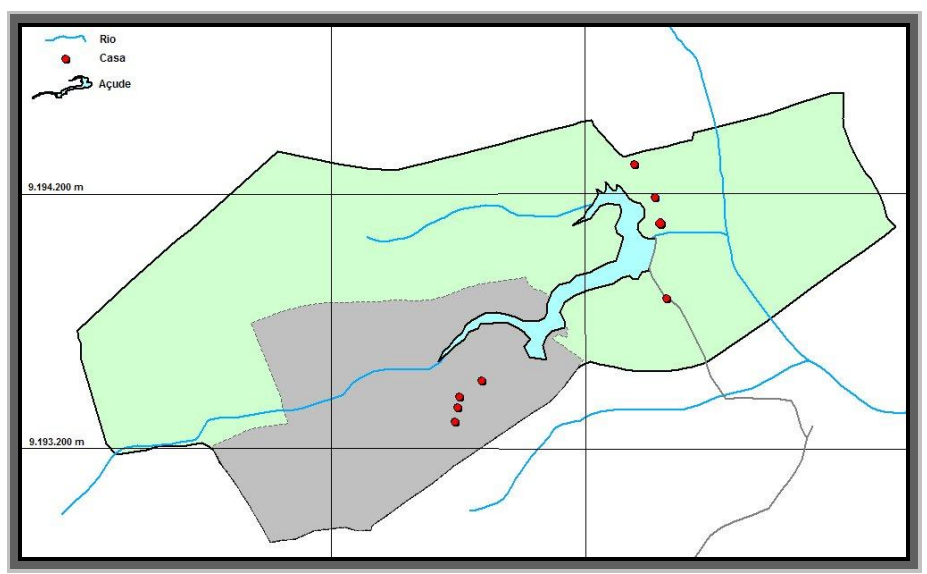

Figura 28. Componentes básicos da representação Vetorial.

Com a representação vetorial, os limites das características são definidos por uma série de pontos interligados com linhas retas, formando a representação gráfica daquela

característica. Os pontos são codificados com um par de números, representando as coordenadas (X,Y) nos sistemas de coordenadas Latitude/Longitude, Universal Transverse Mercator - UTM, etc. Os atributos das características são armazenados, em um tradicional sistema gerenciador de banco de dados (SGBD).

# Representação matricial

A representação matricial ou raster é a forma mais utilizada para apresentação dos dados geográficos, tendo em vista a sua enorme facilidade em realizar diversos tipos de operações com mapas. Seguindo esta linha de raciocínio, pode-se, por exemplo, produzir um mapa de aptidão agrícola para determinada cultura através de operações aplicadas nos mapas de altitude, declividade, solos, etc.

O termo raster, por ser amplamente difundido e corriqueiramente utilizado, será adotado para este texto. Com o sistema raster, a representação gráfica das características e atributos é armazenada em arquivos de dados unificados. A área estudada é subdividida (Figura 29), em uma fina malha de células ou pixel, onde são registradas a condição ou atributo da superfície do terreno naquele ponto.

Cada célula é referenciada pela linha e coluna que a contém e um número que representa o tipo ou valor de seu atributo. Em uma apresentação raster, tal como no monitor de vídeo do computador, existe também uma malha de pequenas células denominadas "pixels" ("pixel" é a contração do termo "picture element").

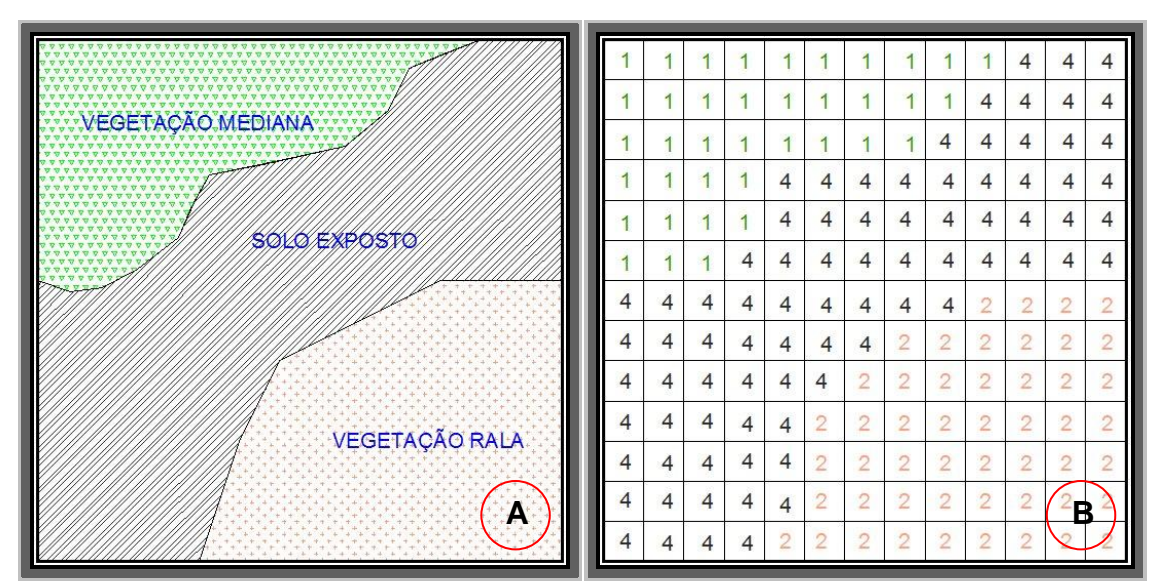

Figura 29. Representação matricial de uso de solo (A) e respectivos atributos (B).

O "pixel" pode ser variado em sua forma, cor ou tonalidade de cinza. Para compor uma imagem, os valores nas células da malha de dados são utilizados para regular diretamente a aparência do gráfico de seus "pixels" correspondentes. Em um sistema matricial o dado controla diretamente a forma visível no monitor de vídeo.

Classes de Dados e sua Representação:

Neste ponto é necessário estabelecer o relacionamento entre o Universo Conceitual e o Universo de Representação, ou seja, entre as classes de dados e sua representação:

Temático: a princípio é capturado pelo SIG como dado Vetorial, mas para fins de cruzamento de informações, em procedimentos de análise, pode possuir uma representação matricial produzida através de conversão vetorial-matricial.

Numérico: pode ser capturado pelo SIG como dado vetorial, por exemplo, curvas de nível, valores para pontos de amostras regulares ou irregulares, mas para fins de operações de análise deve possuir uma representação matricial produzida através de procedimentos de interpolação dos valores amostrados.

Imagem: é tipicamente um dado matricial.

Cadastral: é representado por uma estrutura topológica arco-nó-poligno, podendo suportar pontos, linhas e regiões.

Rede: é representado por uma estrutura topológica de arco-nó, podendo suportar pontos e linhas.

## **2.3.2 Sistema de Posicionamento Global (GPS)**

## **2.3.2.1 Histórico**

O NAVSTAR - GPS ("Navigation System with Time and Ranging-Global Positioning System") foi concebido como um sistema de navegação para fins exclusivamente militares (SEEBER, 1993, p. 209). Sua concepção foi oficializada em abril de 1973 pelo Ministério de Defesa dos EUA, a fim de prover o posicionamento tridimensional, a velocidade e informações precisas de tempo, independente de condições meteorológicas.

Ele resultou da fusão de dois programas financiados pelo governo norteamericano para desenvolver um sistema de navegação de abrangência global: Timation e System 621B, sob responsabilidade da Marinha e da Força Aérea, respectivamente. Em

razão da alta acurácia, proporcionada pelo sistema, e do grande desenvolvimento da tecnologia envolvida nos receptores GPS, uma grande comunidade usuária emergiu dos mais variados segmentos da comunidade civil (navegação, posicionamento geodésico, agricultura, controle de frotas etc.).

Como o nome sugere, o GPS é um sistema de abrangência global. Esse sistema tem facilitado todas as atividades que necessitam de posicionamento, fazendo que algumas concepções antigas pudessem ser postas em prática. Um exemplo claro disso é o que vem ocorrendo com o desenvolvimento da agricultura de precisão, um conceito estabelecido por volta de 1929, que só agora tem sido posto em prática, graças à integração de várias geotecnologias, dentre elas o GPS (STAFFORRD 1996).

Embora tenha sido propagado sob a sigla genérica GPS ("Global Positioning System"), o NAVSTAR-GPS insere-se no conceito do GNSS ("Global Navigation Satellite System"), assim como, a constelação russa GLONASS e o projeto Galileu. A descrição do projeto e detalhes históricos do NAVSTAR-GPS podem ser encontrados em SEEBER (1993) e ANDRADE (1988).

A concepção do sistema GPS permite que um usuário, em qualquer local da superfície terrestre, ou próximo a ela, tenha à sua disposição, no mínimo, quatro satélites para serem rastreados, Figura 30. Esse número de satélites permite que se realize um posicionamento tridimensional em tempo real. Uma característica muito importante da tecnologia GPS, em relação aos métodos de levantamento convencionais, é a não necessidade de intervisibilidade entre as estações. Além disso, o GPS pode ser utilizado sob quaisquer condições climáticas.

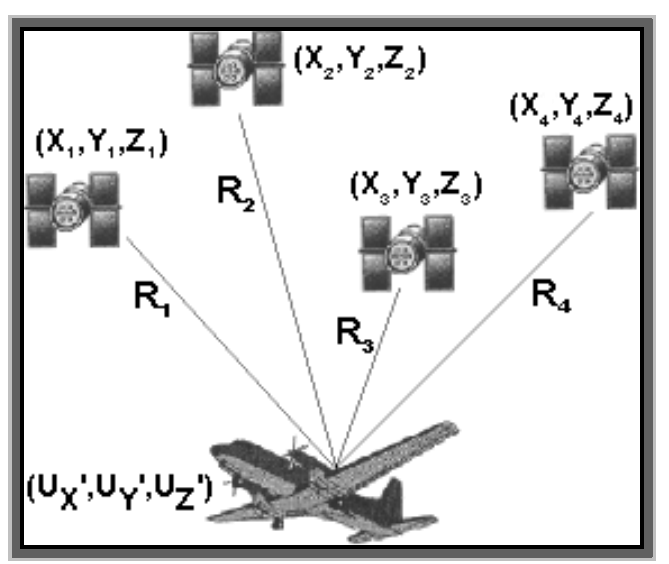

Figura 30. Número de satélites necessários para o posicionamento 3D. Fonte: Landim e Bernardi (2002).

O princípio básico de navegação pelo GPS consiste na medida de distâncias entre o usuário e quatro satélites. Conhecendo as coordenadas dos satélites num sistema de referência apropriado, é possível calcular as coordenadas da antena do usuário no mesmo sistema de referência dos satélites. Do ponto de vista geométrico, apenas três distâncias, desde que não pertencentes ao mesmo plano, seriam suficientes. Nesse caso, o problema se reduziria à solução de um sistema de três equações, a três incógnitas. A quarta medida é necessária em razão do não sincronismo entre os relógios dos satélites e o do usuário, adicionando uma incógnita ao problema (MONICO, 2000).

O GPS é estruturado em três segmentos: espacial, de controle e de usuário (LEICK, 1995, p. 60). O segmento espacial consiste na constelação de satélites GPS, que transmitem à Terra sinais modulados em duas freqüências e mensagens de navegação. O segmento de controle, responsável pela operação do sistema GPS, é constituído por estações de monitoramento distribuídas no mundo que recebem os sinais dos satélites a partir dos quais são formulados os dados de navegação e de tempo. O segmento de controle era inicialmente composto por cinco estações da Força Aérea dos Estados Unidos localizadas em Colorado Springs (estação de controle mestra), Havaí, Ilhas Ascensão, Diego Garcia e Kwajalein (LAGO, 2001). Com o desenvolvimento e aprimoramento do sistema foram integradas a este segmento sete estações pertencentes ao NIMA ("National Imagery Mapping Agency") que estão localizadas no Equador, Argentina, Inglaterra, Bahrain, Austrália, China e USNO ("United States Naval Observatory"). O segmento de usuário compreende todas as classes de receptores GPS e seus componentes, que em geral são classificados em receptores geodésicos e de navegação (HOFMANN-WELLENHOF et al., 2001, p. 11-23).

Segundo MONICO (2000), os segmentos do projeto NAVSTAR – GPS são caracterizados da seguinte forma:

## **2.3.2.2 Segmento espacial**

Os satélites que compõem este sistema orbitam ao redor da Terra, distribuídos em seis órbitas distintas, a uma altitude de 20.200 km; distribuídos em seis planos orbitais, com uma inclinação de 55 graus em relação ao equador, e com um período de revolução de 12 horas siderais. Isso vem acarretar uma repetição na configuração dos satélites, com uma repetição de quatro minutos mais cedo, diariamente em um mesmo local. Essa

configuração garante que, no mínimo, quatro satélites GPS sejam visíveis em qualquer local da superfície terrestre ou acima dela, a qualquer hora do dia.

## **2.3.2.3 Segmento controle**

O segmento de controle tem como principais tarefas monitorar e controlar continuamente o sistema de satélites, determinar o tempo GPS, calcular as correções dos relógios dos satélites, predizer as efemérides dos satélites e atualizar periodicamente as mensagens de navegação de cada satélite. Esse sistema é composto por cinco estações de monitoramento mundial que estão localizadas nos seguintes locais: Hawai (EUA), Atol Kwajalein (Oceano Pacífico Norte), Ilha de Ascension (Oceano Atlântico Sul), Ilha de Diego Garcia (Oceano Indico Sul) e Colorado Springs (EUA); três delas com antenas para transmitir os dados para os satélites (Ilha Ascension, Ilha de Diego Garcia e Atol de Kwajalein); e uma estação de controle central ("Master Control Station"), localizada em Colorado Springs.

## **2.3.2.4 Segmento usuário**

A categoria dos usuários pode ser dividida em civil e militar, sendo que para o uso civil existe restrição quanto à precisão. Os militares americanos fazem uso dos receptores GPS para estimar suas posições e deslocamentos quando realizam manobras de combate e de treinamento. Como exemplos podem ser citadas a Guerra do Golfo e, mais recentemente, a Guerra do Afeganistão (Figura 31), onde os receptores GPS foram usados para o deslocamento de tropas e na navegação de mísseis até o alvo inimigo.

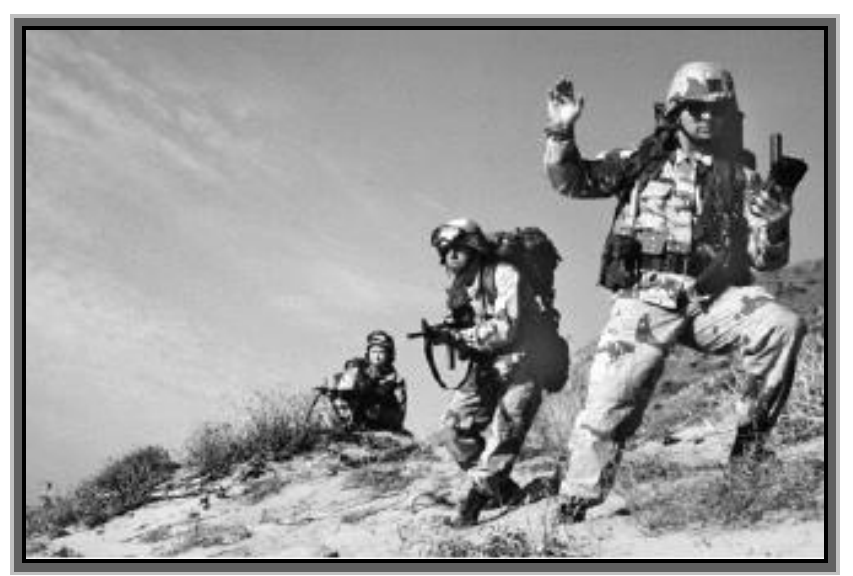

Figura 31. Soldados Norte Americanos na guerra do Afeganistão. Fonte: Monico (2000).

Na categoria dos usuários civis tem-se a comunidade em geral, onde são desenvolvidas a maioria das aplicações nas mais diversas áreas agricultura, engenharia, transporte, saúde, pesquisas científicas e lazer (Figura 32).

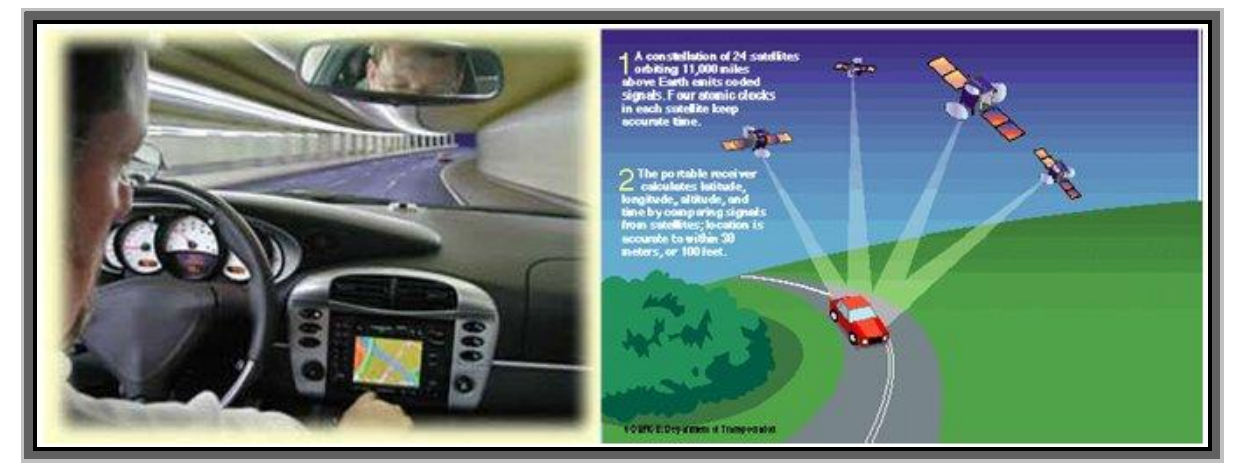

Figura 32. Comunidade de usuários civis. Fonte: Landim e Bernardi (2002).

# **2.3.2.5 Metodologias de levantamento**

0s métodos de posicionamento por GPS são basicamente divididos, quanto ao referencial, em posicionamentos absoluto e relativo e também, recebe combinações com a presença ou ausência de movimento.

Posicionamento é definido como sendo a posição de objetos com relação a um referencial específico. O método de posicionamento pode ser classificado como absoluto quando as coordenadas de um objeto estão associadas diretamente ao geocentro, e relativo,

quando as coordenadas são determinadas em relação a um referencial materializado por um ou mais vértices com coordenadas conhecidas. Um complemento a esta classificação refere-se ao deslocamento de um objeto, quando o posicionamento torna-se cinemático e oposição ao objeto em repouso e, desse modo, com posicionamento estático (MONICO, 2000).

Outro conceito importante no geoposicionamento é o conceito de posicionamento em tempo real e o pós-processado. No primeiro caso, a estimativa da posição da estação de interesse ocorre, praticamente, no mesmo instante em que as observações são coletadas. No pós-processado, as posições dos pontos em que dados foram coletados são estimativas num processamento posterior à coleta (HOFMANN-WELLENHOF et al, 1997).

O método de posicionamento absoluto, também designado posicionamento por ponto, consiste na determinação de coordenadas tridimensionais utilizando-se um receptor isolado realizando medições de pseudodistâncias baseadas em observações de código ou de fase das portadoras (HOFMANN-WELLENHOF et al., 1994, p.130).

Em PRADO (2001, p. 24) verifica-se que a utilização do posicionamento absoluto na Geodésia e na confecção de bases cartográficas de grande escala é imprópria. No entanto, a sua maior aplicabilidade concentra-se no apoio à navegação.

O método relativo consiste na determinação da diferença de posição entre uma estação base (ou estação de referência) e uma estação móvel (ou estação itinerante), com o objetivo de calcular o vetor entre estas duas estações (HOFMANNWELLENHOF et al., 2001, p.189). A estação base possui coordenadas conhecidas com as quais se determina o vetor de posição, que representa a posição relativa entre as estações, e dessa forma são obtidas as coordenadas da estação móvel (MONICO, 2000, p. 183).

O posicionamento relativo contribui para a redução de erros, especialmente o erro dos relógios do satélite, o erro das efemérides e o erro de propagação do sinal na atmosfera. Para o cálculo das pseudodistâncias podem ser utilizadas observações da fase do código, observações da fase do código suavizado pela portadora e observações da fase da portadora (KRUEGER, 1996, p. 16).

A precisão do método relativo é condicionada pelo comprimento da linha de base, podendo variar de 1 a 0,1 ppm (parte por milhão) para linhas de base de até 100 km e atingir a ordem centimétrica para as linhas de base de até 20 km (HOFMANN-WELLENHOF et al., 2001, p.141-142).

O método do Diferencial GPS (DGPS) consiste no posicionamento de uma estação móvel com o uso de correções diferenciais geradas na estação de referência sob a

hipótese de existir forte correlação entre os erros calculados na estação de referência e na estação móvel, sendo assim possível minimizá-los ou eliminá-los (MONICO, 2000, p. 220). As correções diferenciais são enviadas em tempo real por meio de um sistema de comunicação (rádio de transmissão, linha telefônica ou satélites de comunicação) e dentro de um formato apropriado, definido pela "Radio Technical Committee for Maritime Service" (RTCM) (KRUEGER, 1996, p. 52).

De acordo com MONICO (2000, p. 216), o posicionamento relativo cinemático tem como observável fundamental a fase da onda portadora, muito embora o uso da pseudo-distância seja muito importante na solução do vetor de ambigüidades. Os dados deste tipo de posicionamento podem ser processados após a coleta (pós-processado), ou durante a própria coleta (tempo real).

## **2.3.3 Sensoriamento remoto**

#### **2.3.3.1 Conceitos preliminares**

O sensoriamento remoto é definido, como sendo o sistema de aquisição de dados a distância por meio de sensores acoplados em plataformas que captam a energia eletromagnética (radiação eletromagnética – RAM) refletida ou emitida pelos alvos em estudo, sendo, portanto, uma grande fonte geradora de dados para os sistemas de informações geográficas (Figura 33). Para COMITAS (1988), o sensoriamento remoto pode ser definido como a disciplina científica que junta os conhecimentos e técnicas usadas para a observação, a análise, a interpretação e a gestão do espaço terrestre usando medidas adquiridas a partir de plataformas aéreas, espaciais, terrestres ou marítimas.

MOREIRA (2001) define sensoriamento remoto como o conjunto de processos e técnicas usados para medir propriedades eletromagnéticas de uma superfície, ou de um objeto, sem que haja contato físico entre o objeto e o equipamento sensor.

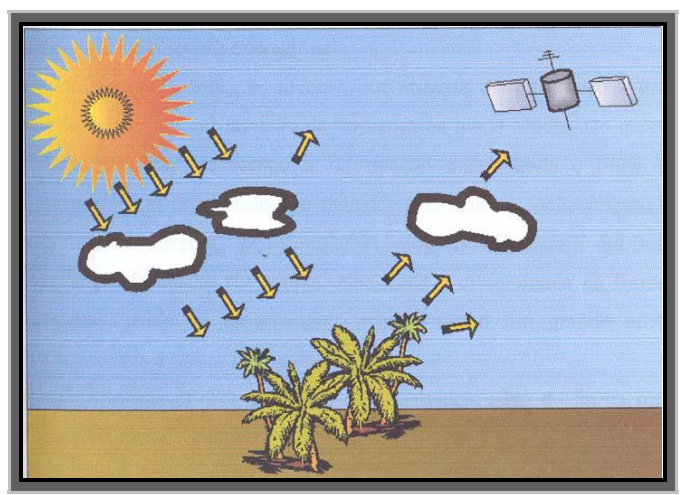

Figura 33. Sistema de obtenção de imagens por meio de sensoriamento remoto. Fonte: ROSS (1999).

# **2.3.3.2 Radiação eletromagnética - REM**

Não é difícil compreende-se que o elemento fundamental das técnicas de sensoriamento remoto é a REM, que no vácuo propaga-se à velocidade da luz e sua interação com o meio físico pode ser explicada através de dois modelos: o modelo corpuscular (ou quântico) e o ondulatório.

A energia eletromagnética refletida e emitida pelos objetos terrestres é a base de dados para todo o processo de sua identificação, pois ela permite quantificar a energia espectral refletida e/ou emitida por estes, e assim avaliar suas principais características. Essa energia eletromagnética é captada e convertida em sinais elétricos que são transmitidos para as estações terrestres. Os sinais enviados para essas estações são transformadas em dados na forma de gráficos, tabelas ou imagens. A partir da interpretação desses dados é possível obter informações a respeito da superfície da Terra (FLORENZANO, 2002).

A energia eletromagnética se constitui no mais útil campo de força para a atividade de sensoriamento remoto, formando um meio de transferência de informação de alta velocidade entre as substâncias ou objetos de interesse e o sensor (NOVO, 1992).

## **2.3.3.3 Espectro eletromagnético**

A energia eletromagnética pode ser organizada por regiões, de acordo com o comprimento de onda e a freqüência, recebendo o nome de espectro eletromagnético (Figura 34). O espectro abrange desde curtos comprimentos de onda, como os raios

cósmicos e os raios gama, de alta freqüência, até longos comprimentos de onda como as ondas de rádio e TV, de baixa freqüência (FLORENZANO, 2002).

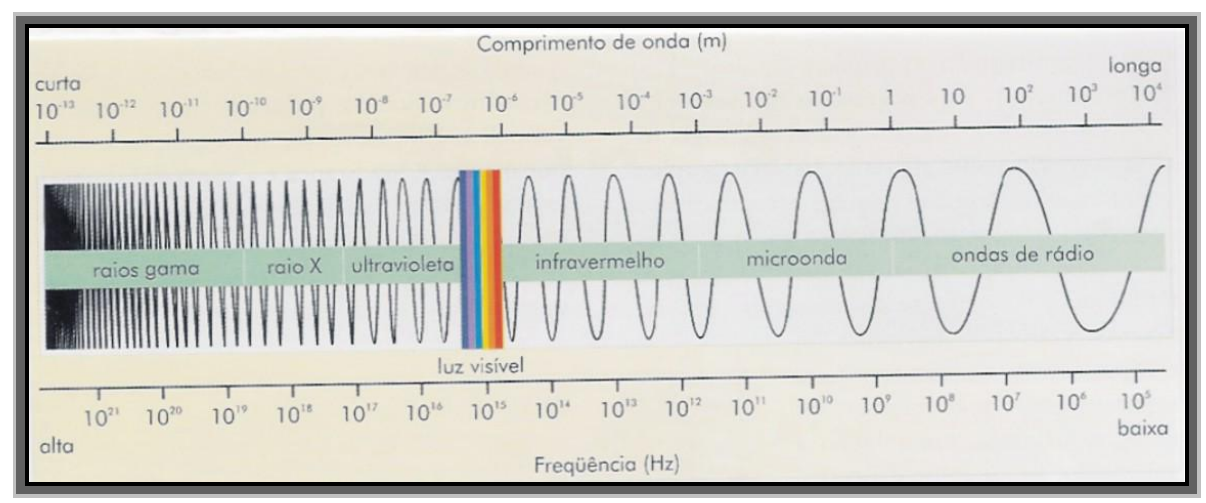

Figura 34. O espectro eletromagnético. Fonte: Moraes (2000).

Existem regiões do espectro eletromagnético onde a atmosfera quase não afeta a energia eletromagnética, isto é, a atmosfera é transparente à energia eletromagnética proveniente do Sol ou da superfície terrestre. Estas regiões são conhecidas como janelas atmosféricas. Nessas regiões são colocados os detectores de energia eletromagnética, e, portanto, onde é realizado o sensoriamento remoto dos objetos terrestres.

As interações da energia eletromagnética com os constituintes atmosféricos influenciam a caracterização da energia solar e terrestre disponíveis para o sensoriamento remoto de recursos naturais (MORAES, 2000).

As imagens, produtos do sensoriamento remoto, são submetidos a diversos tipos de processamento digitais de modo que as tornem possíveis de interpretações e análises.

## **2.3.3.4 Comportamento espectral dos alvos**

A interação do fluxo da radiação eletromagnética com os elementos terrestres representa o comportamento espectral dos alvos (LILLESAND; KIEFER 1994). Cada objeto do terreno interage diferentemente com cada faixa espectral. Os átomos no estado fundamental, ao serem incididos por radiação eletromagnética, passam a ter elétrons excitados que absorvem a energia incidente e posteriormente a devolvem ao meio ambiente, completa ou parcialmente, dependendo do material em questão e da faixa espectral. A absorção de energia é caracterizada por uma diminuição relativa na

porcentagem de reflectância em certas faixas de comprimentos de onda no espectro eletromagnético (ROSA, 1995). A Figura 35 mostra o comportamento espectral dos principais alvos da superfície terrestre: solo, vegetação e água.

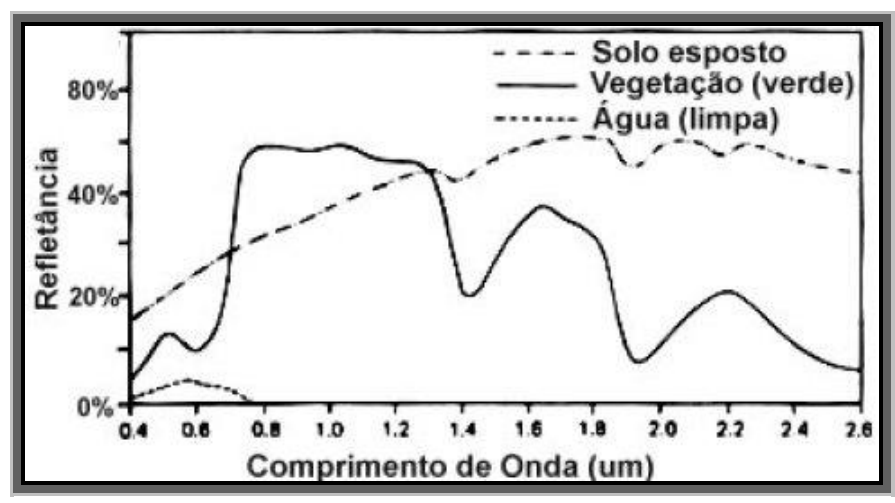

Figura 35. Comportamento espectral dos principais alvos da superfície terrestre. Fonte: Moraes (2000).

As técnicas de processamento de imagens digitais são classificadas em: préprocessamento, técnicas de realce e técnicas de classificação (NOVO, 1995).

O pré-processamento visa corrigir radiometricamente e geometricamente a imagem registrada pelo sensor. Os erros geométricos distinguem-se em: erros sistemáticos, resultantes do movimento de rotação da Terra, de sua curvatura, movimentos da plataforma e mudanças na elevação topográfica (essas distorções são retificadas, no Brasil, pelo INPE); e erros não-sistemáticos, que poderão ser corrigidos pelo usuário da imagem, através do processo de georreferenciamento.

## **2.3.3.5 Sistemática para o georreferenciamento de imagens**

O georreferenciamento é uma transformação geométrica que relaciona coordenadas da imagem (linha e coluna) com coordenadas de um sistema de referência (geográficas: latitude e longitude; projeção: UTM, etc.). Para estabelecer o mapeamento entre as coordenadas de imagem e as coordenadas do sistema de referência são utilizadas transformações geométricas simples, como transformações polinomiais de 1º e 2º graus. Através de pontos de apoio a transformação polinomial faz o relacionamento entre coordenadas de imagem e as coordenadas no sistema de referência.

Pontos de controle são feições passíveis de identificação tanto na imagem de ajuste (imagem a ser registrada) quanto no sistema de referência. As coordenadas de imagem são adquiridas ao selecionar o ponto de controle na imagem. E as coordenadas de referência podem ser obtidas por meio de mapas confiáveis que possuem as feições homólogas usadas como pontos de controle, ou por dados vetoriais existentes e imagens georreferenciadas como fontes de extração de coordenadas de referência. Ou ainda, por medições feitas diretamente no terreno com receptores GPS.

Supondo-se que existam "n" pontos de controle, os parâmetros da transformação polinomial são calculados pela resolução de um sistema de "2n" equações para resolver 6 (para o polinômio de 1º grau) ou 12 parâmetros (para o polinômio de 2º grau).

Assim, o número mínimo de pontos de controle para os polinômios de 1º e 2º graus são, respectivamente, 3 e 6, ou seja, o número de equações é igual ao número de incógnitas a calcular. Entretanto, como as coordenadas medidas dos pontos de controle estão sujeitas a erros, convém usar um número de pontos maior que o mínimo, como 6 para o polinômio de 1º grau e 10 para o de 2º grau (SPRING v. 4.2).

## **2.3.3.6 Técnicas de realce**

As técnicas de realce visam melhorar a qualidade "visual" da imagem, destacando elementos da cena que facilitem sua interpretação.

Em imagens de sensores remotos, os níveis de cinza aparecem agrupados em um pequeno intervalo dentro do histograma da imagem. Para melhorar o realce, distribui-se esses níveis de cinza por todo o intervalo possível. A isso, dá-se o nome de aumento de contraste. Assim, o contraste de uma imagem é uma medida do espalhamento dos níveis de intensidade de cinza que nela ocorrem. (CROSTA, 1993)

O realce é subjetivo, dependendo do interpretador e da imagem. Sendo assim, é normalmente implementado de forma iterativa, ou seja, o sistema mostra o histograma da imagem e o interpretador faz a distribuição do nível de cinza.

## **2.3.3.7 Processos de segmentação de imagens**

A segmentação, segundo HARALICK e SHAPIRO (1984), é processo de formação de regiões uniformes e homogêneas com respeito a alguma característica (níveis de cinza, por exemplo). O interior das regiões deve ser simples e sem muitos segmentos

pequenos. Regiões adjacentes precisam ter valores significativamente distintos em relação à característica nos quais eles são uniformes. As bordas das regiões precisam ser simples, não rugosas e espacialmente corretas.

O processo de segmentação divide a imagem em regiões que devem corresponder às áreas de interesse da aplicação. Entende-se por regiões um conjunto de "pixels" contíguos, que se espalham bidirecionalmente e que apresentam uniformidade.

A divisão em porções consiste, basicamente, em um processo de crescimento de regiões, de detecção de bordas ou de detecção de bacias.

## **2.3.3.8 Classificação de imagens**

A classificação é o processo de extração de informações de imagens para reconhecimento de padrões e objetos homogêneos tendo como base a segmentação. Temse uma imagem digital como produto onde os "pixels" classificados são representados por símbolos gráficos ou cores, onde cada símbolo ou cor representa uma classe (área urbana, tipo de solo, tipo de vegetação, etc) definida pelo analista/classificador (INPE, 1996).

A classificação de imagens, propriamente dita, consiste em decidir a qual classe pertence um determinado "pixel" ou grupo de "pixels" da cena. RICHARDS e JIA (1999) definem classificação como um método para rotular os "pixels" de uma imagem a partir de suas características espectrais, sendo que essa rotulação é implementada por um programa computacional apto a reconhecer "pixels" espectralmente similares.

Para MOREIRA (2001), o método não supervisionado não utiliza nenhum conhecimento "a priori" sobre as classes existentes na imagem e define uma estratificação da cena, atribuindo um "pixel", ou grupo de "pixels", a uma determinada classe, sem que o analista tenha conhecimento dessa classe. Segundo RICHARDS e JIA (1999), nas abordagens supervisionadas o analista, a partir de um conhecimento prévio da cena, fornece informações específicas ao sistema de análise, possibilitando o seu treinamento no reconhecimento de classes pré-definidas. A partir dos elementos amostrais, que correspondem a padrões conhecidos das classes, são estimados os parâmetros estatísticos de cada classe e realizado o treinamento do algoritmo de classificação.

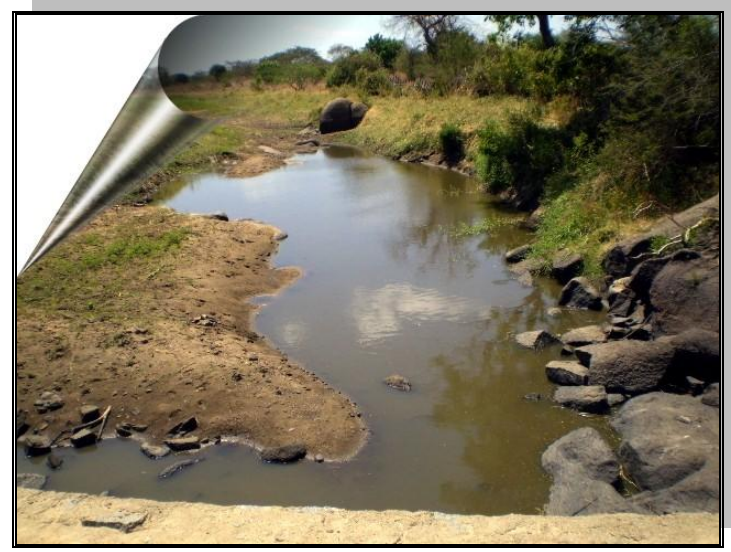

**Vista do Rio Cachoeira Fonte: Carlos Lamarque Guimarães (2006)**

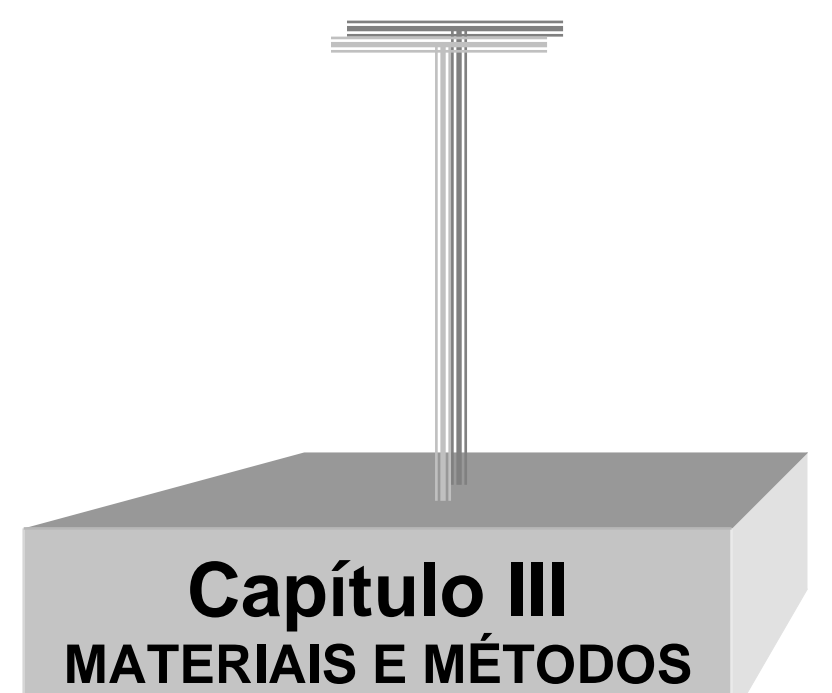

# **3. MATERIAIS E MÉTODOS**

# **3.1-Material utilizado**

Os materiais utilizados na elaboração deste trabalho foram:

Equipamentos:

Dois receptores GPS de uma freqüência (L1), 12 canais, modelo Promark II (Figura 36) e modelo Ashtech Reliance (Figura 37);

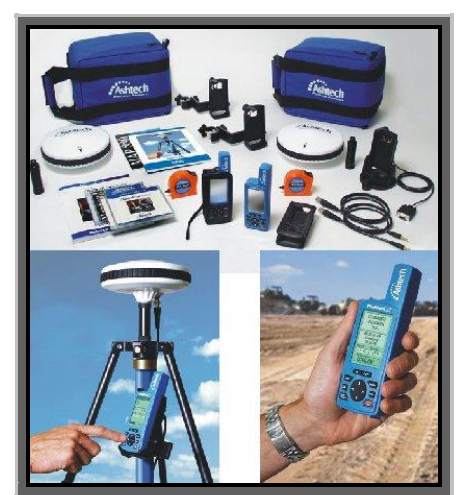

*GPS Promark II - Base*

Figura 36. GPS Promark II e acessórios. Fonte: Relatório - Batimetria do Açude Epitácio Pessoa (2004).

A Tabela 02 abaixo mostra as especificações do fabricante relacionadas à precisão dos GPS modelo Promark II.

| Tubelu 02. I Technolo uo OT D'Inouelo I Tomun II | Especificações de Precisão        |                                     |
|--------------------------------------------------|-----------------------------------|-------------------------------------|
|                                                  |                                   |                                     |
| Tipo de levantamento                             | Estático                          | Cinemático contínuo                 |
| Erro horizontal                                  | $0,005 \text{ m} + 1 \text{ ppm}$ | $0,012 \text{ m} + 2,5 \text{ ppm}$ |
| Erro vertical                                    | $0,01 \text{ m} + 2 \text{ ppm}$  | $0,015 \text{ m} + 2,5 \text{ ppm}$ |
| Tempo de observação                              | 2 horas                           | 1 a 2 sugundo                       |

Tabela 02. Precisões do GPS modelo Promark II

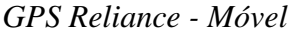

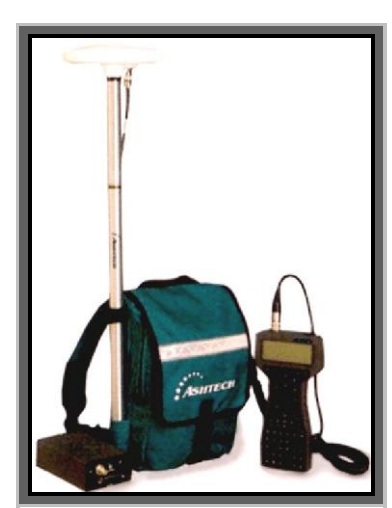

Figura 37. GPS modelo Reliance. Fonte: Relatório - Batimetria do Açude Epitácio Pessoa (2004).

A Tabela 03 abaixo mostra as especificações do fabricante relacionadas à precisão dos GPS modelo Reliance.

|                      | Especificações de Precisão |                     |
|----------------------|----------------------------|---------------------|
|                      | Estático/cinemático        | Tempo de observação |
| 95% de probabilidade | $15 \text{ cm}$            | 20 minuto           |
|                      | $30 \text{ cm}$            | 10 minuto           |
|                      | $35 \text{ cm}$            | Instantâneo         |

Tabela 03. Precisões do GPS modelo Reliance

Vale salientar que os valores relacionados a precisão variam de acordo com o comprimento da linha de base (distância entre os receptores base e móvel), PDOP, metodologia adotado e fatores atmosféricos.

Estes equipamentos GPS foram utilizados para aquisição dos dados de posicionamento espacial devido a sua alta precisão.

**#** Receptor GPS de navegação, 12 canais, modelo GARMIN 76;

O GPS modelo 76 foi utilizado apenas para auxiliar na orientação, o trabalho de levantamento das seções batimétricas (Figura 38).

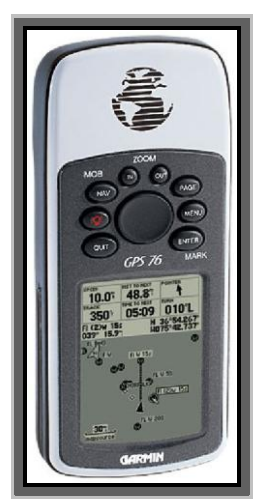

Figura 38. GPS modelo 76. Fonte: Relatório - Batimetria do Açude Epitácio Pessoa (2004).

**■** Barco para navegação

O barco utilizado para o levantamento de campo foi gentilmente cedido pela AESA em parceria com a UFCG, sendo um modelo quilha e com capacidade para transportar 3 pessoas (Figura 39).

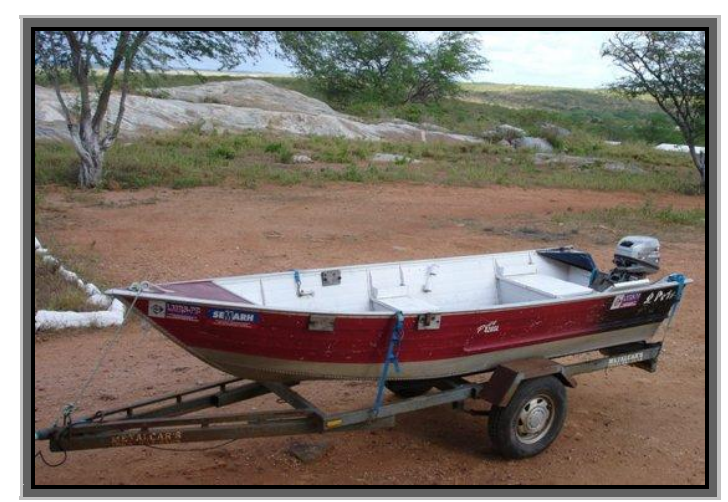

Figura 39. Barco modelo de quilha utilizado no levantamento de campo.

Ecobatímetro de feixe único modelo OXMEX e um transdutor;

O ecobatímetro é um equipamento utilizado para medir e armazenar dados de profundidades, cedido também, por meio da parceria AESA/UFCG. O modelo utilizado foi o OHMEX fabricado especialmente para esse tipo de levantamento (Figura 40).

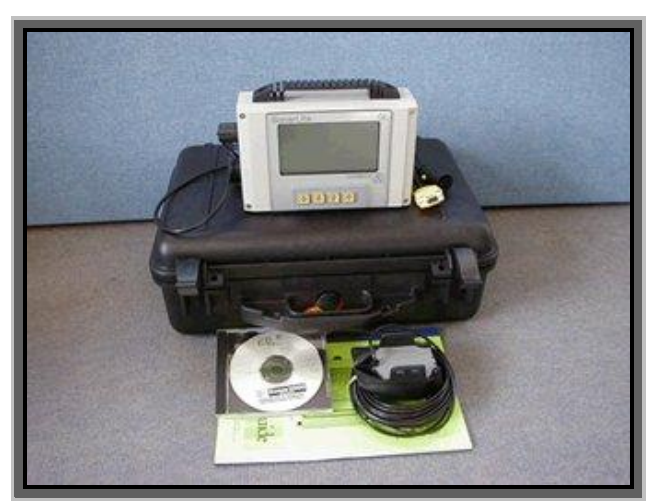

Figura 40. Ecobatímetro modelo OXMEX e transdutor. Fonte: Relatório - Batimetria do Açude Epitácio Pessoa (2004).

- **T**=Teodolito;
- $\parallel$  Motor de 15 cv;
- $\sharp$  Notebook Compaq Presário;
- $\sharp$  Microcomputador Pentium IV 1.7 GHz;
- $\sharp$  Bateria de 12 volts;
- Maquina fotográfica digital;
- Duas Imagens de satélite: 1 Landsat 5-TM, na escala de 1:100.000, resolução espacial de 30 m e data de imageamento de 07 de outubro 1987 e outra Cbers – CCD com resolução espacial de 20 m e data de imageamento de 27 de outubro de 2005.

Software:

- Software para planejamento e execução dos dados do levantamento GPS (Autocad 2000 e GPS Trackmaker);
- Software pós-processamento dos dados do levantamento GPS (Reliance v. 4.0);
- Software para processamento dos dados de profundidade (SonarLite 2000);
- Software para processamento de imagens de satélite (SPRING INPE);
- Software para geração do Modelo Digital do Terreno a partir dos dados batimétricos (SURFER 8.0);
- Software para eliminação de profundidades incorretas (MapInfo 7.0).

# **3.2-Metodologia Utilizada**

Para a concretização deste trabalho foi necessária a realização de um levantamento batimétrico automatizado utilizando técnicas de posicionamento por satélites, para calcular o grau de assoreamento do manancial e recursos do sensoriamento remoto para análise da degradação do solo e cobertura vegetal da bacia hidrográfica do açude. A seqüência metodológica da trabalho é pormenorizada a seguir.

# **3.2.1 Levantamento batimétrico automatizado do açude Cachoeira dos Alves**

O levantamento batimétrico automatizado requer atividades de escritório e atividades de campo. Nas atividades de escritório são desenvolvidos trabalhos de planejamento de linhas batimétricas a serem levantadas, análise e processamento dos dados GPS coletados no reservatório. Já as atividades de campo estão condicionadas a instalação de equipamento para obtenção do nível da água, levantamento planimétrico do contorno do açude e aquisição dos dados de posição e profundidade.

## **3.2.1.1 Instrumentação do açude**

Em um levantamento batimétrico automatizado, a primeira providência a ser tomada é a instalação de réguas linmétricas. Réguas linmétricas são equipamentos necessários para o acompanhamento do nível de água do reservatório, denominado no meio técnico de cota. O açude Cachoeira dos Alves pertence à Rede de Monitoramento Hidrométrica do Estado da Paraíba sendo, portanto, dotado de instrumentos de medição de nível de água (Figura 41).

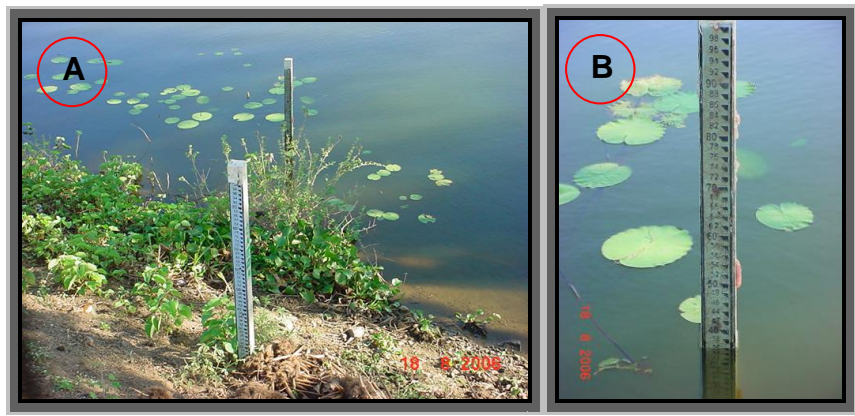

Figura 41. Lance de réguas instaladas em (A) e detalhe da régua em (B).

# **3.2.1.2 Levantamento planimétrico da bacia hidráulica do açude e ilhas**

Nessa etapa de trabalho, realizada do dia 17 de agosto de 2006, foram utilizados dois GPS de alta precisão com leitura de nível de água de 314,35 m. A metodologia adotada para o levantamento do contorno do açude foi o posicionamento relativo cinemático com correção pós-processada (MONICO, 2000).

Antes do levantamento planimétrico do manancial, configurou-se o par de GPS de precisão (base e móvel), conforme Tabela 04.

| Configuração           | Base                 | Móvel             |
|------------------------|----------------------|-------------------|
| Datum                  | SAD <sub>69</sub>    | SAD <sub>69</sub> |
| Sistema de coordenadas | <b>UTM</b>           | <b>UTM</b>        |
| Taxa de armazenamento  | 2 pontos/segundo     | 2 pontos/segundo  |
| PDOP <sup>1</sup>      | < 3.0                | < 3,0             |
| Zona                   | 24 M                 | 24 M              |
| Altura da antena       | $2,05 \; \mathrm{m}$ | 1.5 <sub>m</sub>  |
| Modo de coleta         | Estático             | Cinemático        |

Tabela 04. Configuração utilizada no par de GPS

O GPS base foi posicionado na margem do açude, próximo ao sangradouro, onde permaneceu estático coletando dados durante todo o período em que o GPS móvel levantava os pontos de posição (par de coordenadas x,y) (Figura 42). É recomendável que o receptor base tenha sempre um operador próximo para garantir o pleno funcionamento e estaticidade do aparelho. A coordenada do ponto base foi obtida pela média das

 1 Fonte de erro no posicionamento GPS devido à geometria dos satélites

coordenadas durante o período de, aproximadamente, 3 horas de coleta de dados do GPS base, obtendo os valores de 584.800,56 E e 9.190.695,11N.

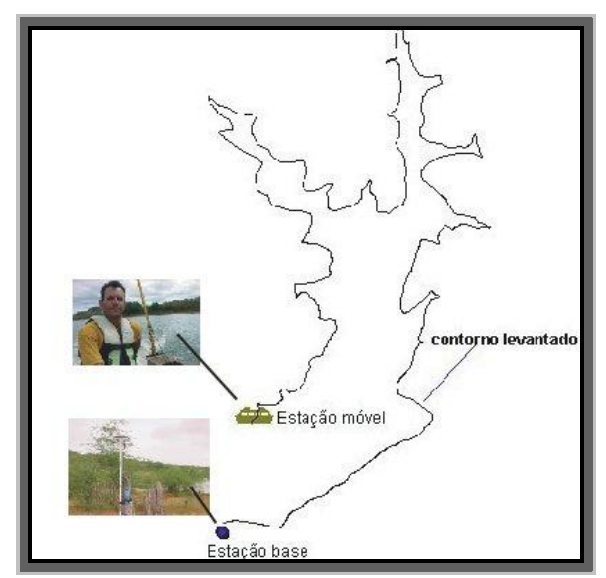

Figura 42. Parte do contorno levantado em 17 de agosto de 2006.

A situação ideal para esse levantamento seria posicionar o barco exatamente na linha limite entre a água e a terra firme, contemplando assim toda área do espelho de água. Como essa situação ideal é impossível do ponto de vista prático, manteve-se uma distância de, aproximadamente, 10 m da margem durante o levantamento do contorno do açude. Para compensar essa área de margem não levantada, utilizou-se o software ArcView para corrigir o contorno levantado aplicando uma operação de offset de 10 m para fora, obtendo, portanto, o perímetro real do manancial (Figura 43).

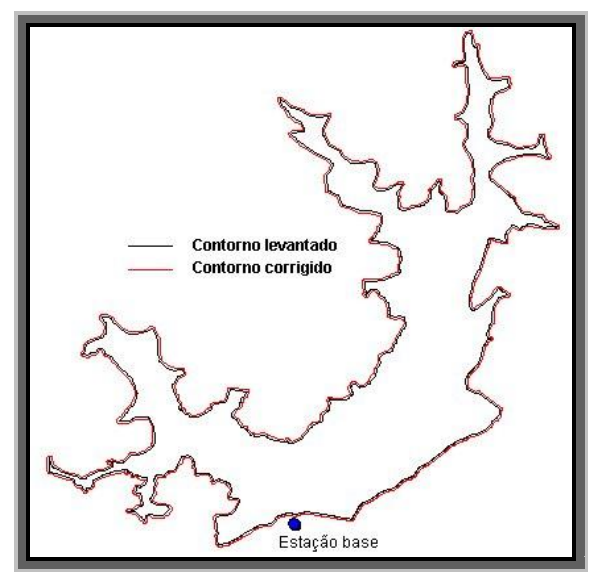

Figura 43. Correção do contorno.
No caso das ilhas, a correção é realizada de forma análoga, mudando apenas o sentido da correção, ou seja, o offset aplicado é para dentro, diferentemente do caso anterior.

As dificuldades encontradas, nessa etapa de levantamento, podem ser resumidas da seguinte forma:

- Impossibilidade de levantamento direto do contorno do manancial, como já mencionado anteriormente;
- Áreas com grande quantidade de vegetação de superfície impedindo a penetração do barco (Figura 44);
- $\sharp$  Afloramentos rochosos que podem danificar a hélice do barco;
- Redes de pescadores que fazia com que o motor parasse de funcionar atrasando o levantamento.

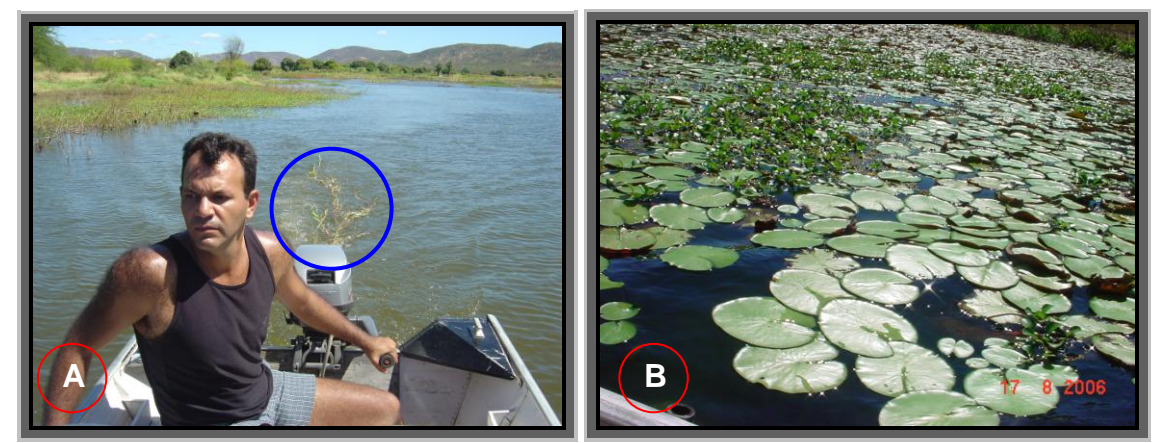

Figura 44. Vegetação na hélice do motor (A) e vegetação na superfície (B)

Foram levantados 5.085 pontos de contorno adotando o sistema de coordenadas UTM e datum SAD 69.

## **3.2.1.3 Planejamento das seções batimétricas**

Consiste na definição do espaçamento e posicionamento das seções batimétricas sobre o espelho de água do açude levantado anteriormente. Para o distanciamento entre as seções batimétricas a serem levantas, utilizou-se a metodologia adotada por CARVALHO (2000), onde o reservatório é classificado pela sua capacidade de acumulação de água (Tabela 05).

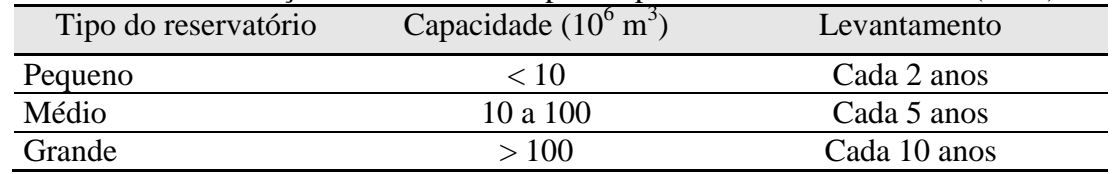

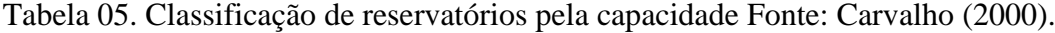

Posteriormente, o autor relaciona o tipo de reservatório às distâncias entre seções batimétricas (Tabela 06).

| Tabela Oo. Distanciamento entre seções batimetricas |                                                    |                |  |  |  |
|-----------------------------------------------------|----------------------------------------------------|----------------|--|--|--|
| Escala do mapa                                      | Distância entre seções (m)<br>Tipo de reservatório |                |  |  |  |
| 1:2.000                                             | 20                                                 | Pequeno        |  |  |  |
| 1: 5.000                                            | 50                                                 | Médio          |  |  |  |
| 1:10.000                                            | 100                                                | Médio a grande |  |  |  |
| 1:20.000                                            | 200                                                | Grande         |  |  |  |
| 1:25000                                             | 250                                                | Grande         |  |  |  |

Tabela 06. Distanciamento entre seções batimétricas

O açude Cachoeira dos Alves possui uma capacidade de armazenamento hídrico de 10.611.196 m<sup>3</sup>, sendo assim, classificado como de porte médio. De acordo com a Tabela 06, atribuiu-se uma distância de 30 m entre as seções batimétricas.

A orientação ou posicionamento das linhas batimétricas é muito importante para uma melhor distribuição dos pontos levantados em toda bacia hidráulica do reservatório.

VANONI (1977) apresenta dois modelos de posicionamento de seções batimétricas, sendo um para reservatórios pequenos, e outro para grandes mananciais.

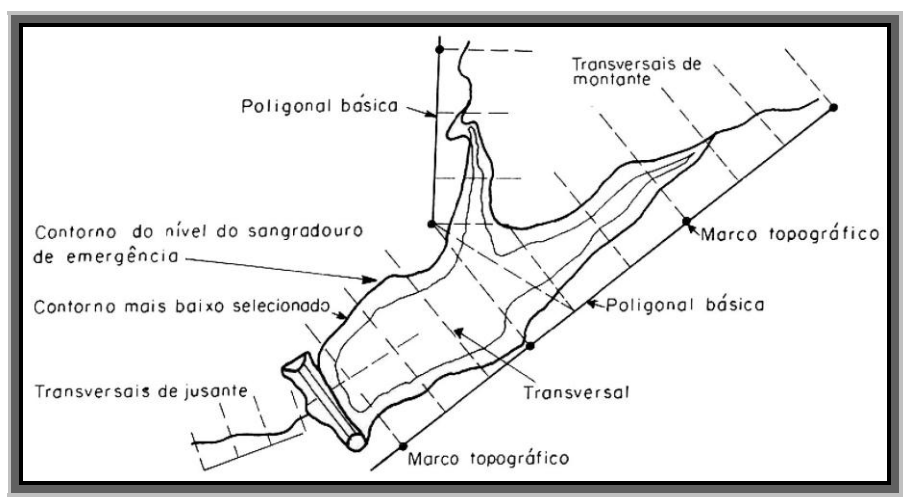

Figura 45. Distribuição das seções no caso de pequeno reservatório. Fonte: Carvalho (2000).

No caso de pequenos reservatórios, as seções batimétricas são traçadas perpendicularmente às linhas base que são posicionadas paralelamente ao leito dos rios do reservatório (Figura 45).

Quando se trata de grandes reservatórios, abandona-se as poligonais bases e as seções batimétricas são posicionadas perpendicularmente ao leito dos rios (Figura 46).

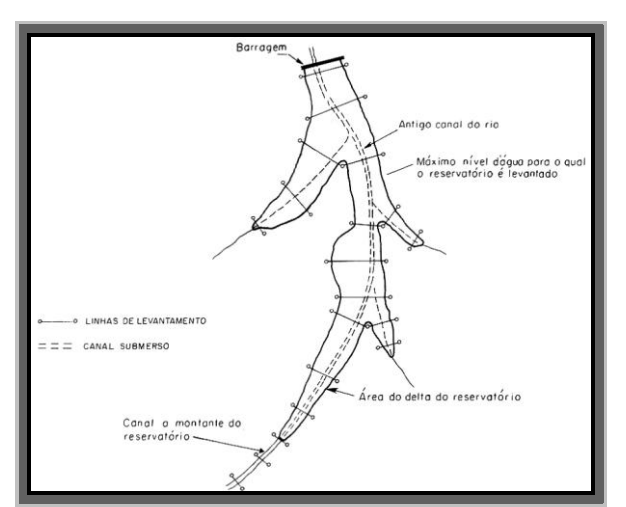

Figura 46. Distribuição das seções no caso de grande reservatório. Fonte: Carvalho (2000).

A disposição das seções batimétricas para o açude Cachoeira dos Alves seguiu a orientação dos dois modelos supracitados, cujo resultado é mostrado na Figura 47. As linhas batimétricas têm outra finalizada relevante que é guiar todo levantamento de pontos de profundidades, funcionando como estradas fictícias para o percurso do barco.

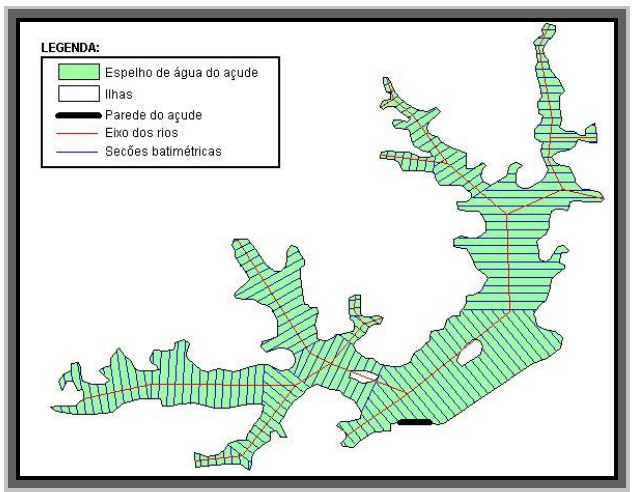

Figura 47. Distribuição das seções batimétricas – Açude Cachoeira dos Alves

O modo de distribuição e espaçamento das seções batímétricas ao longo do espelho de água do manancial influencia o custo total do levantamento, pois, o percurso total a ser percorrido pelo barco aumenta ou diminui em função destas variáveis.

## **3.2.1.4 Levantamento das seções batimétricas**

Esta fase do trabalho teve início no dia 17 de agosto de 2006 e finalizou no dia seguinte (18 de agosto de 2006). A leitura da cota do dia 18 de agosto de 2006 foi de 314,34 m, ou seja, houve um rebaixamento de 1 cm durante os dois dias de trabalho.

O levantamento das seções batimétricas consiste na leitura e armazenamento de pontos tridimensionais contendo as coordenadas (x, y), referente à posição e a profundidade z. A profundidade z é calculada pelo somatório da profundidade registrada pelo ecobatímetro e o calado. O calado é definido como sendo a distância vertical entre o nível da água e o sensor do transdutor de onde parte o feixe de ondas acústicas.

O ecobatímetro é um instrumento que mede a profundidade, via emissão de pulsos acústicos para fundo do corpo d"água, e mensura o tempo de deslocamento do sinal acústico, pela conversão do intervalo de tempo da distância percorrida da onda entre o transdutor e o fundo do reservatório (Figura 48).

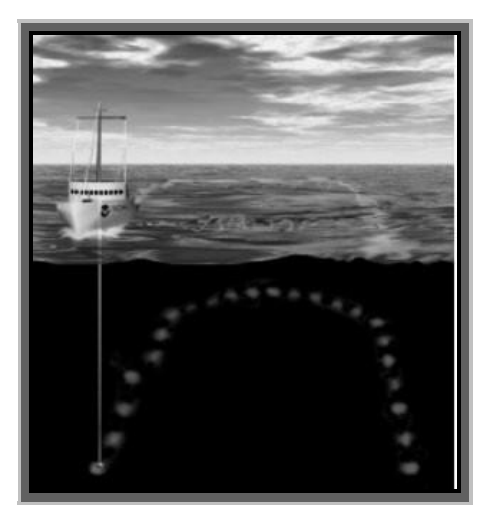

Figura 48. Sonda medindo profundidade.

Na prática, essa velocidade do som varia por fatores, tais como: temperatura da água, salinidade e turbidez. Assim, para minimizar a influência desses fatores e para uma melhor precisão das medidas de profundidade, foi estipulada uma sistemática de calibração uma vez ao dia, nas faixas de 1 a 2 metros de profundidade, com intervalos a cada metro,

utilizando uma placa metálica graduada até 5 m (Figura 49) que era descida verticalmente, onde calibrava-se o ecobatímetro pela alteração da velocidade do som emitida pela mesmo, de modo que a sonda registrasse a mesma profundidade obtida pela graduação da placa.

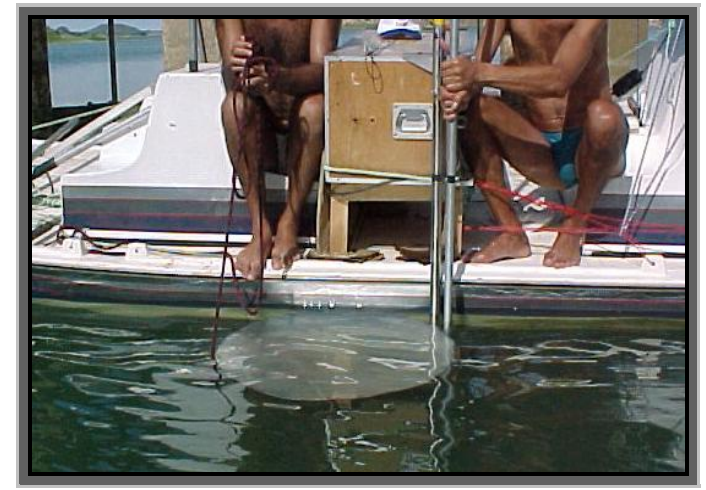

Figura 49. Sistemática de calibração do ecobatímetro.

A configuração básica do ecobatímetro é apresenta na Tabela 07. Vale salientar que a avelocidade do som não é um parâmetro fixo, pois depende de fatores físicos e térmicos da água.

| $1.00$ and $0.11$ continuations and concrete the contention of |                     |                |  |  |  |
|----------------------------------------------------------------|---------------------|----------------|--|--|--|
| Configuração do ecobatímetro                                   |                     |                |  |  |  |
| Taxa de armazenamento                                          | 1 pontos/segundo    | Valor fixo     |  |  |  |
| Velocidade de som                                              | $1.500 \text{ m/s}$ | Valor variável |  |  |  |
| Calado                                                         | $40 \text{ cm}$     | Valor variável |  |  |  |
| Armazenamento                                                  | 513,8 kb            | Valor fixo     |  |  |  |

Tabela 07. Configuração básica do ecobatímetro

O ecobatímetro utilizado permite medir profundidades em torno de 99 m (máxima) e 5 cm (mínima) o que possibilitou a leitura e armazenamento de profundidades submétricas.

A orientação das seções batimétricas tornou-se possível com uso de um notebook e o software GTM. O software ler arquivos de mapas de diversos formatos e permite a navegação em tempo real através de uma comunicação com o GPS GARMIN. Sendo assim, inseriu-se no notebook o arquivo, em formato DXF, contendo os dados do contorno do açude e as seções batimétricas planejadas (Figura 50).

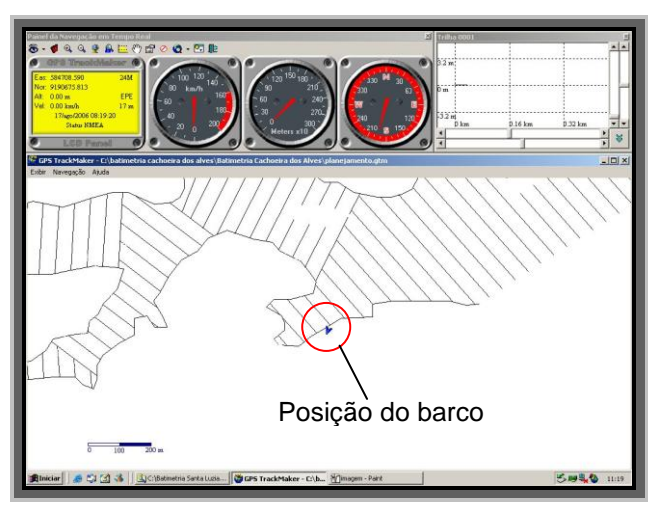

Figura 50. Tela de navegação para levantamento das seções batimétricas no início do levantamento.

A tela de informação da navegação possibilita o acesso visual a diversas informações, como posição, altitude, data, hora, velocidade e direção.

Para garantir a aquisição de dados com uma boa distribuição espacial, faz-se necessário percorrer, o mais próximo possível, as linhas batimétrcas. Trabalho este que exige grande experiência e senso de orientação do navegador. É praticamente impossível navegar durante todo o tempo seguindo exatamente as seções batimétricas, fato este que não compromete o trabalho, mas é imprescindível uma boa aproximação para garantir uma excelente distribuição espacial das amostras coletadas.

A validação da qualidade dos dados de profundidade obtidos é feita por meio do levantamento de algumas seções de validação. Os pontos de interseção entre as seções batimétricas e de validação devem produzir, teoricamente, profundidades iguais garantindo a fidelidade dos dados levantados à realidade.

A Figura 51 mostra algumas seções levantadas, bem como, a criação de uma linha de validação entre as seções planejadas. Observa na figura a dificuldade de navegação exatamente seguindo as seções batimétricas.

As linhas de validação são levantadas em período oposto ao levantamento das seções batimétricas, objetivando assim, avaliar os possíveis efeitos de mudança de temperatura da água na medida das profundidades.

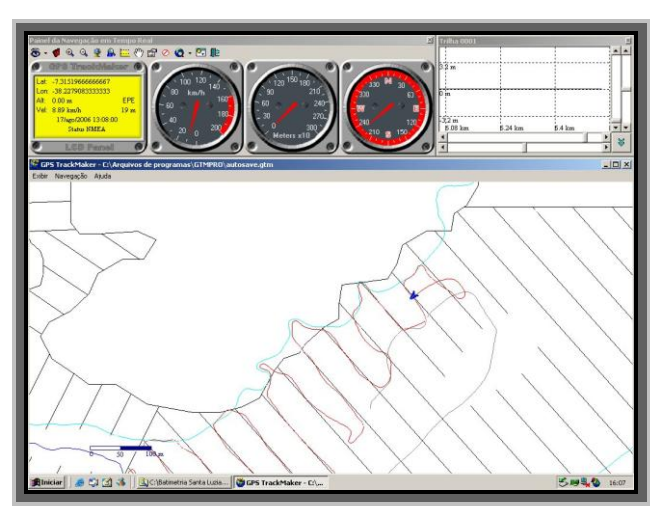

Figura 51. Trecho do levantamento das seções batimétricas e seção de validação.

Em todo o percurso de coleta dos dados de profundidade foi estipulada uma velocidade máxima de deslocamento do barco de 10 km/h, pois, até esta velocidade consegue-se manter o transdutor e a antena GPS na posição vertical à lâmina de água, evitando assim, uma inclinação do feixe de ondas acústicas e conseqüentes erros de leituras.

A utilização do GPS GARMIN foi apenas para auxiliar a navegação, sendo seus dados de posicionamento desconsiderados, pois, as informações de posição utilizadas nos cálculos são obtidas pelo GPS móvel, após serem devidamente processadas com dados do GPS base.

A coleta de algumas profundidades errôneas durante o levantamento é possível, em virtude do balanço da embarcação provocada pelas ondas e ventos. Neste sentido, após o levantamento, foram analisados os dados de profundidade, com o objetivo de eliminar possíveis informações inconsistentes e incompatíveis com a realidade como mostrado na Figura 52, onde aparece uma profundidade de 13,72 m entre profundidades em torno de 2,3 m.

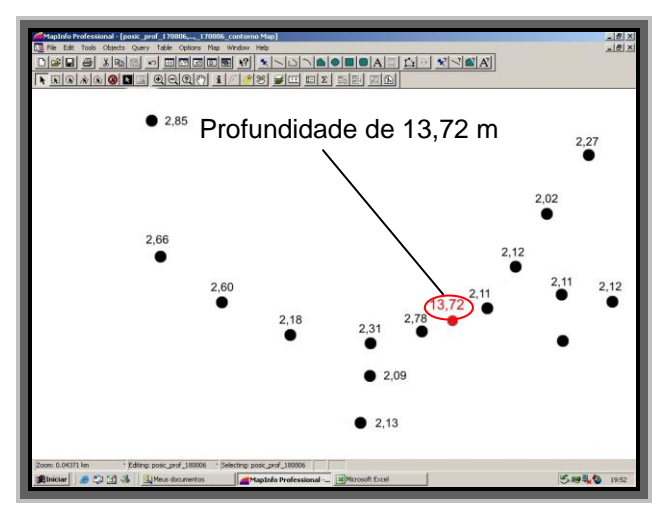

Figura 52. Processo de identificação de profundidade inconsistente.

O resultado final do levantamento dos dados planimétricos do contorno do manancial, bem como, das seções levantadas são exibidas na Figura 53.

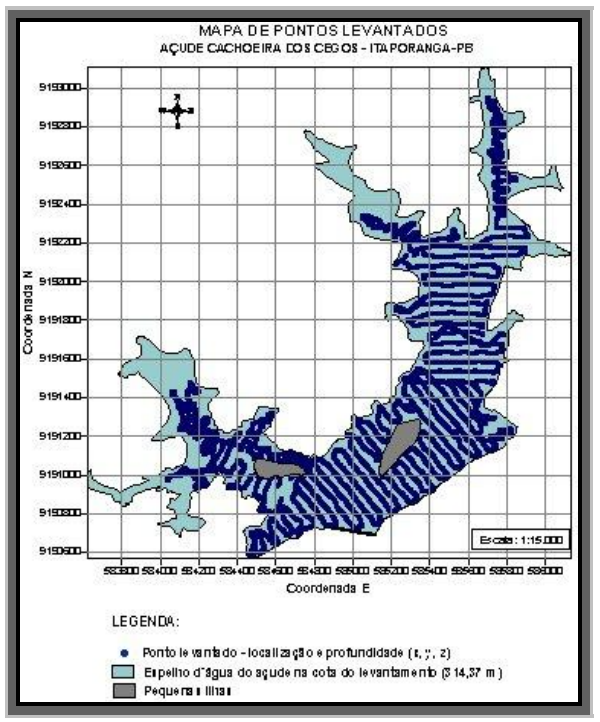

Figura 53. Seções batimétricas levantadas.

Observa-se que há certas áreas do espelho de água que não foram coletadas pontos de profundidades. Isto ocorre devido ao excesso de vegetação nestes locais tornando o acesso da embarcação impossível.

Foram levantados 7.095 pontos de profundidades adotando o sistema de coordenadas UTM e datum SAD 69. No anexo A é apresentado um décimo do total dos pontos de profundidades do açude.

#### **3.2.1.5 Cálculo do volume e assoreamento**

Os dados de posição e profundidade são pré-processados e organizados em dois arquivos de pontos no formato .XLS: um contendo os dados contorno (posição bidimensional) e o outro composto pelas informações internas (posição e profundidade tridimensional).

A referência do nível da água adotada foi a cota do primeiro dia de levantamento (17 de agosto de 2006) 314,35 m. Logo se adicionou 1 cm aos valores das profundidades coletadas no dia posterior, isto porque, verificou-se um decréscimo de 1 cm na lâmina de água. Ao arquivo dos pontos internos foram adicionados os dados do contorno do açude atribuindo o valor 0 (zero) ao campo profundidade (coordenada z), estando desta forma, o arquivo pronto para o processamento.

O arquivo contendo os pontos tridimensionais foi inserido no programa Surfer e interpolados gerando uma malha tridimensional. No processo de interpolação, que é um procedimento de estimação do valor de um atributo em locais não amostrados a partir dos pontos amostrados na mesma área ou região, foi utilizado o método do Inverso do Quadrado da Distância, que é um método que leva em consideração as características espaciais das variáveis regionalizadas e apresenta ótima fidelidade aos dados originais, boa suavidade das curvas interpoladas e boa precisão geral.

O software para estimação de reticulado (interpolador), utiliza a metodologia de que fornecidos "n" valores conhecidos, regularmente distribuídos ou não, Z1, Z2,..., Zn, o valor a ser interpolado para qualquer nó da rede será igual:

$$
G_j = \sum_{i=1}^n W_{ij} Z_i, \text{ onde:}
$$

 $G_i$  = valor estimado para o nó j;

 $N =$  número de pontos usados para a interpolação;

 $Z_i$  = valor estimador no ponto "i" com valor conhecido;

 $W_{ij}$  = peso associado ao valor estimado "i".

O arquivo de contorno foi usado como fronteira no processo de interpolação, limitando os cálculos dentro do espelho de água do manancial e excluindo valores de profundidades fora desta área de interesse. A malha tridimensional representa o modelo digital do terreno para o açude, sendo essa fatiada em faixas de 1 m para a obtenção das

curvas cota x área e cota x volume. A soma dos volumes de todas as faixas de 1 m resulta na capacidade do manancial na cota de referência do levantamento (314,35 m). A capacidade máxima de acumulação do reservatório encontra-se na cota 315 ,00 m (soleira do sangradouro), necessitando, portanto, de uma extrapolação dos dados obtidos para determinar seu valor.

O valor do assoreamento é dado pela diferença entre a capacidade indicada no projeto original e a nova capacidade determinada pelo levantamento batimétrico automatizado.

## **3.2.2. Análise da degradação do solo e cobertura vegetal da bacia hidrográfica**

De um modo geral, para a análise das imagens digitais de satélites foi utilizado o Método Sistemático desenvolvido por Veneziani e Anjos (1982). Tal metodologia consiste em uma seqüência de etapas lógicas e sistemáticas que independem do conhecimento prévio da área e da utilização das chaves fotointerpretativas.

O objetivo desta etapa do trabalho foi quantificar a bacia hidrográfica do açude Cachoeira do Alves quanto à degradação do solo e sua cobertura vegetal para dois períodos distintos, 1987 e 2005, por meio de uma análise espacial e temporal destas variáveis. Foram utilizadas imagens de satélite LANDSAT 5 - TM e CBERS - CCD datadas, respectivamente, de 07 de outubro de 1987 e 27 de outubro de 2005. Para efeito de comparação, é fundamental que as imagens sejam do mesmo mês, evitando comparações entre período diferentes, tais como, estação chuvosa e período seco. O software utilizado para todas as etapas de processamento das imagens foi o SPRING, desenvolvido pelo INPE e disponibilizado gratuitamente.

Para cobrir a área da bacia, foi necessária apenas a aquisição de uma imagem multiespectral para cada período.

Nessa fase, operações como visualização de bandas individuais, composição colorida, recorte, registro da imagem e classificações supervisionadas ou não, são utilizadas, procurando-se extrair o máximo de informações das imagens digitais.

# **3.2.2.1 Georreferenciamento das imagens**

O georreferenciamento da imagem foi realizado no software SPRING versão 4.2 utilizando-se seis pontos de controle. Para isso, foi usado um polinômio do primeiro grau, projeção UTM, datum SAD-69, zona UTM 24.

De forma sucinta, o procedimento de registro das imagens consistiu em posicionar cada píxel em suas respectivas coordenadas UTM a partir dos pontos de controle definidos com base na rede hidrográfica digital. Os pontos de controle utilizados foram as confluências e pontos notáveis do sistema de drenagem (Figura 51A). Gera-se assim, um banco de dados que serve de base no processo de transformação das coordenadas (coluna e linha) das imagens de satélite originais em coordenadas UTM, baseadas no SAD 69, hemisfério Sul, fuso 24°, produzindo as correspondentes imagens georeferenciadas (Figura 54B).

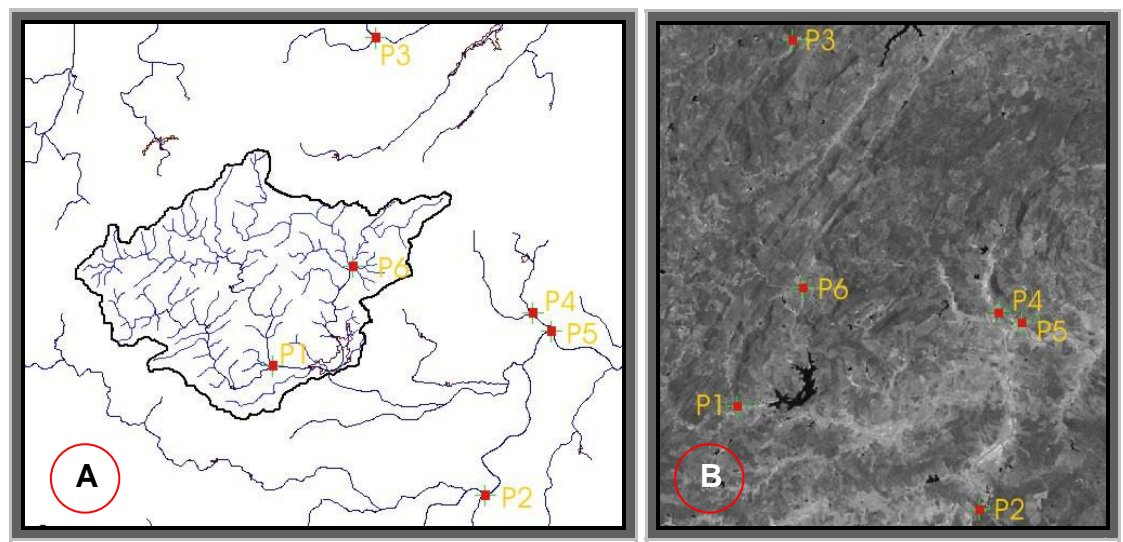

Figura 54. Posição dos pontos de controle na rede de drenagem (A) e na imagem (B).

A qualidade do processo de georreferenciamento das imagens pode ser analisada pelos dados da Tabela 08.

|       | Erro         |            |  |
|-------|--------------|------------|--|
| Ponto | $X$ (pixcel) | Y (pixcel) |  |
|       | 0,426        | $-0,395$   |  |
| 2     | 0,522        | 0,457      |  |
| 3     | 0,669        | 0,268      |  |
|       | $-1,105$     | $-3,816$   |  |
| 5     | 0,732        | 2,94       |  |
| 6     | $-1,242$     | 0,546      |  |
|       | Erro Global  | 2,166      |  |

Tabela 08. Qualidade dos pontos de controle

#### **3.2.2.2 Composição das imagens**

Foi feita uma avaliação das variadas formas de composições das bandas espectrais para as duas imagens (LANDSAT 5 – TM e CBERS – CCD). A melhor combinação encontrada foi a composição das bandas 4, 2 e 1, associadas às cores vermelha, verde e azul, respectivamente, apresentando um colorido semelhante para ambas as imagens e facilitando uma comparação visual. Após a composição das bandas para melhor visualização, aplicou-se, então, um recorte na imagem, abrangendo o espaço geográfico a ser analisado, gerando assim, uma nova imagem.

### **3.2.2.3 Operação de realce**

Associada à operação de composição das imagens foram utilizados os recursos de realce com a manipulação de histograma para obtenção de imagens com maiores contrastes entre os elementos imageados.

#### **3.2.2.4 Segmentação das imagens**

Para a obtenção da imagem segmentada, adotou-se o processo de crescimento de regiões.

Crescimento de regiões é uma técnica de agrupamento de dados, na qual somente as regiões adjacentes espacialmente, podem ser agrupadas. Inicialmente, esse processo de segmentação rotula cada "pixel" como uma região distinta. Calcula-se um critério de similaridade para cada par de região adjacente espacialmente. O critério de similaridade baseia-se em um teste de hipótese estatístico que testa a média entre as regiões.

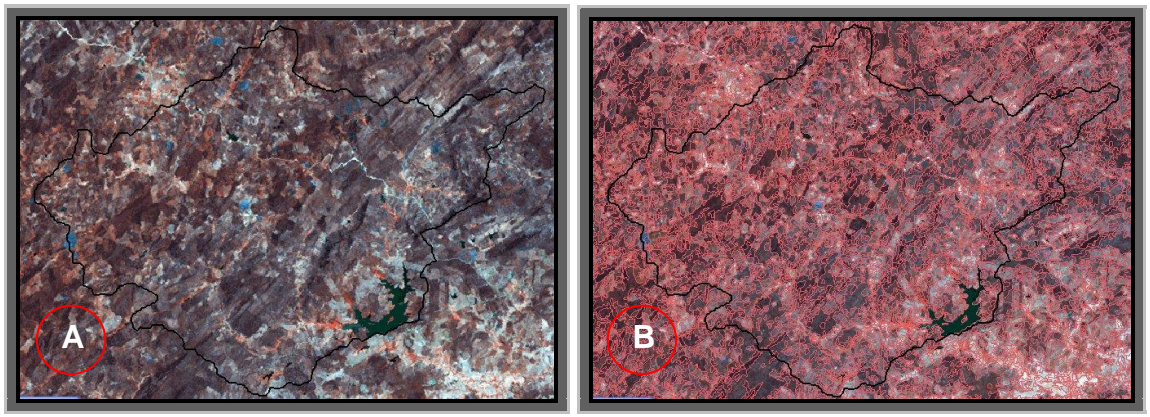

Figura 55. Composição de imagem anterior ao processo de segmentação (A) e resultado do processo de segmentação (B).

### **3.2.2.5 Classificação das imagens**

Foi utilizado o método de classificação supervisionada em que, o classificador orienta sua busca de classes a partir de amostras de treinamento, feitas anteriormente com as classes de interesse da cena.

Para realizar a classificação foi usado o classificador Bhattacharrya, que utiliza amostras do treinamento para estimar a função densidade de probabilidade para estas classes apontadas. Ao término, todas as regiões ficarão associadas a uma classe definida pelo algoritmo, devendo o usuário associar estas classes ou temas, às classes por ele definidas no banco de dados.

O processo de segmentação das imagens seguiu basicamente o roteiro abaixo (INPE, 2000):

- Criou-se um arquivo de Contexto (esse arquivo armazena quais as bandas farão parte do processo de classificação) e utilizou o método de crescimento de região;
- Executou-se o treinamento (amostragens sobre a imagem de áreas conhecidas);
- Executou a Classificação de posse da amostras e das bandas escolhidas a imagem foi classificada;

Adotou-se seis classes para discriminação da variável degradação do solo (Muito baixo, Baixo, Moderado, Moderado grave, Grave e Muito grave) e quatro para cobertura vegetal (Densa a Semi-densa, Semi-densa a Semi-rala, Semi-rala a Rala e Rala + Solo exposto), conforme SOUSA (2007).

A opção Mapeamento para Classes do SPRING foi usada para transformar a imagem classificada (categoria Imagem) em um mapa temático raster (categoria temática).

A validação do processo de classificação teve como base aquisição de dados de campos. O levantamento de campo é uma tarefa imprescindível em sensoriamento remoto e consiste na obtenção de informações "in logo" para corrigir ou ratificar os dados produzidos nos mapas. Logo, pode-se afirmar que sem levantamento de campo não há trabalhos de qualidade em sensoriamento remoto.

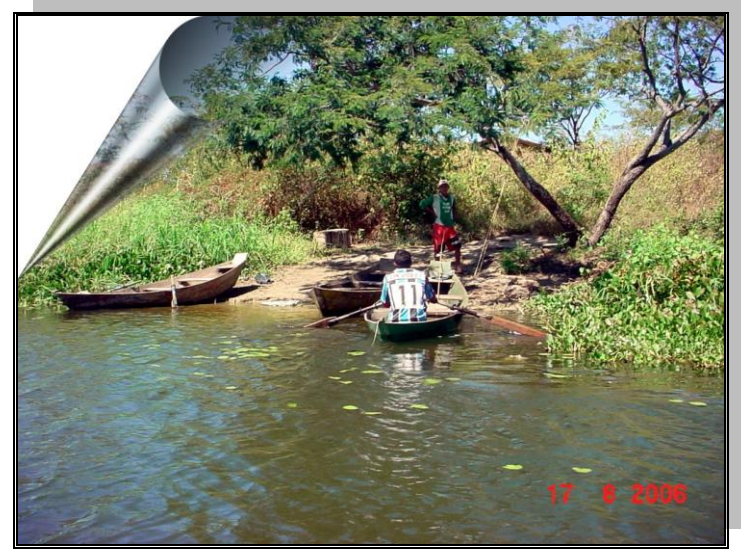

**Pescadores saindo para a pesca Fonte: Carlos Lamarque Guimarães (2006)**

# **Capítulo IV RESULTADOS E DISCUSSÕES**

Ш

# **4. RESULTADOS OBTIDOS E DISCUSSÕES**

#### **4.1 Levantamento batimétrico automatizado**

Após os trabalhos de campo e de escritório, em que todos os dados foram revisados, corrigidos, interpolados e processados, os resultados foram definidos. O açude Cachoeira dos Alves, localizado no município de Itaporanga-PB, tomando como referência o NA (nível d"água) 315 metros (cota de sangria), apresentou os seguintes dados técnicos, abaixo discriminados, como resultado do levantamento batimétrico automatizado:

- **#** Perímetro do reservatório: 17.450 m;
- Área da bacia hidráulica:  $1.822.498 \text{ m}^2$ ;
- Volume máximo:  $8.835.363 \text{ m}^3$ ;
- **#** Profundidade média: 5,56 m;
- **#** Profundidade máxima: 16,13 m.

# **4.1.1 Assoreamento e Tabela Cota x Área x Volume**

A nova tabela cota x área volume foi gerada a cada metro em que se fez uma análise comparativa com a tabela do projeto inicial (Tabela 09). Pôde-se concluir que o grau de assoreamento do manancial é da ordem de 16,74% em relação à capacidade máxima do projeto inicial, o que corresponde em termos de volume a  $1.775.833 \text{ m}^3$ . Em termos anuais, a taxa de assoreamento foi estimada em 0,76 %, valor superior à média nacional que é de 0,5 % ao ano e inferior a média mundial (1,00%). Essa taxa de assoreamento de 16,74% representa um volume de água superior a muitos reservatórios monitorados pelo Estado da Paraíba, a exemplo dos açudes, Algodão (Algodão de Jandaíra), Bastiana (Teixeira), Caldeirão (Pedra Lavrada) e Gavião (Fagundes). O Estado da Paraíba monitora 122 açudes através da Agência Executiva de Gestão das Águas - AESA, e 29 deles (23,77%) possuem capacidade inferior ao volume assoreado no açude Cachoeira dos Alves.

A situação é preocupante, pois, enquanto as necessidades pela água do açude aumentam sua capacidade de acumulação diminui, podendo gerar, em um futuro breve, falhas no suprimento destas demandas. Não se descarta a possibilidade de colapso no

sistema de abastecimento do município de Itaporanga, cuja demanda cresce ano a ano, sendo as águas do açude Cachoeira dos Alves a única fonte hídrica.

|                  | Projeto inicial |                | Batimeria 2006      |                |  |
|------------------|-----------------|----------------|---------------------|----------------|--|
| $\text{Cota}(m)$ | Area $(m^2)$    | Volume $(m^3)$ | $\text{Area (m}^2)$ | Volume $(m^3)$ |  |
| 299,00           | $\overline{0}$  |                | 0,00                | 0,00           |  |
| 300,00           | 3.072           | 1.536          | 107,14              | 49,07          |  |
| 301,00           | 8.832           | 7.488          | 720,72              | 367,25         |  |
| 302,00           | 20.064          | 21.936         | 4.216,79            | 2.442,81       |  |
| 303,00           | 61.344          | 62.640         | 22.309,75           | 13.944,01      |  |
| 304,00           | 176.544         | 181.584        | 69.080,26           | 56.501,89      |  |
| 305,00           | 364.224         | 451.968        | 147.740,94          | 164.459,35     |  |
| 306,00           | 446.592         | 857.376        | 251.181,30          | 363.203,96     |  |
| 307,00           | 494.688         | 1.328.016      | 362.709,04          | 669.224,16     |  |
| 308,00           | 577.344         | 1.864.032      | 486.230,82          | 1.092.601,40   |  |
| 309,00           | 739.200         | 2.522.304      | 636.629,76          | 1.649.616,67   |  |
| 310,00           | 899.616         | 3.341.712      | 803.057,52          | 2.367.748,30   |  |
| 311,00           | 1.072.512       | 4.327.776      | 975.185,91          | 3.255.846,25   |  |
| 312,16           | 1.269.216       | 5.498.640      | 1.200.000,00        | 4.348.061,15   |  |
| 313,00           | 1.595.332       | 6.930.864      | 1.378.646,36        | 5.668.705,14   |  |
| 314,00           | 1.840.148       | 8.648.554      | 1.557.006,68        | 7.092.986,94   |  |
| 314,37           |                 |                | 1.623.000,00        | 7.653.186,02   |  |
| 315,00           | 2.085.136       | 10.611.196     | 1.822.498,37*       | 8.835.362,61*  |  |
| 316,00           | 2.330.086       | 12.818.808     | 2.081.043,19*       | 10.836.066,84* |  |
| 317,00           | 2.375.040       | 15.271.372     | 2.356.563,03*       | 13.114.657,96* |  |

Tabela 09. Dados da cota x área x volume: projeto inicial e batimetria de 2006

\* Valores extrapolados pelas curvas cota x área e cota x volume.

# **4.1.2 Gráfico da Curva Cota x Área**

Na Figura 56, apresenta-se a curva cota x área, em que se verifica a cota no eixo "X", espaçados de 2 em 2 metros e no eixo "Y", a área em metros quadrados.

Os valores observados no gráfico contribuem para a elaboração da nova tabela cota x área x volume. A curva foi obtida através da equação exponencial de segundo grau e representa a relação cota x área, ou seja, para valores "X" de cota (m), tem-se um valor correspondente para "Y" em área  $(m<sup>2</sup>)$ . Os valores das áreas correspondentes às cotas

superiores a 314,37 m foram obtidos através da extrapolação desta curva, cuja equação originou um coeficiente de correlação de 0,9993.

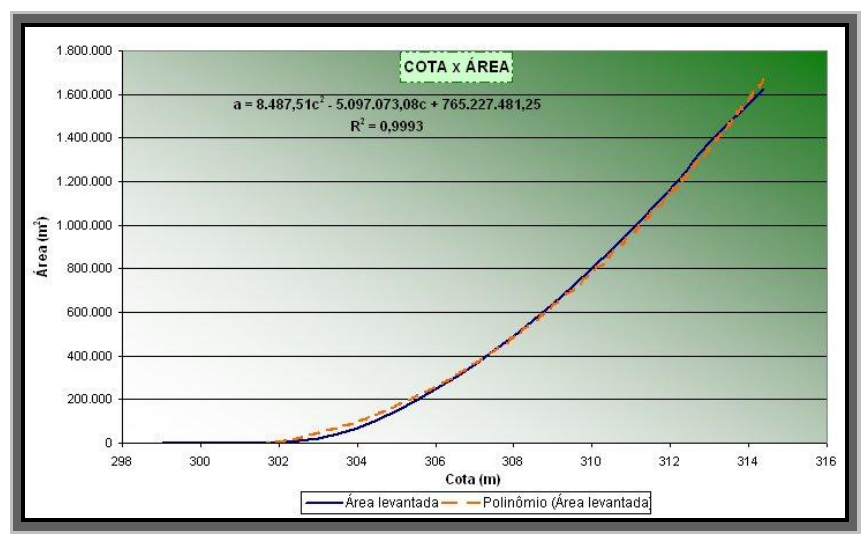

Figura 56. Gráfico da curva cota x área.

# **4.1.3 Gráfico da Curva Cota x Volume**

Na Figura 57, está representada a curva cota x volume em que se verifica a cota no eixo "X", espaçados de 2 em 2 metros, e no eixo "Y", o volume em metros cúbicos.

Os valores observados no gráfico contribuem para a elaboração da nova tabela cota x área x volume. A curva foi obtida através da equação exponencial e representa a relação cota x volume, ou seja, para valores "X" de cota (m), tem-se um valor correspondente para "Y" em volume  $(m<sup>3</sup>)$ .

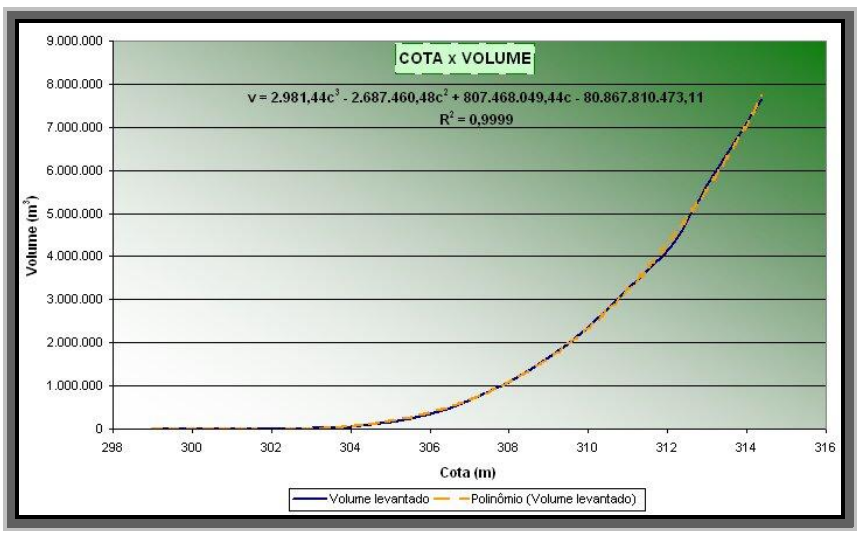

Figura 57. Gráfico da curva cota x volume.

Os valores de volumes correspondentes às cotas superiores a 314,37 m foram obtidos através da extrapolação desta curva, cuja equação também originou um ótimo coeficiente de correlação de 0,9999.

## **4.1.4 Mapa batimétrico mostrando as isolinhas de profundidade**

O mapa de isolinhas de profundidades mostra a distribuição do relevo submerso (Figura 58).

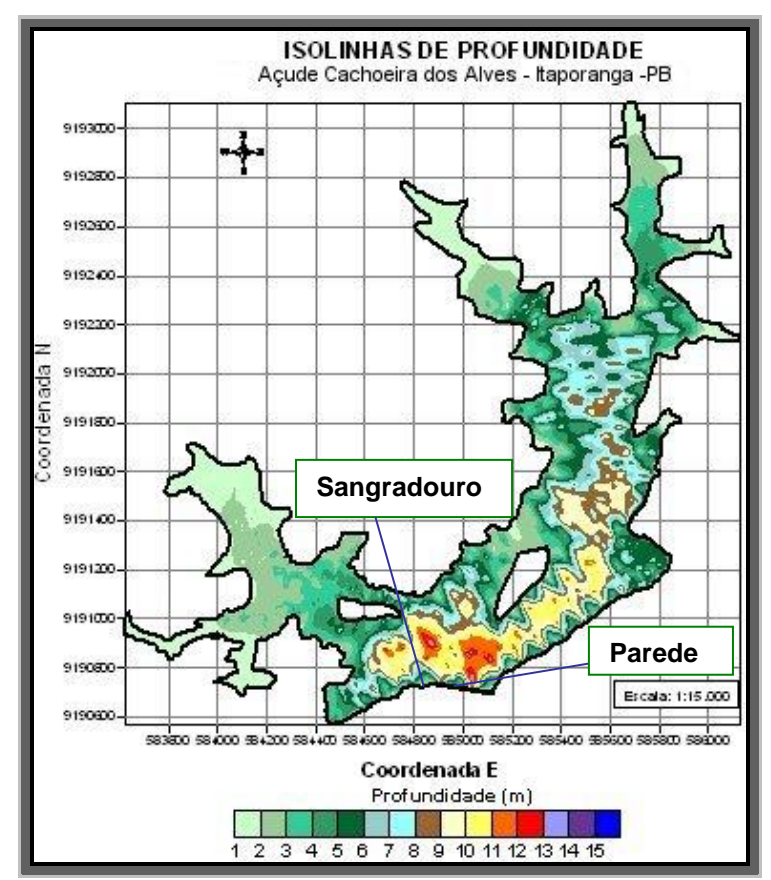

Figura 58. Mapa de Isolinhas de profundidade.

Por esse mapa, pode-se fazer uma análise visual do comportamento da variável profundidade ao longo de toda área do açude, onde se observa que os maiores valores de profundidades foram encontradas nas áreas próximas à parede do reservatório e sangradouro.

## **4.2 Degradação das terras**

Com base nos mapas produzidos com o uso das imagens de satélite referente aos anos 1987 e 2005, observou-se que degradação do solo da bacia hidrográfica do açude Cachoeira dos Alves aumentou nos últimos 18 anos (Figuras 59 e 60). Observa-se também, que as áreas mais atingidas pelos efeitos do processo de degradação é a região do entorno do açude e as margens do rio Cachoeira. Nessa região, concentra-se grande parte da população residente da bacia que é atraída pelas condições favoráveis de uso das terras: grande quantidade de água e terras planas (Figuras 09 e 10). Por outro lado, as áreas mais preservadas são aquelas situadas em terrenos de declives mais elevados.

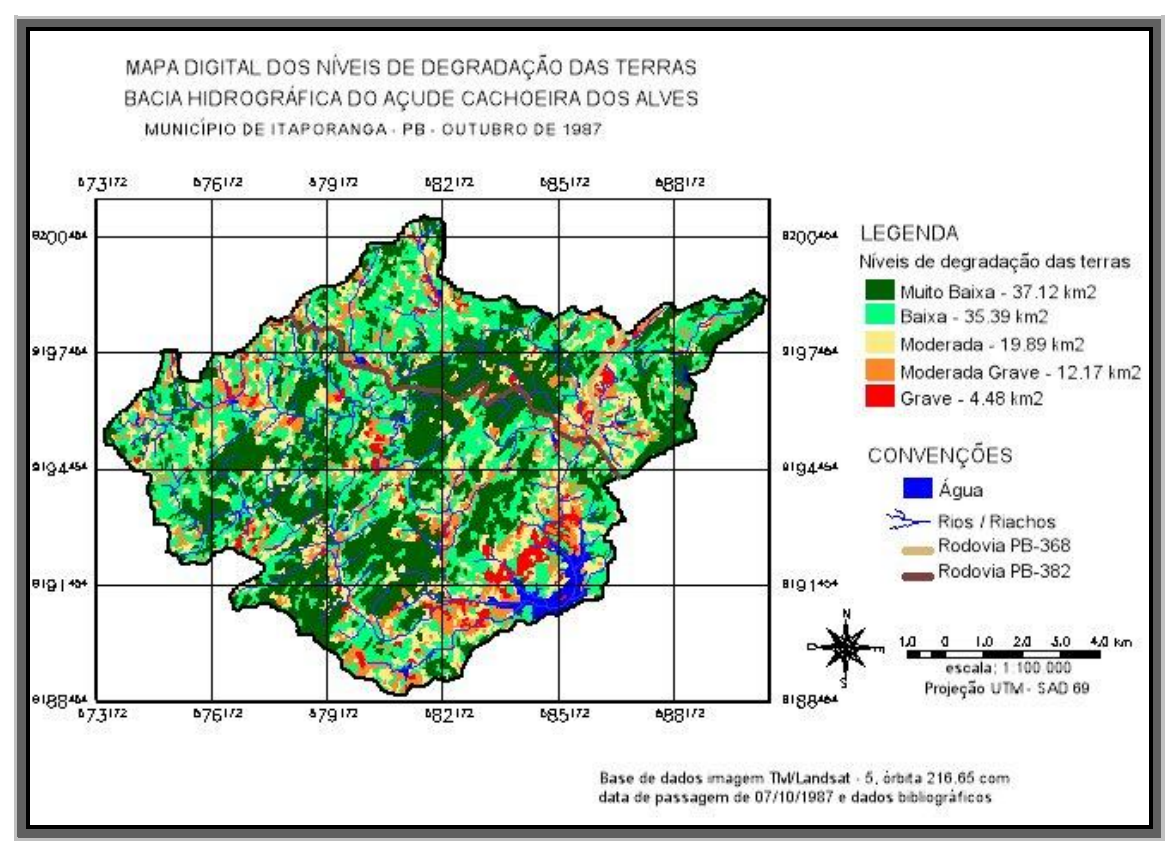

Figura 59. Mapa dos níveis de degradação das terras para o ano de 1987.

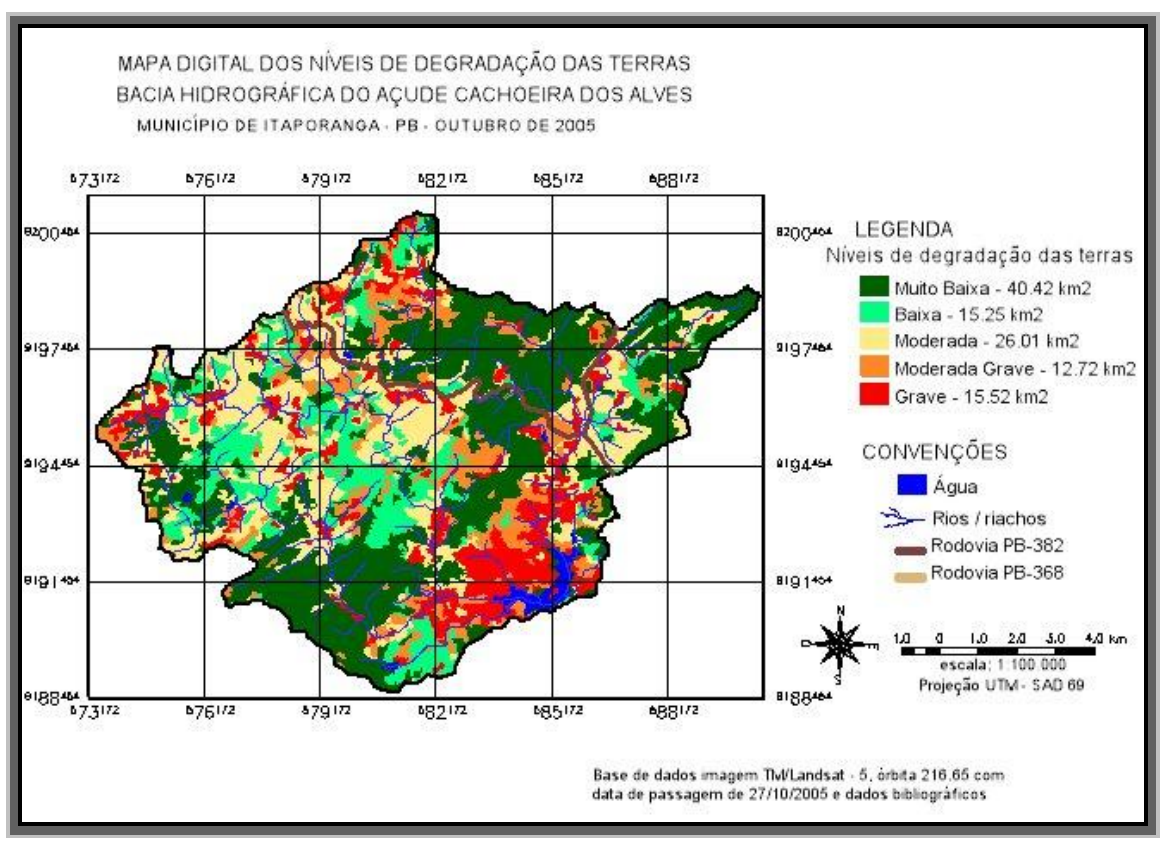

Figura 60. Mapa dos níveis de degradação das terras para o ano de 2005.

O resultado da análise de degradação das terras mostra que os níveis Grave e Moderado tiveram um acréscimo de área de 11,049 km<sup>2</sup> e 6,126 km<sup>2</sup>, respectivamente (Tabela 10).

|            | DEGRADAÇÃO DAS TERRAS        |        |          |          |        |
|------------|------------------------------|--------|----------|----------|--------|
| Nível de   | Muito                        | Baixo  | Moderado | Moderado | Grave  |
| degradação | baixo                        |        |          | grave    |        |
| Data       | Áreas $(km^2)$ e percentuais |        |          |          |        |
| outubro    | 37,116                       | 35,389 | 19,886   | 12,166   | 4,475  |
| 1987       | 33,45%                       | 31,90% | 17,92%   | 10,97%   | 3,72%  |
| outubro    | 40,415                       | 15,252 | 26,012   | 12,717   | 15,524 |
| 2005       | 36,44%                       | 13,75% | 23,46%   | 11,47%   | 13,64% |

Tabela 10. Níveis de degradação das terras para os anos de 1987 e 2005

Esse aumento é justificado pela ação antrópica, principalmente, pecuária e extração de carvão, desenvolvidas sem qualquer acompanhamento técnico, sendo essas atividades a única fonte de renda das pessoas residentes na bacia hidrográfica do açude (Figura 61).

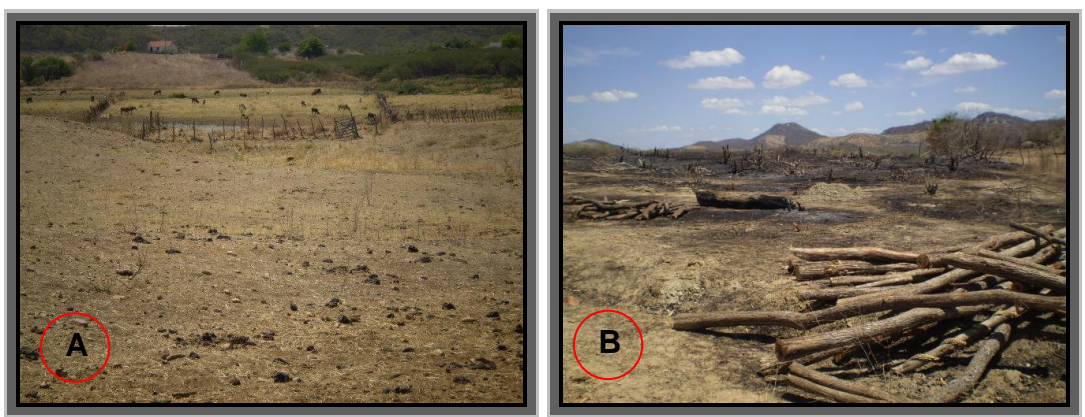

Lat.: 07º 18` 23,72" S Long.: 38º 14` 24,22" W Lat.: 07º 16` 14,22" S Long.: 38º 15` 46,08" W Figura 61. Área desmatada para pecuária (A) e queimada para extração de carvão (B).

É importante observar que a bacia hidrográfica do açude Cachoeira dos Alves, ainda conserva em 2005 um percentual de área com nível de degradação Muito baixo bastante expressivo (36,44%), correspondendo a 40,415 km<sup>2</sup> (Tabela 10). Valor maior que encontrado em 1987 de 37,116 km<sup>2</sup> (33,45%), mostrando que houve certa recuperação da degradação do solo no nível muito baixo. Isto pode ser justificado pela crise na cultura do algodão, que na década de 80 era cultura cultivada em praticamente todo sertão do Estado. Certas áreas que outrora era trabalhada para o plantio do algodão foram recuperadas ao longo dos anos pelo processo natural do crescimento da mata nativa, como mostra também a análise da cobertura vegetal.

De modo geral, observa-se que de 1987 a 2005, o nível de degradação Baixo sofreu a maior redução de área contribuindo para o aumento de área nos níveis Moderado grave, Moderado e Grave. Os níveis de degradação das terras (Figura 62) exercem forte influência no assoreamento dos reservatórios, e neste caso particular, essas variáveis contribuiram de forma efetiva para o aumento na produção de sedimentos depositados no açude Cachoeira dos Alves.

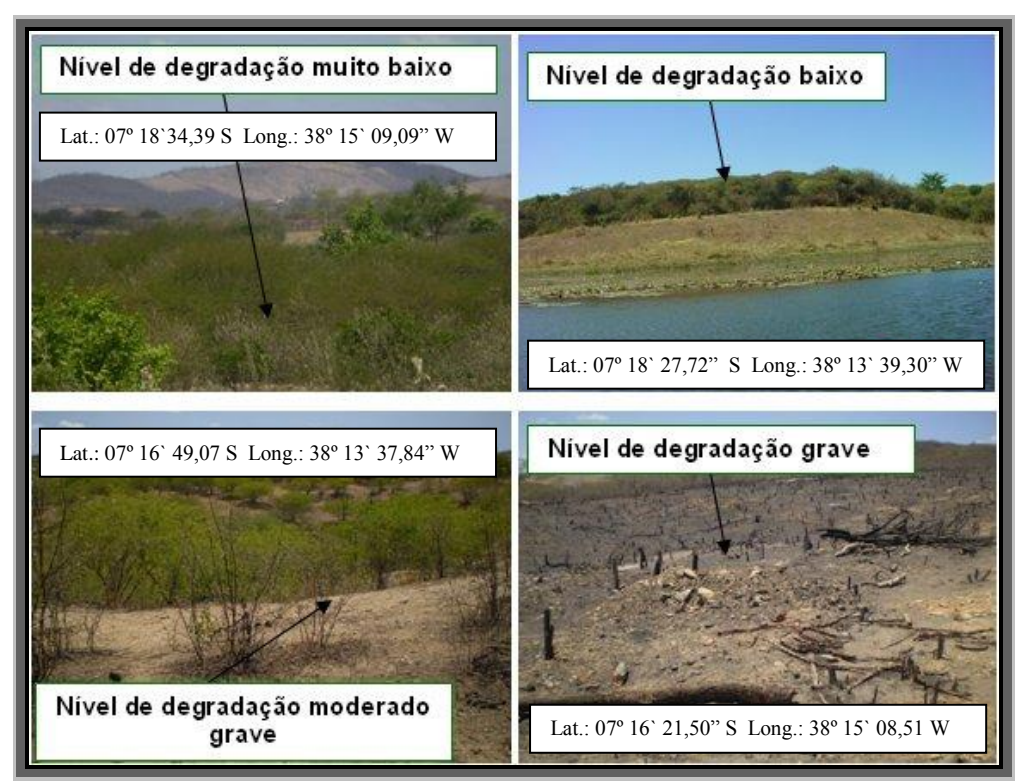

Figura 62. Níveis de degradação das terras.

## **4.3 Cobertura Vegetal**

A cobertura vegetal da bacia hidrográfica do açude Cachoeira dos Alves, a exemplo da vegetação localizada no sertão do Estado da Paraíba, tem como característica peculiar a brusca mudança de aparência durantes os períodos chuvoso e seco. O verde característico toma conta de grande parte da paisagem da bacia nos meses de chuva, enquanto que nos secos predominam o tom cinza evidenciando a escassez de água.

A cobertura vegetal é um fator muito importante no controle da erosão, sendo inversamente proporcional à mesma, ou seja, quanto maior for a cobertura vegetal de uma bacia hidrográfica menor será a erosão produzida.

Os mapas da distribuição espacial das classes de cobertura vegetal mostram a área do entorno do açude e as margens do rio Cachoeira como sendo aquelas menos protegidas pela cobertura vegetal (Figuras 63 e 64).

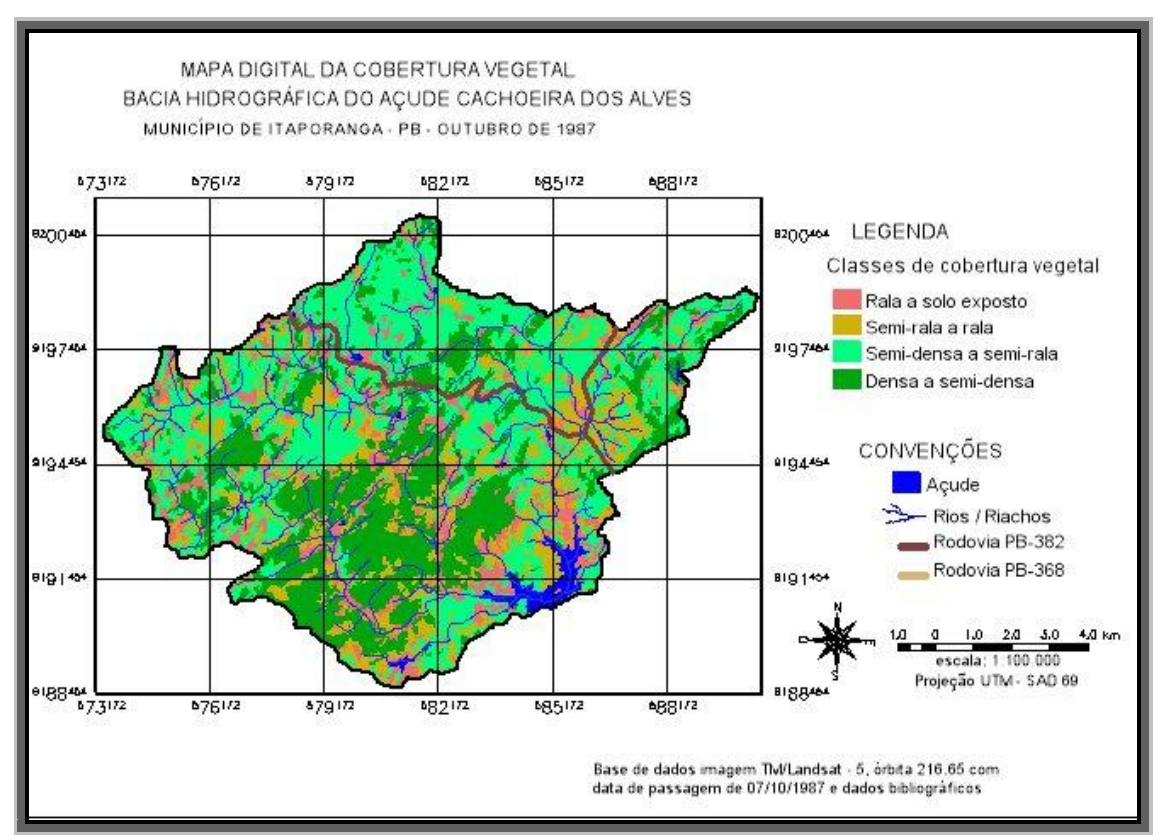

Figura 63. Mapa das classes de cobertura vegetal para o ano de 1987.

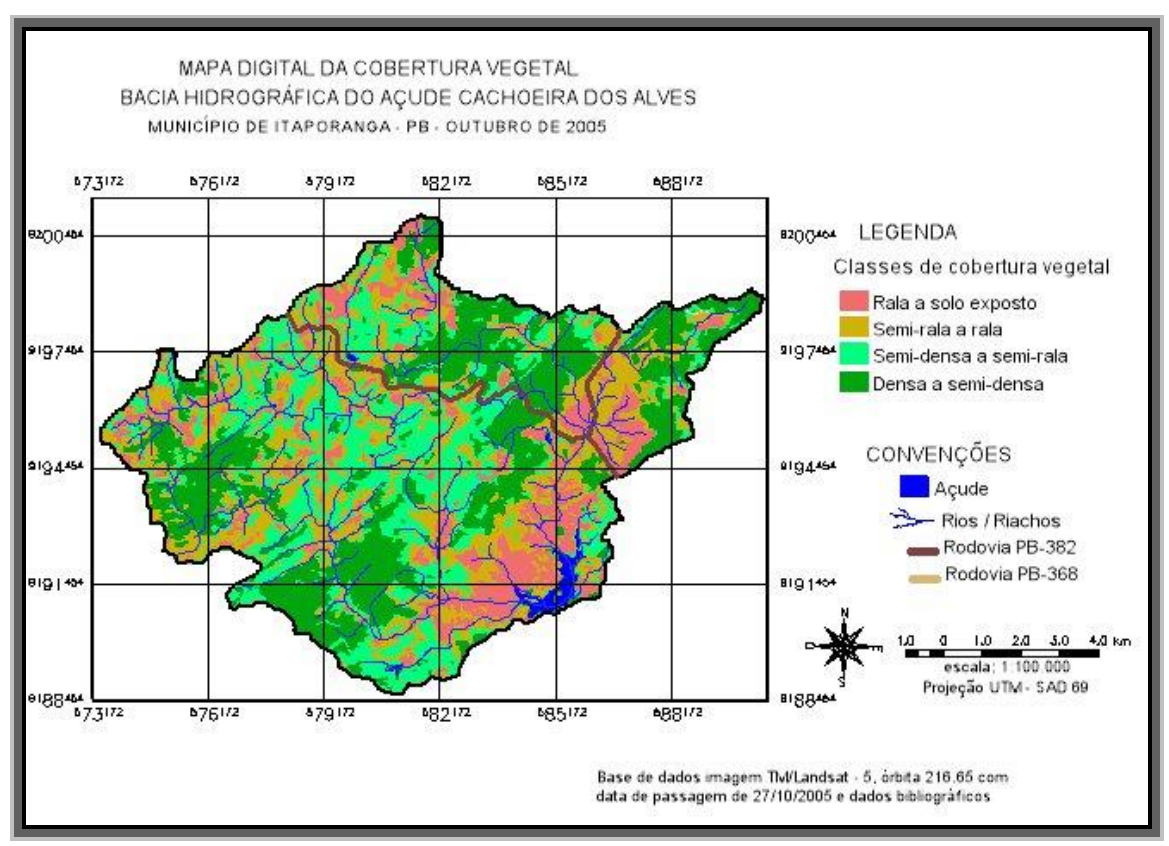

Figura 64. Mapa das classes de cobertura vegetal para o ano de 2005.

A tabela 11 mostra o resultado da análise temporal da cobertura vegetal da bacia hidrográfica do açude Cachoeira dos Alves.

|                        | <b>COBERTURA VEGETAL</b> |       |               |       |
|------------------------|--------------------------|-------|---------------|-------|
|                        | outubro/1987             |       | outubro/2005  |       |
| Classe de vegetação    | área $(km^2)$            | $\%$  | área $(km^2)$ | %     |
| Densa a Semi-densa     | 31.230                   | 30,67 | 32,635        | 29,32 |
| Semi-densa a Semi-rala | 43.084                   | 36,40 | 29,453        | 26,46 |
| Semi-rala a Rala       | 21.370                   | 18,88 | 31,528        | 28,33 |
| Rala a Solo exposto    | 13.424                   | 12,09 | 16,502        | 14,83 |

Tabela 11. Classes de cobertura vegetal para os anos de 1987 e 2005

Os dados mostram que houve uma redução significativa da classe semi-densa a semi-rala (Figura 65) de 43,084 km<sup>2</sup> em outubro de 1987 para 29,453 km<sup>2</sup> em outubro de 2005 (-13,631 km<sup>2</sup>), enquanto a classe semi-rala a rala teve um incremento de 10,158 km<sup>2</sup>, passando de 21,370 km<sup>2</sup> para 31,528 km<sup>2</sup> no período considerado.

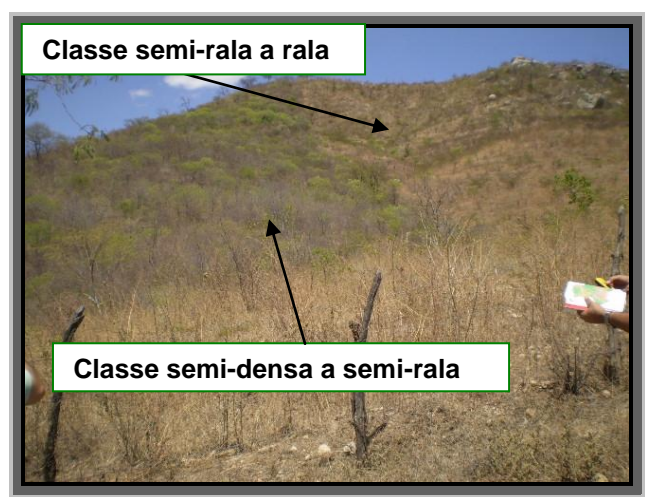

Lat.: 07º 16` 49,10" S Long.: 38º 13` 57,44" W Figura 65. Ilustração das classes Semi-densa a Semi-rala e Semi-rala a Rala

A classe Rala a Solo exposto, (Figura 66), mais propícia à erosão, apresentou um aumento de 3,049 km<sup>2</sup> em sua área entre o período de 1987 a 2005. Interessante observar que houve um aumento de área na classe Densa a Semi-densa  $(1,405 \text{ km}^2)$ . A classe Densa a Semi-densa apresenta maior potencial de cobertura vegetal, enquanto a classe Rala a Solo exposto menor poder de cobertura e proteção do solo.

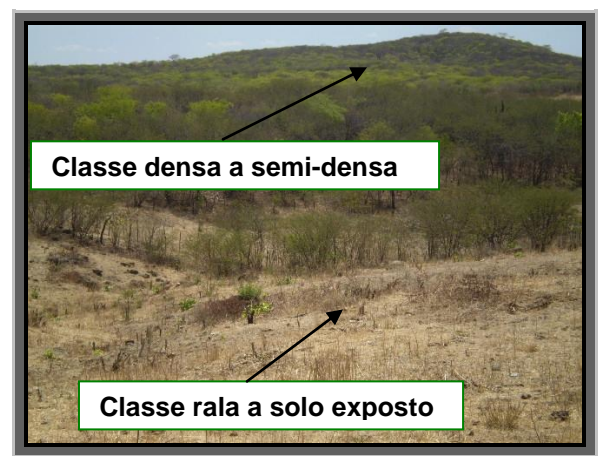

Lat.: 07º 17` 41,31" S Long.: 38º 14` 17,76" W

Figura 66. Ilustração das classes densa a semi-densa e rala a solo exposto

Estes resultados combinados contribuem de forma acentuada para o aumento do assoreamento do reservatório, pois diminuiu a área de uma classe (semi-densa a semi-rala) com cobertura vegetal considerável e aumentou a área de baixa cobertura vegetal (semirala a rala).

As classes de áreas de menor cobertura vegetal tendem a aumentar, uma vez que as queimadas para a extração de carvão são práticas freqüentes entre os moradores da bacia hidrográfica do açude Cachoeira dos Alves.

A pecuária bovina, também comum na região, requer grandes áreas desmatadas para criação dos animais contribuindo, desta forma, para o desmatamento da mata nativa e, consequentemente, tornando o solo favorável ao processo de degradação (Figura 67).

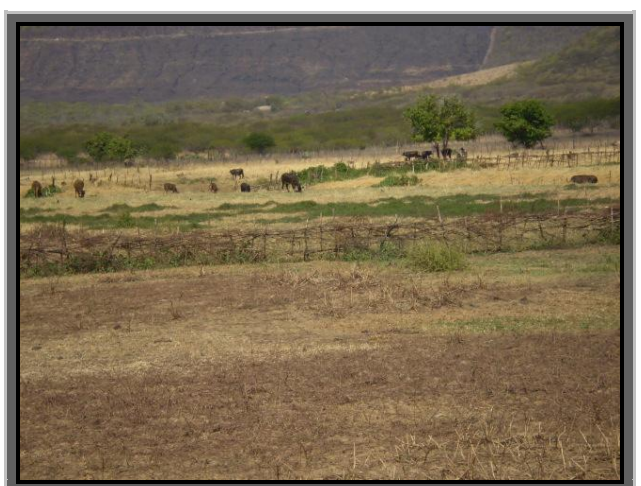

Lat.: 07º 18` 53,10" S Long.: 38º 14` 47,03" W Figura 67. Área da bacia destinada à pecuária.

#### **4.4 Outros aspectos observados**

Investigações de campo confirmaram-se a existência de três barramentos (Figura 68) construídos de forma ilegal por contrariar a Lei Federal Nº. 9.605, de fevereiro de 1998, art 64, que, em suma, proíbe a construção em solos não edificáveis. A bacia hidráulica do reservatório, bem como as áreas localizadas às margens desta bacia a uma distância de até 30 m são consideradas áreas não edificáveis e, portanto, são protegidas por força de lei.

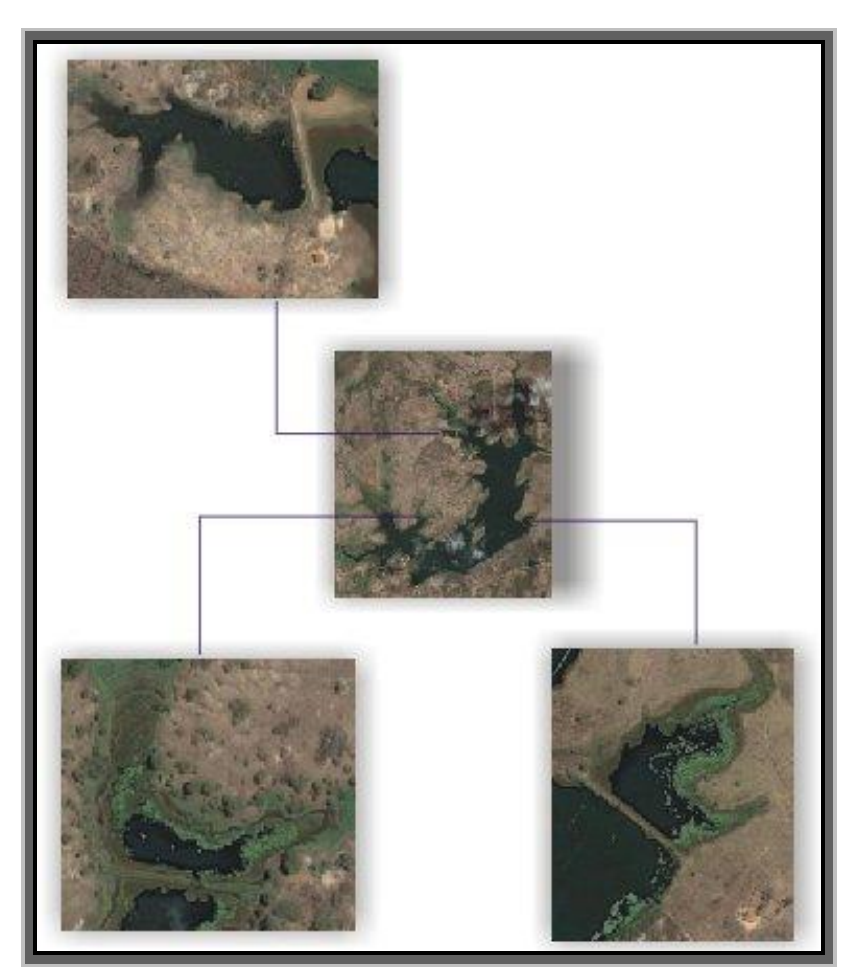

Figura 68. Construções ilegais de barramentos na bacia hidráulica do Açude Cachoeira dos Alves.

Essa prática de "construir açude dentro de açude", tem com finalidade manter o espelho de água próximo às propriedades rurais.

Durante o levantamento do contorno do manancial verificou-se a ausência de mata ciliar às margens do açude, em grande extensão de seu perímetro (Figura 69), fato este que contribui para o aumento do assoreamento do reservatório.

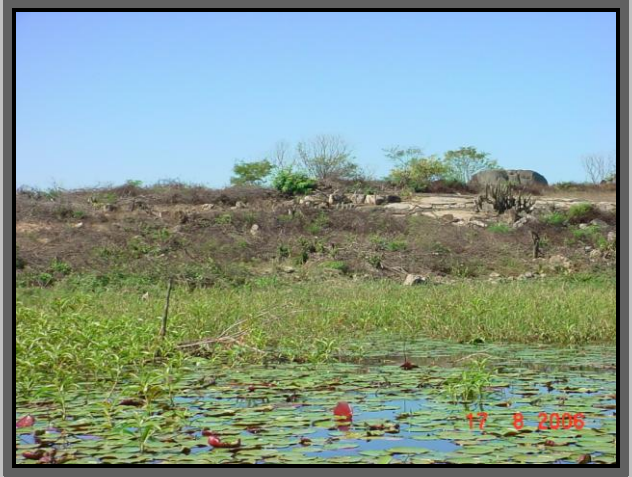

Lat.: 07º 18` 42,15" S Long.: 38º 13` 17,44" W Figura 69. Ausência de mata ciliar nas margens do reservatório.

Constatou "in loco" um grave problema relacionado à erosão regressiva localizada próximo ao sangradouro, comprometendo sua estrutura (Figura 70). Vale salientar que este tipo de problema torna-se mais grave em açudes com boa freqüência de transbordamento de água durante o período chuvoso, o que é caso do açude Cachoeira dos Alves que sangra praticamente todo ano.

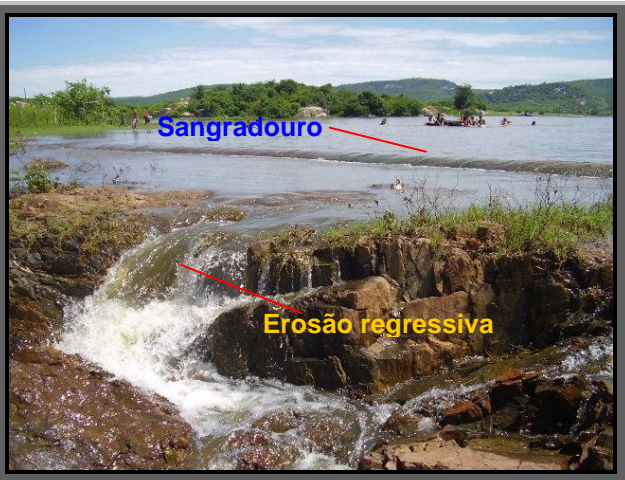

Lat.: 07º 19` 13,39" S Long.: 38º 13` 51,06" W Figura 70. Erosão regressiva no sangradouro.

As poucas áreas de vegetação existente nas margens do manancial continuam sendo devastadas para serem utilizadas, na maioria dos casos, para pecuária (criação de bovinos), conforme mostra a Figura 71.

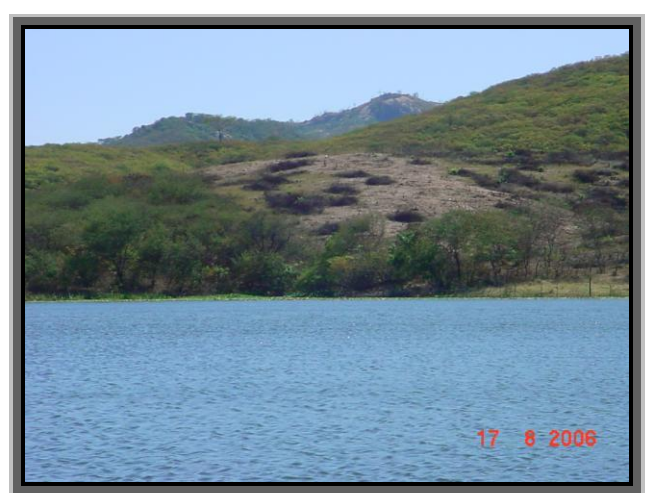

Lat.: 07º 18` 59,89" S Long.: 38º 13` 20,05" W Figura 71. Devastação de mata nativa às margens do açude.

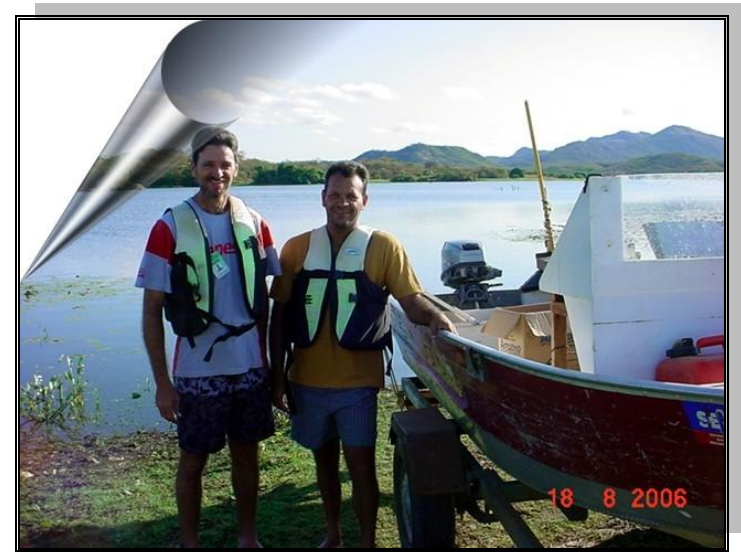

**Preparativos para o levantamento batimétrico Fonte: Carlos Lamarque Guimarães (2006)**

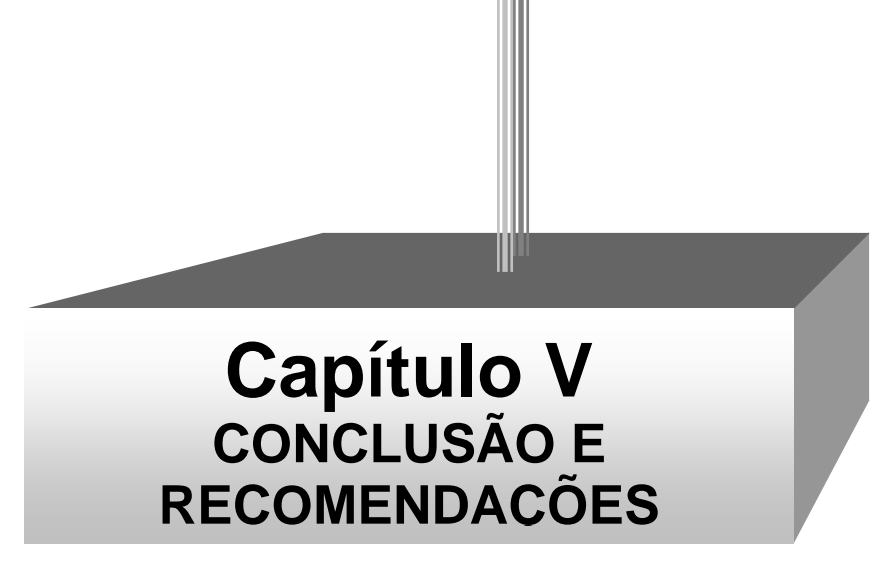

# **5. CONCLUSÃO E RECOMENDAÇÕES**

## **5.1 Conclusão**

O grau de assoreamento de 16,74% verificado no açude Cachoeira dos Alves, correspondendo a uma taxa de 0,76% ao ano, é considerado um valor acima da média brasileira.

Pode-se destacar várias causas que contribuíram de forma decisiva para o assoreamento do reservatório, e entre as principais estão as atividades relacionadas à ação do homem ocasionando desmatamento da cobertura vegetal e degradação do solo.

A declividade do terreno da bacia hidrográfica foi outro fator agravante que, associado as anteriores, aceleraram o processo de erosão do solo, transportando grandes volumes de sedimentos para o açude Cachoeira dos Alves.

Vale salientar que as atividades dentro da bacia continuam sendo praticadas sem quaisquer orientações técnicas que visem o uso eficiente e adequado solo.

Áreas ainda com vegetação nativa são desmatadas para a atividade da pecuária bovina. É usada de forma freqüente a prática da queimada na obtenção do carvão tendo como sérias conseqüências à devastação da mata nativa e degradação do solo.

As políticas públicas não têm alcance desejado para a população residente na bacia que, buscando melhorias de sua condição de vida, usa os recursos naturais de forma degradante e sem assistência técnica.

A ocupação e uso dos recursos naturais da bacia hidrográfica colocam em risco a capacidade de armazenamento de água do açude Cachoeira dos Alves que é a única fonte de abastecimento para uma população de mais 22.000 habitantes, residentes no município de Itaporanga.

O uso de geotecnologias mostrou-se bastantes eficaz na determinação do assoreamento do reservatório através de técnicas de posicionamento por satélites, bem

como na utilização dos recursos de sensoriamento remoto na análise temporal e espacial da degradação das terras e cobertura vegetal.

# **5.2 Recomendações**

De modo geral, deve-se utilizar os recursos naturais da bacia hidrográfica de forma responsável, a partir de um projeto bem elaborado que contemple assistência técnica e financeira, visando o desenvolvimento sustentável desta região.

É importante o levantamento batimétrico periódico para acompanhar a evolução do assoreamento do reservatório, prevenindo a população dependente desta fonte hídrica de um possível desabastecimento.

Os dados levantados neste trabalho devem ser utilizados pelos órgãos competentes, de forma a subsidiar e direcionar projetos que busquem a melhoria de vida da população da bacia.

Deve priorizar a preservação da bacia hidrográfica do açude Cachoeira dos Alves por meio de uma série de medidas, tais como:

- $\Box$  Combate da devastação da vegetação;
- Promoção da conscientização ambiental da população da bacia, através de palestras e oficinas;
- Envolvimento de todos os segmentos da sociedade que se utilizam das águas deste manancial, tornando-os responsáveis pelo uso e conservação do mesmo.
- Proteção das nascentes através do plantio de árvores, bem como, da mata ciliar às margens do reservatório;
- Estimular a formação do grupo gestor do açude Cachoeira dos Alves, que será imprescindível para que os problemas existentes sejam resolvidos ou mitigados de uma forma eficiente e participativa, para o fortalecimento de todos os usuários.

# **6. REFERÊNCIAS BIBLIOGRÁFICAS**

ANDRADE, J. B. **NAVSTAR-GPS**. Trabalho acadêmico. Setor de Tecnologia, Departamento de Geociências, Curso de Pós- Graduação em Ciências Geodésicas, Universidade Federal do Paraná, Curitiba, 1998.

ARAÚJO, L. V. C. **Composição Florística, Fitossociologia e Influência dos Solos na Estrutura da Vegetação em uma Área de Caatinga no Semi-Árido Paraibano.** Tese (Doutorado em Agronomia). Areia: CCA/UFPB, 2007. 118 f. il.

BERTONI, J.; e NETO, F. L., **Conservação do Solo**, Ícone Editora., 3ª edição São Paulo, 1993.

BORGES, F. S. P. **Estimativa de Batimetria utilizando Sensoriamento Remoto e Krigagem Bayesiana. Estudo de caso: Reservatório Morro Grande, rio de janeiro**, Tese de Mestrado, UFRJ, Rio de Janeiro, RJ, 2004.

BORROUGH, P. **Principles of geography information systems for land resources assessment**. Oxford: Clarendon Press.1998.

BRASIL. Lei n. 9.433, de 8 de janeiro de 1997. Institui a Política Nacional de Recursos Hídricos e cria o Sistema Nacional de Gerenciamento de Recursos Hídricos.

BRASIL. Lei n. 9.605, de 12 de fevereiro de 1998. Dispõe sobre as sanções penais e administrativas derivadas de condutas e atividades lesivas ao meio ambiente, e dá outras providências.

BURROUGH, P. A. **Principles of geographical information systems for land resources assessment**. London: Clarendon Press / Oxford, p. 193, 1986.

CÂMARA, G., **Sistema de informações geográficas Aplicações na agricultura**. Serviço de produção de informação - SPI, Brasília, 1998.

CÂMARA, G.; MONTEIRO, A. M.; D"ALGE, J. C. **Introdução à Ciência da Geoinformação**. 2 ed. São José dos Campos: IMPE, 2001.

CAMPAGNOLI, F., **O Assoreamento como um Geoindicador Ambiental em Áreas Urbanas: o Exemplo da Região Metropolitana de São Paulo** (RMSP), In:

Anais do III Encontro de Engenharia de Sedimentos, v. 1, pp. 135-143, Belo Horizonte, MG, setembro de 1998.

CARVALHO, N. O. **Hidrossedimentologia Prática**, Rio de Janeiro: CPRM, p. 372, 1994.

CARVALHO, N. O.; JÚNIOR, N. P. F.; SANTOS, P. M. C. e LIMA, J. E. F. W., **Guia de Avaliação de Assoreamento de Reservatórios**, Brasília, DF, ANEEL – 2000.

CHOW, V.T. **Handbook of applied hydrology**. New York: Mc Graw Hill, 1959.

COELHO NETTO, A. L. **Hidrologia de Encosta na Interface com a Geomorfologia**.

COSTA, I. C. da. **Análise da Evolução Volumétrica do Aporte de Sedimentos ao Reservatório Epitácio Pessoa – PB**, 2006. 50p.: il. Especialização (Especialização Gestão de Recursos Hídricos) – Universidade Federal de Santa Catarina, Campus Virtual e Tutoria a distância da Fundação Universitária Iberoamericana, FUNIBER. Santa Catarina, 2006.

CROSTA, A. P. **Processamento Digital de Imagens de Sensoriamento Remoto**. Campinas/SP: IG/UNICAMP, 1993.

DOE, **Handling geographic information** (The Chorley Report), HMSO: London, 1988

ENVIRONMENTAL SYSTEMS RESEARCH INSTITUTE. **Understanding GIS: The ARC/INFO Method. Redlands**, CA: Environmental Systems Research Institute, 1991.

EASTMAN, J.R., **Idrisi for Windows – User's Guide Version 2.0**. Clark Labs for Cartographic Technology and Geographic Analysis, Clark University, Worcester, MA. 1997.

GOODCHILD, M. F. **The technological setting of GIS**. **In: Geographical Information System: Principles and Appplications**. New York: John Wiley & Sons, 1991.

GOODCHILD, M. **Geographical data modeling. Computers & Geosciences**, 18(4): 401-408, 1992.

GUERRA, A. J. T.; CUNHA, S. B. **Geomorfologia: Uma Atualização de Bases e Conceitos.** Rio de Janeiro, Bertrand Brasil, 3ª Edição, 1998.

GUIMARÃES, M. M**. Elementos de Hidrologia e Hidráulica (Módulo II),** n. 8. p. 4, 2004.

HARALICK, R. M.; SHAPIRO, L. G., **Image segmentation techniques**. Machine Vision International: Ann Arbor, p. 245, 1984.

HOFMANN-WELLENHOF, B.; LICHTENEGGER, H.; COLLINS, J. **Global Positioning System: Theory and Pratice.** 6<sup>th</sup> ed., Springer, Wien-New York, p. 11-23. 2001.

HOFMANN-WELLENHOF, B.; LICHTENEGGER, H.; COLLINS, J. **GPS: theory and practice**. 3.ed. Wien: Springer, 1994.

HOFMANN-WELLENHOF, B.; LICHTENEGGER, H.; COLLINS, J. **GPS: theory and practice**. 3.ed. Wien: Springer, 2001.

INPE. **Processamento Digital de Imagens**. 1. ed. São José dos Campos, SP, p. 45, 1996.

INPE. **Tutorial SPRING**. São José dos Campos. Instituto Nacional de Pesquisas Espaciais, 2000.

KUTNER, A. S. **Assoreamento de Reservatórios. Informativo ABGE** (Resumos), n. 11. p. 4, outubro de 1979.

LACHAPELLE, C. Departament of Geomatics Engineering. **Lecture Notes # 10016. Hydrography** (ENGO 545) FALL 1998, September.

LANDIM, P. M. B.; BERNARDI, J. V. E. **Aplicação do Sistema de Posicionamento Global (GPS) na Coleta de Dados.** UNESP/campus de Rio Claro, 2002.

LEICK, A. **GPS satellite surveying**. 2 ed. New York: John Wiley & Sons, p. 60, 1995.
LILLESAND, T. M.; KIEFER, R. W. **Remote Sensing and Image Interpretation**. 3nd. John Wiley & Sons, Inc. p. 750, 1994.

MAHMOOD, K. **Reservoir sedimentation – impact, extent and mitigation**. World Bank Tech. Paper Nº. 71. Washington, DC, 1987.

MARBLE, D. **Geographical information system: an overview**. In: Pecora 9 Conference, Sioux Falls, S. D. Proceedings... Sioux Falls, S. D. V.1, p. 18-24, 1984

MOLLE, François. **Marcos históricos e reflexões sobre a açudagem e seu aproveitamento**. Mossoró (RN) Coleção Mossoroense, 1986.

MONICO, J. F. G. **Posicionamento pelo NAVSTAR-GPS Descrição, fundamentos e aplicações**. 1. ed. Presidente Prudente: Editora UNESP, 2000.

MORAES, E. C. **Fundamentos de Sensoriamento Remoto**. Capítulo I – INPE, Cachoeira Paulista-SP, 2000.

MOREIRA, M. A. **Fundamentos do sensoriamento remoto e metodologias de aplicação**. São José dos Campos. Instituto Nacional de Pesquisas Espaciais (INPE). p 208, 2001.

NOVO, E. M. L. M. **Sensoriamento Remoto: Princípios e Aplicações**. 2. ed. São Paulo: Edgard Blucher Ltda, 1995.

NOVO, E. M. L. M. **Sensoriamento Remoto – Princípios e Aplicações.** São Paulo, Editora Edgard Blucher Ltda, p, 1992.

OMM/UNESCO, **Hay suficiente agua em el mundo?**, p 22 , 1997.

PARAÍBA. PDRH-PB - **Plano Diretor de Recursos Hídricos da Paraíba**. João Pessoa/PB: Agência Executiva de Gestão das Águas do Estado da Paraíba (AESA)/Governo do Estado da Paraíba. 2006.

PARAÍBA. **Relatório Técnico – Levantamento Batimétrico Automatizado do Açude Epitácio Pessoa**. Campina Grande/PB: Agência Executiva de Gestão das (AESA)/Governo do Estado da Paraíba. 2004.

RAMIREZ, M. R. **Sistemas Gerenciadores de Bancos de Dados para** 

**Geoprocessamento**. Rio de Janeiro: COPPE/UFRJ, 1994. Dissertação de Mestrado.

RICHARDS, J. A.; JIA, X.; Remote **sensing digital image analysis: an introduction**. 3.ed. New York: Springer Verlag, p. 363 1999.

RODRIGUES, M. **Geoprocessamento: um retrato atual**. Curitiba-PA: Cartografia e Editora, 1993.

RODRIGUES, M. **Introdução ao Geoprocessamento**. In: SIMPÓSIO BRASILEIRO DE GEOPROCESSAMENTO, Anais. São Paulo: USP, 1990.

ROSA, R. **Introdução ao Sensoriamento Remoto**. 3a ed. Uberlândia, Ed. da Universidade Federal de Uberlândia. p. 117,1995.

SANTOS, D. A., **Avaliação da Suscetibilidade à Erosão Superficial dos Solos no Município de Paty do Alferes/RJ**, Tese de Mestrado, IGEO/UFRJ, Rio de Janeiro, RJ,

1999.

SEEBER, G. **Satellite Geodesy: foundations, methods and applications**. Berlim, New York: Walter de Gruyter, p. 209, 1993.

SHIKLOMANOV, I. A. **Comprehensive Assessment of the Freshwater Resources of the World, Assessment of Water Resources and Water Availability in the World**, WMO/SEI, p 85, 1997.

SILVA, J. X. **Geoprocessamento para Análise Ambiental. Rio de Janeiro** - RJ: Edição do Autor, 2001.

SOUSA, R. F. de. **Terras agrícolas e o processo de desertificação em municípios do semi-árido paraibano**. 2007. 180p.: il. Tese (Doutorado Engenharia Agrícola) – Universidade Federal de Campina Grande, Centro de Tecnologia e Recursos Naturais. Campina Grande, 2007.

STAFFORD, J. V., **Essential technology for precision agriculture**. In: ASA-CSSA-SSSA, precision agriculture, madison. Proceedings..., p 595-604, 1996.

STRAHLER, A. N. **Quantitative analysis of watershed geomorphology**. New

Halen: Transactions: American Geophysical Union, 1957.

TOMLIN, C. D., **Geographic information systems and cartographic modeling**. Prentice Hall, Englewood Cliffs, New Jersey. p 249, 1990.

VANONI, V. A. **Sedimentation Engineering**. ASCE, American Society of Civil Engineers. New York, NY. p. 743. 1977.

VENEZIANI, P.; ANJOS, C. E. dos. **Metodologia de Interpretação de Dados de Sensoriamento Remoto e Aplicações em Geologia**. INPE. São José dos Campos. p.61 1982.

VIESSMAN J. W., HARBAUGT, T. E. & KNAPP, J. W., **Introduction to hydrology**. New York, Intext Educacional, 1972.

VILLELA, S.M.; MATTOS, A. **Hidrologia aplicada**. São Paulo: McGraw-Hill do Brasil, 1975.

WILSON J. G. **Apresentação dos Anais do III Encontro de Engenharia de Sedimentos**, v. 1, pp. iii-viii. Belo Horizonte, MG, setembro de 1998.

WISLER, C. O. e BRATTER, E. F. **Hidrology**. 2ª Edição, Nova York , John Wiley e Dons, 1959.

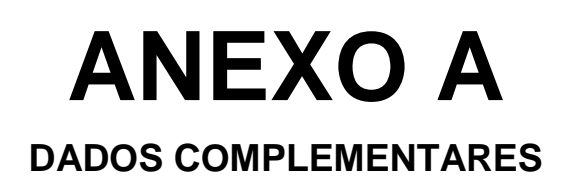

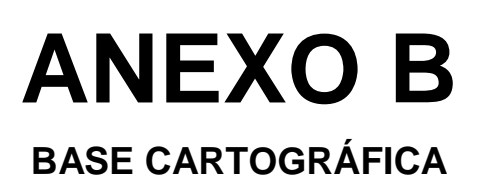

## **Livros Grátis**

( <http://www.livrosgratis.com.br> )

Milhares de Livros para Download:

[Baixar](http://www.livrosgratis.com.br/cat_1/administracao/1) [livros](http://www.livrosgratis.com.br/cat_1/administracao/1) [de](http://www.livrosgratis.com.br/cat_1/administracao/1) [Administração](http://www.livrosgratis.com.br/cat_1/administracao/1) [Baixar](http://www.livrosgratis.com.br/cat_2/agronomia/1) [livros](http://www.livrosgratis.com.br/cat_2/agronomia/1) [de](http://www.livrosgratis.com.br/cat_2/agronomia/1) [Agronomia](http://www.livrosgratis.com.br/cat_2/agronomia/1) [Baixar](http://www.livrosgratis.com.br/cat_3/arquitetura/1) [livros](http://www.livrosgratis.com.br/cat_3/arquitetura/1) [de](http://www.livrosgratis.com.br/cat_3/arquitetura/1) [Arquitetura](http://www.livrosgratis.com.br/cat_3/arquitetura/1) [Baixar](http://www.livrosgratis.com.br/cat_4/artes/1) [livros](http://www.livrosgratis.com.br/cat_4/artes/1) [de](http://www.livrosgratis.com.br/cat_4/artes/1) [Artes](http://www.livrosgratis.com.br/cat_4/artes/1) [Baixar](http://www.livrosgratis.com.br/cat_5/astronomia/1) [livros](http://www.livrosgratis.com.br/cat_5/astronomia/1) [de](http://www.livrosgratis.com.br/cat_5/astronomia/1) [Astronomia](http://www.livrosgratis.com.br/cat_5/astronomia/1) [Baixar](http://www.livrosgratis.com.br/cat_6/biologia_geral/1) [livros](http://www.livrosgratis.com.br/cat_6/biologia_geral/1) [de](http://www.livrosgratis.com.br/cat_6/biologia_geral/1) [Biologia](http://www.livrosgratis.com.br/cat_6/biologia_geral/1) [Geral](http://www.livrosgratis.com.br/cat_6/biologia_geral/1) [Baixar](http://www.livrosgratis.com.br/cat_8/ciencia_da_computacao/1) [livros](http://www.livrosgratis.com.br/cat_8/ciencia_da_computacao/1) [de](http://www.livrosgratis.com.br/cat_8/ciencia_da_computacao/1) [Ciência](http://www.livrosgratis.com.br/cat_8/ciencia_da_computacao/1) [da](http://www.livrosgratis.com.br/cat_8/ciencia_da_computacao/1) [Computação](http://www.livrosgratis.com.br/cat_8/ciencia_da_computacao/1) [Baixar](http://www.livrosgratis.com.br/cat_9/ciencia_da_informacao/1) [livros](http://www.livrosgratis.com.br/cat_9/ciencia_da_informacao/1) [de](http://www.livrosgratis.com.br/cat_9/ciencia_da_informacao/1) [Ciência](http://www.livrosgratis.com.br/cat_9/ciencia_da_informacao/1) [da](http://www.livrosgratis.com.br/cat_9/ciencia_da_informacao/1) [Informação](http://www.livrosgratis.com.br/cat_9/ciencia_da_informacao/1) [Baixar](http://www.livrosgratis.com.br/cat_7/ciencia_politica/1) [livros](http://www.livrosgratis.com.br/cat_7/ciencia_politica/1) [de](http://www.livrosgratis.com.br/cat_7/ciencia_politica/1) [Ciência](http://www.livrosgratis.com.br/cat_7/ciencia_politica/1) [Política](http://www.livrosgratis.com.br/cat_7/ciencia_politica/1) [Baixar](http://www.livrosgratis.com.br/cat_10/ciencias_da_saude/1) [livros](http://www.livrosgratis.com.br/cat_10/ciencias_da_saude/1) [de](http://www.livrosgratis.com.br/cat_10/ciencias_da_saude/1) [Ciências](http://www.livrosgratis.com.br/cat_10/ciencias_da_saude/1) [da](http://www.livrosgratis.com.br/cat_10/ciencias_da_saude/1) [Saúde](http://www.livrosgratis.com.br/cat_10/ciencias_da_saude/1) [Baixar](http://www.livrosgratis.com.br/cat_11/comunicacao/1) [livros](http://www.livrosgratis.com.br/cat_11/comunicacao/1) [de](http://www.livrosgratis.com.br/cat_11/comunicacao/1) [Comunicação](http://www.livrosgratis.com.br/cat_11/comunicacao/1) [Baixar](http://www.livrosgratis.com.br/cat_12/conselho_nacional_de_educacao_-_cne/1) [livros](http://www.livrosgratis.com.br/cat_12/conselho_nacional_de_educacao_-_cne/1) [do](http://www.livrosgratis.com.br/cat_12/conselho_nacional_de_educacao_-_cne/1) [Conselho](http://www.livrosgratis.com.br/cat_12/conselho_nacional_de_educacao_-_cne/1) [Nacional](http://www.livrosgratis.com.br/cat_12/conselho_nacional_de_educacao_-_cne/1) [de](http://www.livrosgratis.com.br/cat_12/conselho_nacional_de_educacao_-_cne/1) [Educação - CNE](http://www.livrosgratis.com.br/cat_12/conselho_nacional_de_educacao_-_cne/1) [Baixar](http://www.livrosgratis.com.br/cat_13/defesa_civil/1) [livros](http://www.livrosgratis.com.br/cat_13/defesa_civil/1) [de](http://www.livrosgratis.com.br/cat_13/defesa_civil/1) [Defesa](http://www.livrosgratis.com.br/cat_13/defesa_civil/1) [civil](http://www.livrosgratis.com.br/cat_13/defesa_civil/1) [Baixar](http://www.livrosgratis.com.br/cat_14/direito/1) [livros](http://www.livrosgratis.com.br/cat_14/direito/1) [de](http://www.livrosgratis.com.br/cat_14/direito/1) [Direito](http://www.livrosgratis.com.br/cat_14/direito/1) [Baixar](http://www.livrosgratis.com.br/cat_15/direitos_humanos/1) [livros](http://www.livrosgratis.com.br/cat_15/direitos_humanos/1) [de](http://www.livrosgratis.com.br/cat_15/direitos_humanos/1) [Direitos](http://www.livrosgratis.com.br/cat_15/direitos_humanos/1) [humanos](http://www.livrosgratis.com.br/cat_15/direitos_humanos/1) [Baixar](http://www.livrosgratis.com.br/cat_16/economia/1) [livros](http://www.livrosgratis.com.br/cat_16/economia/1) [de](http://www.livrosgratis.com.br/cat_16/economia/1) [Economia](http://www.livrosgratis.com.br/cat_16/economia/1) [Baixar](http://www.livrosgratis.com.br/cat_17/economia_domestica/1) [livros](http://www.livrosgratis.com.br/cat_17/economia_domestica/1) [de](http://www.livrosgratis.com.br/cat_17/economia_domestica/1) [Economia](http://www.livrosgratis.com.br/cat_17/economia_domestica/1) [Doméstica](http://www.livrosgratis.com.br/cat_17/economia_domestica/1) [Baixar](http://www.livrosgratis.com.br/cat_18/educacao/1) [livros](http://www.livrosgratis.com.br/cat_18/educacao/1) [de](http://www.livrosgratis.com.br/cat_18/educacao/1) [Educação](http://www.livrosgratis.com.br/cat_18/educacao/1) [Baixar](http://www.livrosgratis.com.br/cat_19/educacao_-_transito/1) [livros](http://www.livrosgratis.com.br/cat_19/educacao_-_transito/1) [de](http://www.livrosgratis.com.br/cat_19/educacao_-_transito/1) [Educação - Trânsito](http://www.livrosgratis.com.br/cat_19/educacao_-_transito/1) [Baixar](http://www.livrosgratis.com.br/cat_20/educacao_fisica/1) [livros](http://www.livrosgratis.com.br/cat_20/educacao_fisica/1) [de](http://www.livrosgratis.com.br/cat_20/educacao_fisica/1) [Educação](http://www.livrosgratis.com.br/cat_20/educacao_fisica/1) [Física](http://www.livrosgratis.com.br/cat_20/educacao_fisica/1) [Baixar](http://www.livrosgratis.com.br/cat_21/engenharia_aeroespacial/1) [livros](http://www.livrosgratis.com.br/cat_21/engenharia_aeroespacial/1) [de](http://www.livrosgratis.com.br/cat_21/engenharia_aeroespacial/1) [Engenharia](http://www.livrosgratis.com.br/cat_21/engenharia_aeroespacial/1) [Aeroespacial](http://www.livrosgratis.com.br/cat_21/engenharia_aeroespacial/1) [Baixar](http://www.livrosgratis.com.br/cat_22/farmacia/1) [livros](http://www.livrosgratis.com.br/cat_22/farmacia/1) [de](http://www.livrosgratis.com.br/cat_22/farmacia/1) [Farmácia](http://www.livrosgratis.com.br/cat_22/farmacia/1) [Baixar](http://www.livrosgratis.com.br/cat_23/filosofia/1) [livros](http://www.livrosgratis.com.br/cat_23/filosofia/1) [de](http://www.livrosgratis.com.br/cat_23/filosofia/1) [Filosofia](http://www.livrosgratis.com.br/cat_23/filosofia/1) [Baixar](http://www.livrosgratis.com.br/cat_24/fisica/1) [livros](http://www.livrosgratis.com.br/cat_24/fisica/1) [de](http://www.livrosgratis.com.br/cat_24/fisica/1) [Física](http://www.livrosgratis.com.br/cat_24/fisica/1) [Baixar](http://www.livrosgratis.com.br/cat_25/geociencias/1) [livros](http://www.livrosgratis.com.br/cat_25/geociencias/1) [de](http://www.livrosgratis.com.br/cat_25/geociencias/1) [Geociências](http://www.livrosgratis.com.br/cat_25/geociencias/1) [Baixar](http://www.livrosgratis.com.br/cat_26/geografia/1) [livros](http://www.livrosgratis.com.br/cat_26/geografia/1) [de](http://www.livrosgratis.com.br/cat_26/geografia/1) [Geografia](http://www.livrosgratis.com.br/cat_26/geografia/1) [Baixar](http://www.livrosgratis.com.br/cat_27/historia/1) [livros](http://www.livrosgratis.com.br/cat_27/historia/1) [de](http://www.livrosgratis.com.br/cat_27/historia/1) [História](http://www.livrosgratis.com.br/cat_27/historia/1) [Baixar](http://www.livrosgratis.com.br/cat_31/linguas/1) [livros](http://www.livrosgratis.com.br/cat_31/linguas/1) [de](http://www.livrosgratis.com.br/cat_31/linguas/1) [Línguas](http://www.livrosgratis.com.br/cat_31/linguas/1)

[Baixar](http://www.livrosgratis.com.br/cat_28/literatura/1) [livros](http://www.livrosgratis.com.br/cat_28/literatura/1) [de](http://www.livrosgratis.com.br/cat_28/literatura/1) [Literatura](http://www.livrosgratis.com.br/cat_28/literatura/1) [Baixar](http://www.livrosgratis.com.br/cat_30/literatura_de_cordel/1) [livros](http://www.livrosgratis.com.br/cat_30/literatura_de_cordel/1) [de](http://www.livrosgratis.com.br/cat_30/literatura_de_cordel/1) [Literatura](http://www.livrosgratis.com.br/cat_30/literatura_de_cordel/1) [de](http://www.livrosgratis.com.br/cat_30/literatura_de_cordel/1) [Cordel](http://www.livrosgratis.com.br/cat_30/literatura_de_cordel/1) [Baixar](http://www.livrosgratis.com.br/cat_29/literatura_infantil/1) [livros](http://www.livrosgratis.com.br/cat_29/literatura_infantil/1) [de](http://www.livrosgratis.com.br/cat_29/literatura_infantil/1) [Literatura](http://www.livrosgratis.com.br/cat_29/literatura_infantil/1) [Infantil](http://www.livrosgratis.com.br/cat_29/literatura_infantil/1) [Baixar](http://www.livrosgratis.com.br/cat_32/matematica/1) [livros](http://www.livrosgratis.com.br/cat_32/matematica/1) [de](http://www.livrosgratis.com.br/cat_32/matematica/1) [Matemática](http://www.livrosgratis.com.br/cat_32/matematica/1) [Baixar](http://www.livrosgratis.com.br/cat_33/medicina/1) [livros](http://www.livrosgratis.com.br/cat_33/medicina/1) [de](http://www.livrosgratis.com.br/cat_33/medicina/1) [Medicina](http://www.livrosgratis.com.br/cat_33/medicina/1) [Baixar](http://www.livrosgratis.com.br/cat_34/medicina_veterinaria/1) [livros](http://www.livrosgratis.com.br/cat_34/medicina_veterinaria/1) [de](http://www.livrosgratis.com.br/cat_34/medicina_veterinaria/1) [Medicina](http://www.livrosgratis.com.br/cat_34/medicina_veterinaria/1) [Veterinária](http://www.livrosgratis.com.br/cat_34/medicina_veterinaria/1) [Baixar](http://www.livrosgratis.com.br/cat_35/meio_ambiente/1) [livros](http://www.livrosgratis.com.br/cat_35/meio_ambiente/1) [de](http://www.livrosgratis.com.br/cat_35/meio_ambiente/1) [Meio](http://www.livrosgratis.com.br/cat_35/meio_ambiente/1) [Ambiente](http://www.livrosgratis.com.br/cat_35/meio_ambiente/1) [Baixar](http://www.livrosgratis.com.br/cat_36/meteorologia/1) [livros](http://www.livrosgratis.com.br/cat_36/meteorologia/1) [de](http://www.livrosgratis.com.br/cat_36/meteorologia/1) [Meteorologia](http://www.livrosgratis.com.br/cat_36/meteorologia/1) [Baixar](http://www.livrosgratis.com.br/cat_45/monografias_e_tcc/1) [Monografias](http://www.livrosgratis.com.br/cat_45/monografias_e_tcc/1) [e](http://www.livrosgratis.com.br/cat_45/monografias_e_tcc/1) [TCC](http://www.livrosgratis.com.br/cat_45/monografias_e_tcc/1) [Baixar](http://www.livrosgratis.com.br/cat_37/multidisciplinar/1) [livros](http://www.livrosgratis.com.br/cat_37/multidisciplinar/1) [Multidisciplinar](http://www.livrosgratis.com.br/cat_37/multidisciplinar/1) [Baixar](http://www.livrosgratis.com.br/cat_38/musica/1) [livros](http://www.livrosgratis.com.br/cat_38/musica/1) [de](http://www.livrosgratis.com.br/cat_38/musica/1) [Música](http://www.livrosgratis.com.br/cat_38/musica/1) [Baixar](http://www.livrosgratis.com.br/cat_39/psicologia/1) [livros](http://www.livrosgratis.com.br/cat_39/psicologia/1) [de](http://www.livrosgratis.com.br/cat_39/psicologia/1) [Psicologia](http://www.livrosgratis.com.br/cat_39/psicologia/1) [Baixar](http://www.livrosgratis.com.br/cat_40/quimica/1) [livros](http://www.livrosgratis.com.br/cat_40/quimica/1) [de](http://www.livrosgratis.com.br/cat_40/quimica/1) [Química](http://www.livrosgratis.com.br/cat_40/quimica/1) [Baixar](http://www.livrosgratis.com.br/cat_41/saude_coletiva/1) [livros](http://www.livrosgratis.com.br/cat_41/saude_coletiva/1) [de](http://www.livrosgratis.com.br/cat_41/saude_coletiva/1) [Saúde](http://www.livrosgratis.com.br/cat_41/saude_coletiva/1) [Coletiva](http://www.livrosgratis.com.br/cat_41/saude_coletiva/1) [Baixar](http://www.livrosgratis.com.br/cat_42/servico_social/1) [livros](http://www.livrosgratis.com.br/cat_42/servico_social/1) [de](http://www.livrosgratis.com.br/cat_42/servico_social/1) [Serviço](http://www.livrosgratis.com.br/cat_42/servico_social/1) [Social](http://www.livrosgratis.com.br/cat_42/servico_social/1) [Baixar](http://www.livrosgratis.com.br/cat_43/sociologia/1) [livros](http://www.livrosgratis.com.br/cat_43/sociologia/1) [de](http://www.livrosgratis.com.br/cat_43/sociologia/1) [Sociologia](http://www.livrosgratis.com.br/cat_43/sociologia/1) [Baixar](http://www.livrosgratis.com.br/cat_44/teologia/1) [livros](http://www.livrosgratis.com.br/cat_44/teologia/1) [de](http://www.livrosgratis.com.br/cat_44/teologia/1) [Teologia](http://www.livrosgratis.com.br/cat_44/teologia/1) [Baixar](http://www.livrosgratis.com.br/cat_46/trabalho/1) [livros](http://www.livrosgratis.com.br/cat_46/trabalho/1) [de](http://www.livrosgratis.com.br/cat_46/trabalho/1) [Trabalho](http://www.livrosgratis.com.br/cat_46/trabalho/1) [Baixar](http://www.livrosgratis.com.br/cat_47/turismo/1) [livros](http://www.livrosgratis.com.br/cat_47/turismo/1) [de](http://www.livrosgratis.com.br/cat_47/turismo/1) [Turismo](http://www.livrosgratis.com.br/cat_47/turismo/1)